# <span id="page-0-0"></span>**UNIVERSIDAD TÉCNICA DE AMBATO**

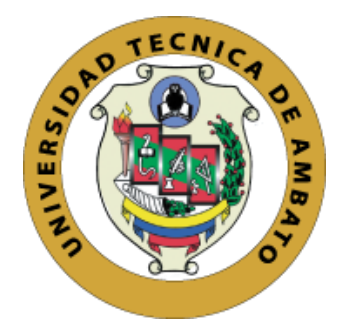

# **FACULTAD DE INGENIERÍA EN SISTEMAS, ELECTRÓNICA E INDUSTRIAL**

# **MAESTRÍA EN ELECTRÓNICA Y AUTOMATIZACIÓN, MENCIÓN CONTROL DE PROCESOS**

**Tema:**  DISEÑO DE UN CONTROLADOR MULTIVARIABLE UTILIZANDO HERRAMIENTAS DE INTELIGENCIA ARTIFICIAL APLICADO AL PROCESO DE INCUBACIÓN DE EMBRIONES DE GALLUS GALLUS DOMESTICUS

Trabajo de titulación previo a la obtención del grado académico de Magister en Electrónica y Automatización, mención Control de Procesos

Modalidad de titulación proyecto de desarrollo

**Autor:** Ing. Alvaro Bladimiro Balseca Chicaiza

**Director:** Ing. Marco Antonio Herrera Garzón, M.Sc

Ambato-Ecuador

2022

### **APROBACIÓN DEL TRABAJO DE TITULACIÓN**

<span id="page-1-0"></span>A la Unidad Académica de Titulación de la Facultad Ingeniería en Sistemas, Electrónica e Industrial.

El Tribunal receptor de la Defensa del Trabajo de Titulación presidido por la Ingeniera Elsa Pilar Urrutia Urrutia Magíster e integrado por los señores: Ingeniero Carlos Diego Gordón Gallegos Doctor e Ingeniero Mario Geovanny García Carrillo Magister, designados por la Unidad Académica de Titulación de la Facultad Ingeniería en Sistemas, Electrónica e Industrial de la Universidad Técnica de Ambato, para receptar el Trabajo de Titulación con el tema: "DISEÑO DE UN CONTROLADOR MULTIVARIABLE UTILIZANDO HERRAMIENTAS DE INTELIGENCIA ARTIFICIAL APLICADO AL PROCESO DE INCUBACIÓN DE EMBRIONES DE GALLUS GALLUS DOMESTICUS", elaborado y presentado por el señor Ingeniero Alvaro Bladimiro Balseca Chicaiza, para optar por el Grado Académico de Magister en Electrónica y Automatización, mención Control de Procesos; una vez escuchada la defensa oral del Trabajo de Titulación el Tribunal aprueba y remite el trabajo para uso y custodia en las bibliotecas de la Universidad Técnica de Ambato.

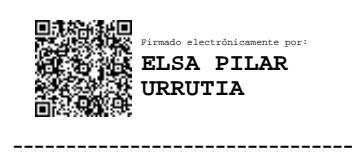

Ing. Elsa Pilar Urrutia Urrutia, Mg. Presidenta y Miembro del Tribunal de Defensa

> -------------------------------- Firmado electrónicamente por: **CARLOS DIEGO GORDON GALLEGOS**

Ing. Carlos Diego Gordón Gallegos, PhD Miembro del Tribunal de Defensa

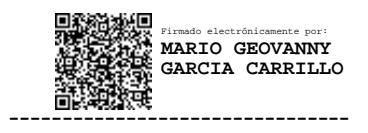

Ing. Mario Geovanny García Carrillo, Mg.

Miembro del Tribunal de Defensa

### **AUTORÍA DEL TRABAJO DE TITULACIÓN**

<span id="page-2-0"></span>La responsabilidad de las opiniones, comentarios y críticas emitidas en el Trabajo de Titulación presentado con el tema: "DISEÑO DE UN CONTROLADOR MULTIVARIABLE UTILIZANDO HERRAMIENTAS DE INTELIGENCIA ARTIFICIAL APLICADO AL PROCESO DE INCUBACIÓN DE EMBRIONES DE GALLUS GALLUS DOMESTICUS", le corresponde exclusivamente a: Ingeniero Alvaro Bladimiro Balseca Chicaiza, Autor bajo la Dirección de Ingeniero Marco Antonio Herrera Garzón Máster, Director del Trabajo de Titulación; y el patrimonio intelectual a la Universidad Técnica de Ambato.

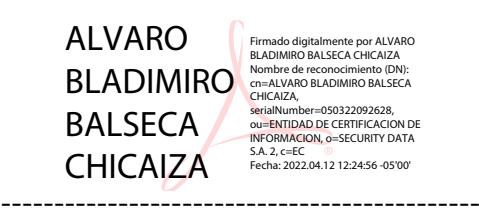

Ing. Alvaro Bladimiro Balseca Chicaiza

### **AUTOR**

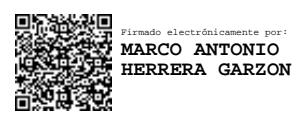

Ing. Marco Antonio Herrera Garzón, M.Sc

---------------------------------------------

#### **DIRECTOR**

#### **DERECHOS DE AUTOR**

<span id="page-3-0"></span>Autorizo a la Universidad Técnica de Ambato, para que el Trabajo de Titulación, sirva como un documento disponible para su lectura, consulta y procesos de investigación, según las normas de la Institución.

Cedo los Derechos de mi Trabajo de Titulación, con fines de difusión pública, además apruebo la reproducción de este, dentro de las regulaciones de la Universidad Técnica de Ambato.

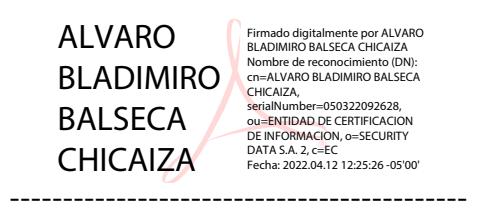

Ing. Alvaro Bladimiro Balseca Chicaiza

C.C. 1804639373

## ÍNDICE GENERAL

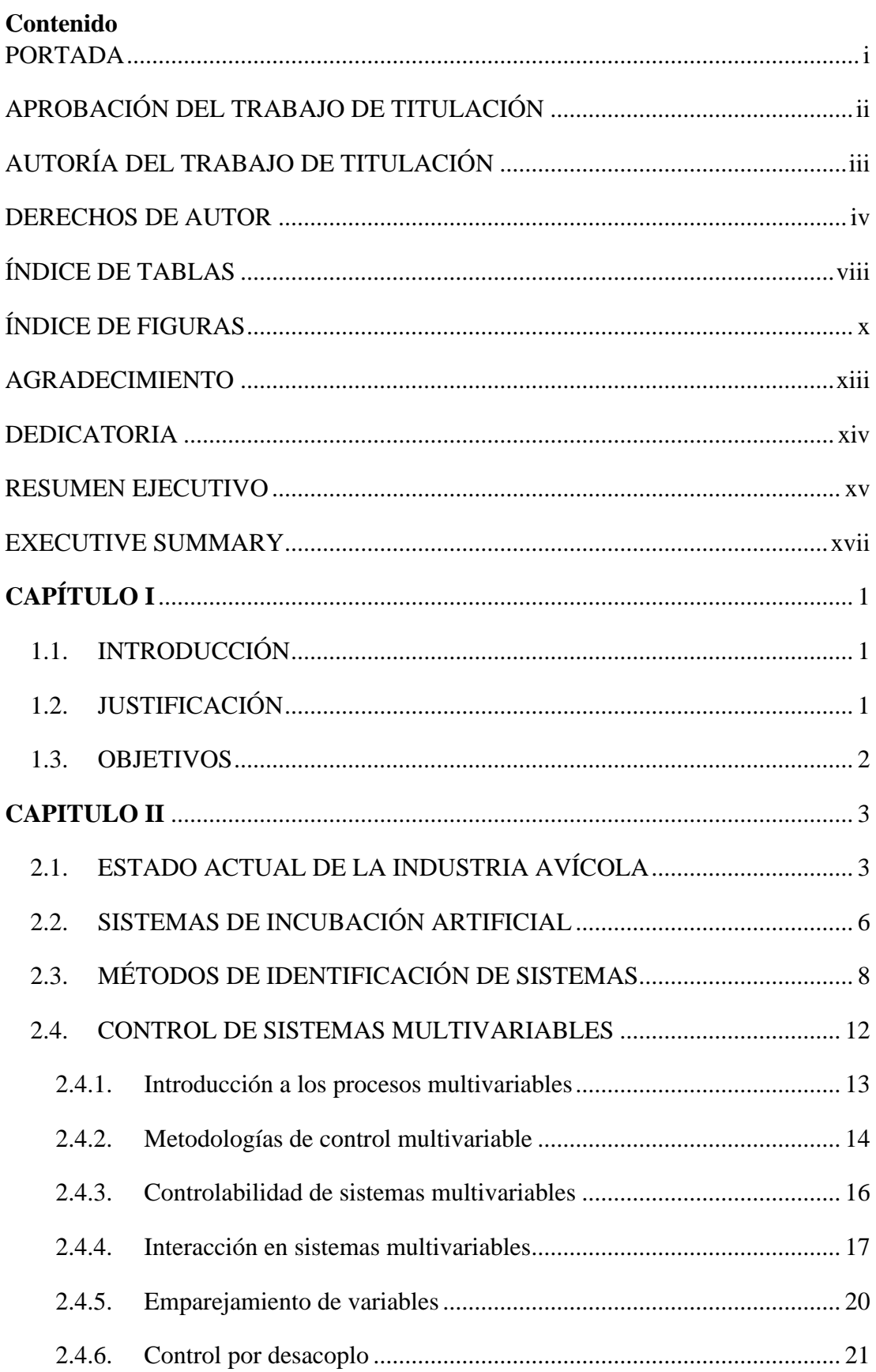

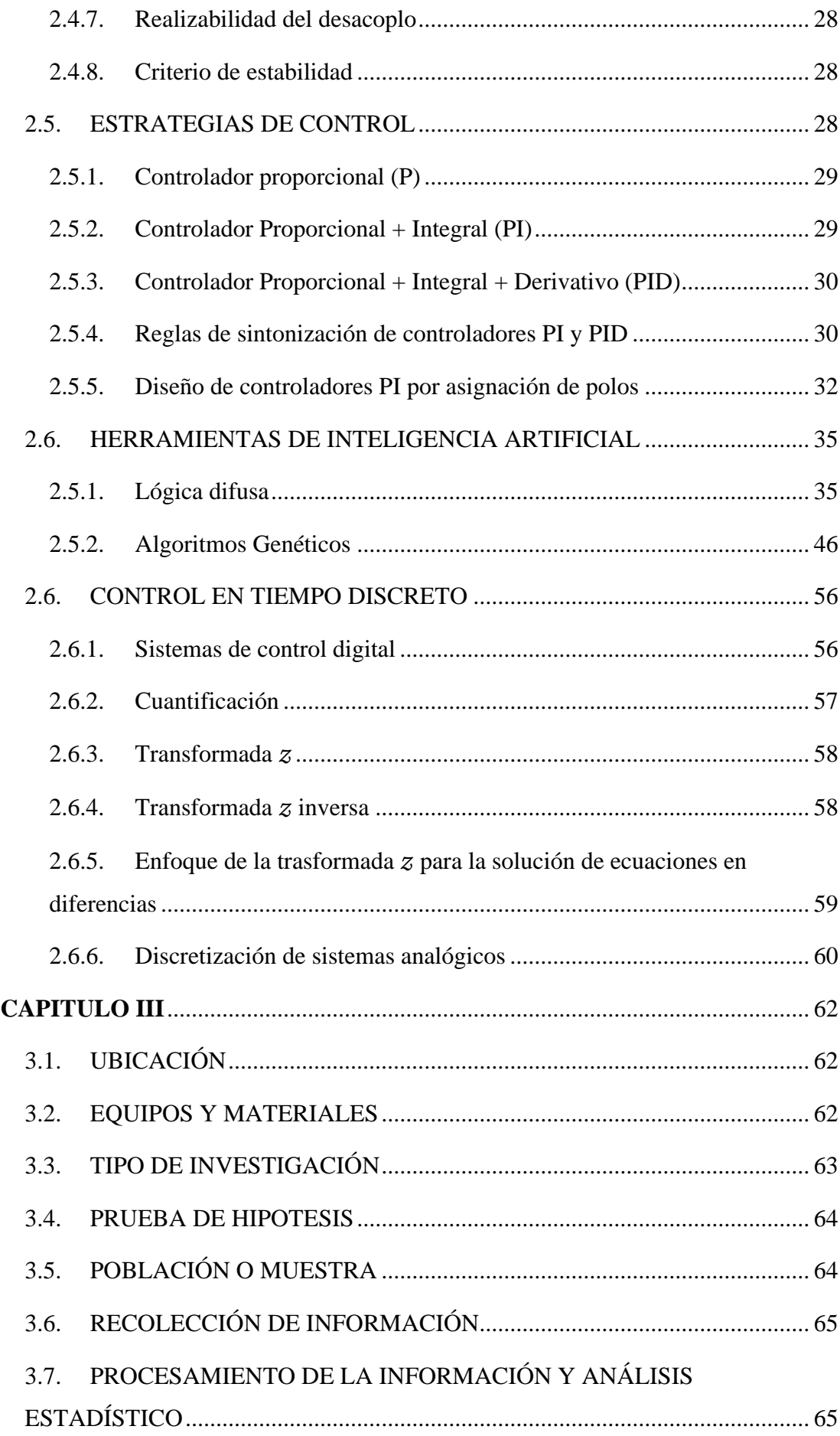

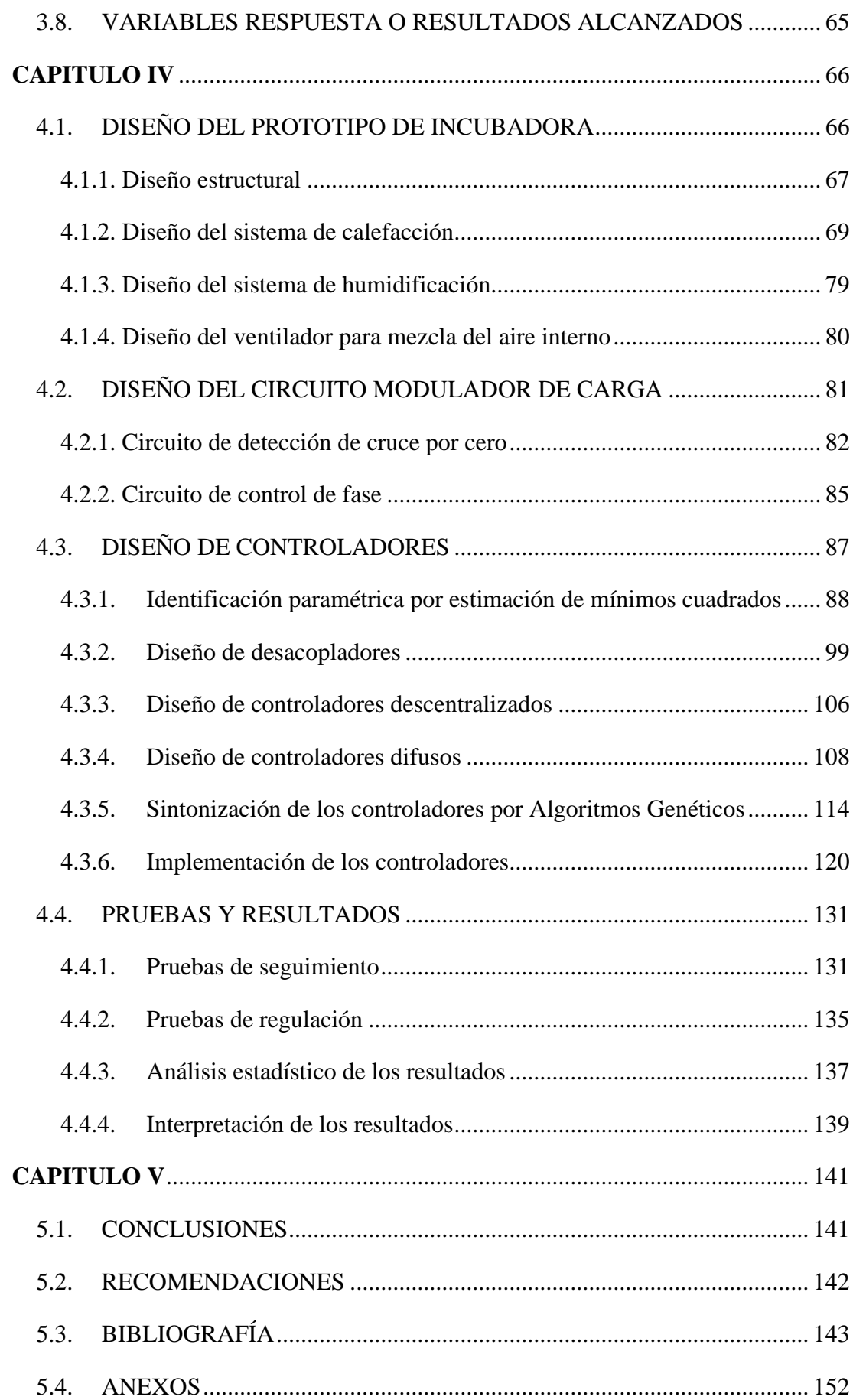

## **ÍNDICE DE TABLAS**

<span id="page-7-0"></span>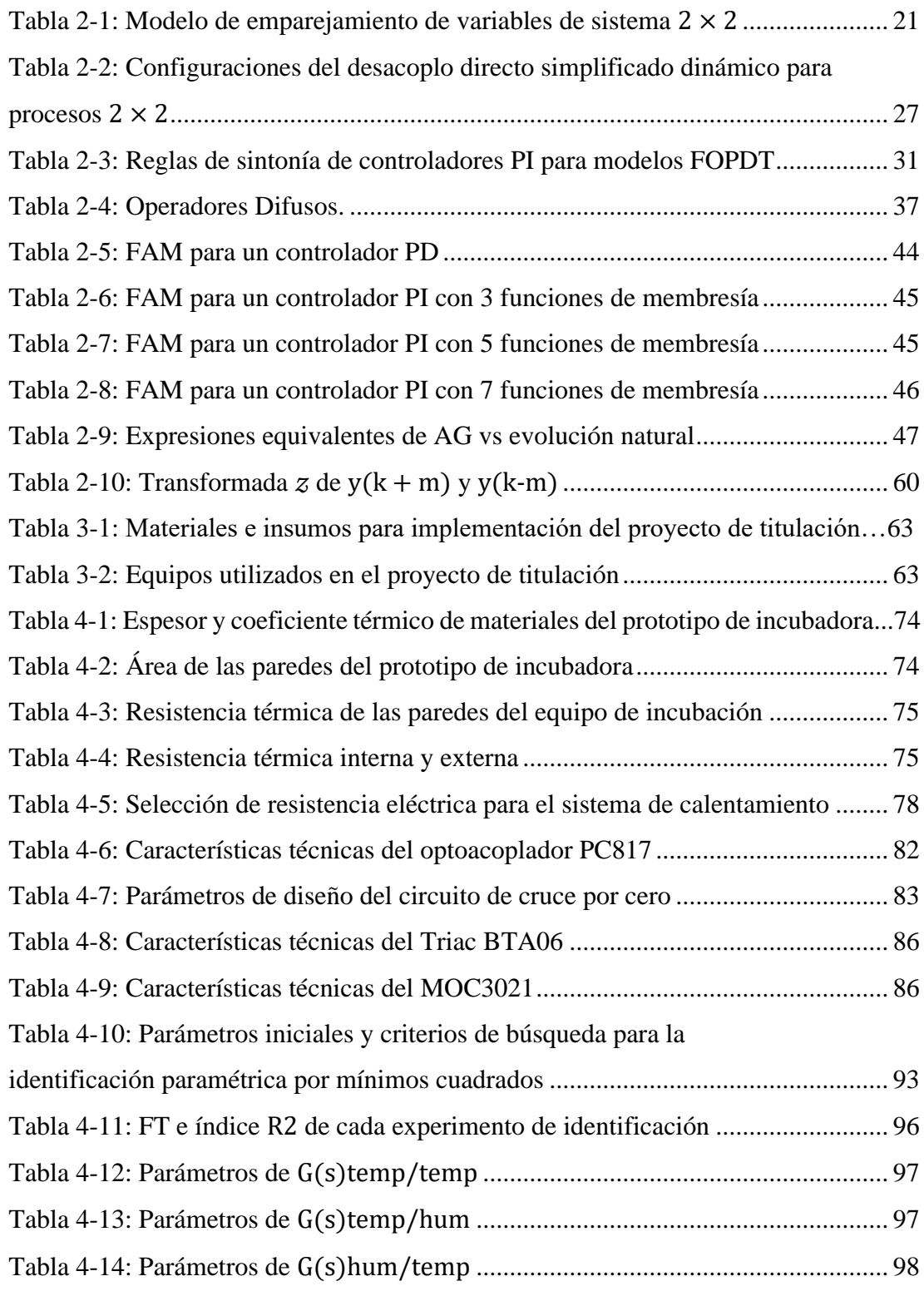

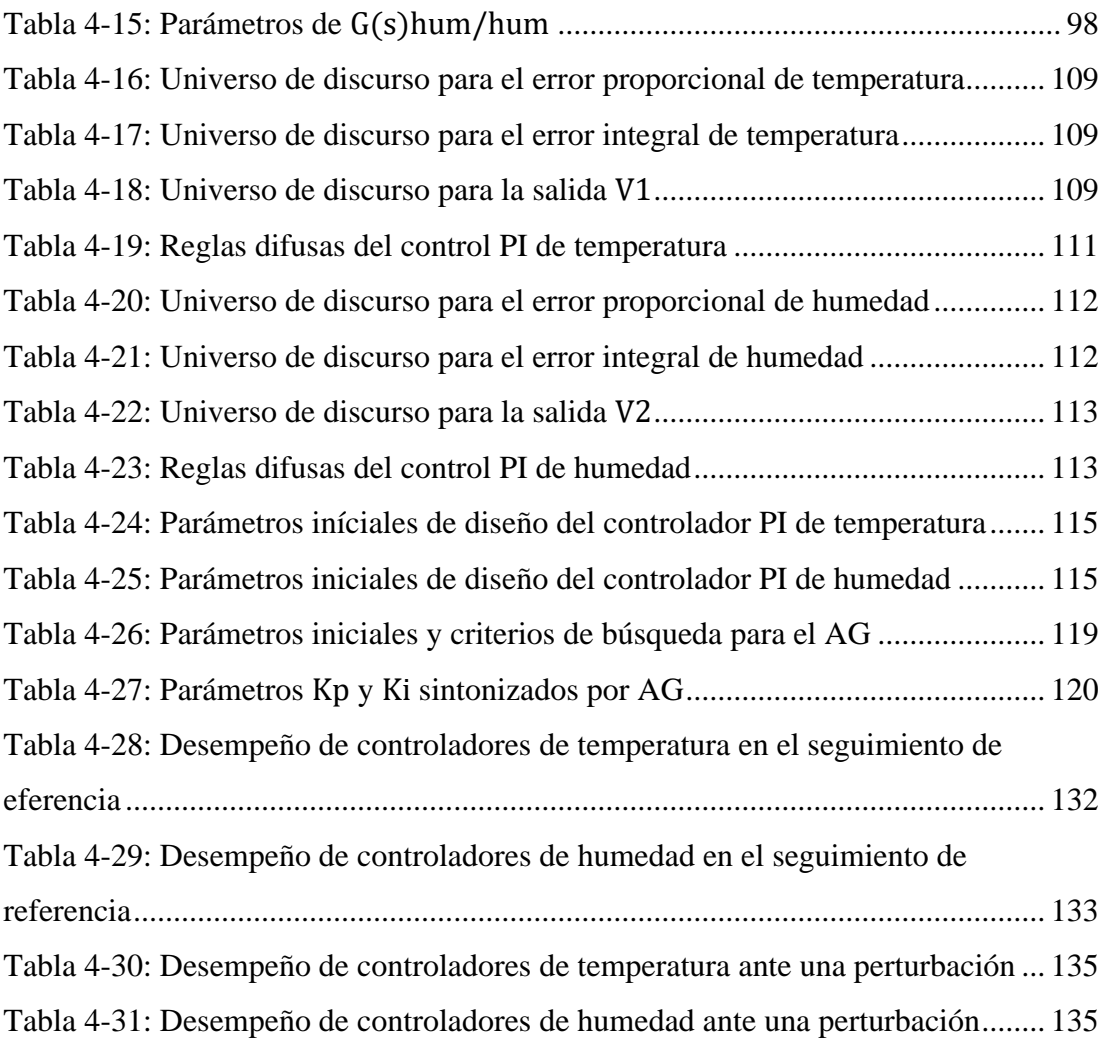

## **ÍNDICE DE FIGURAS**

<span id="page-9-0"></span>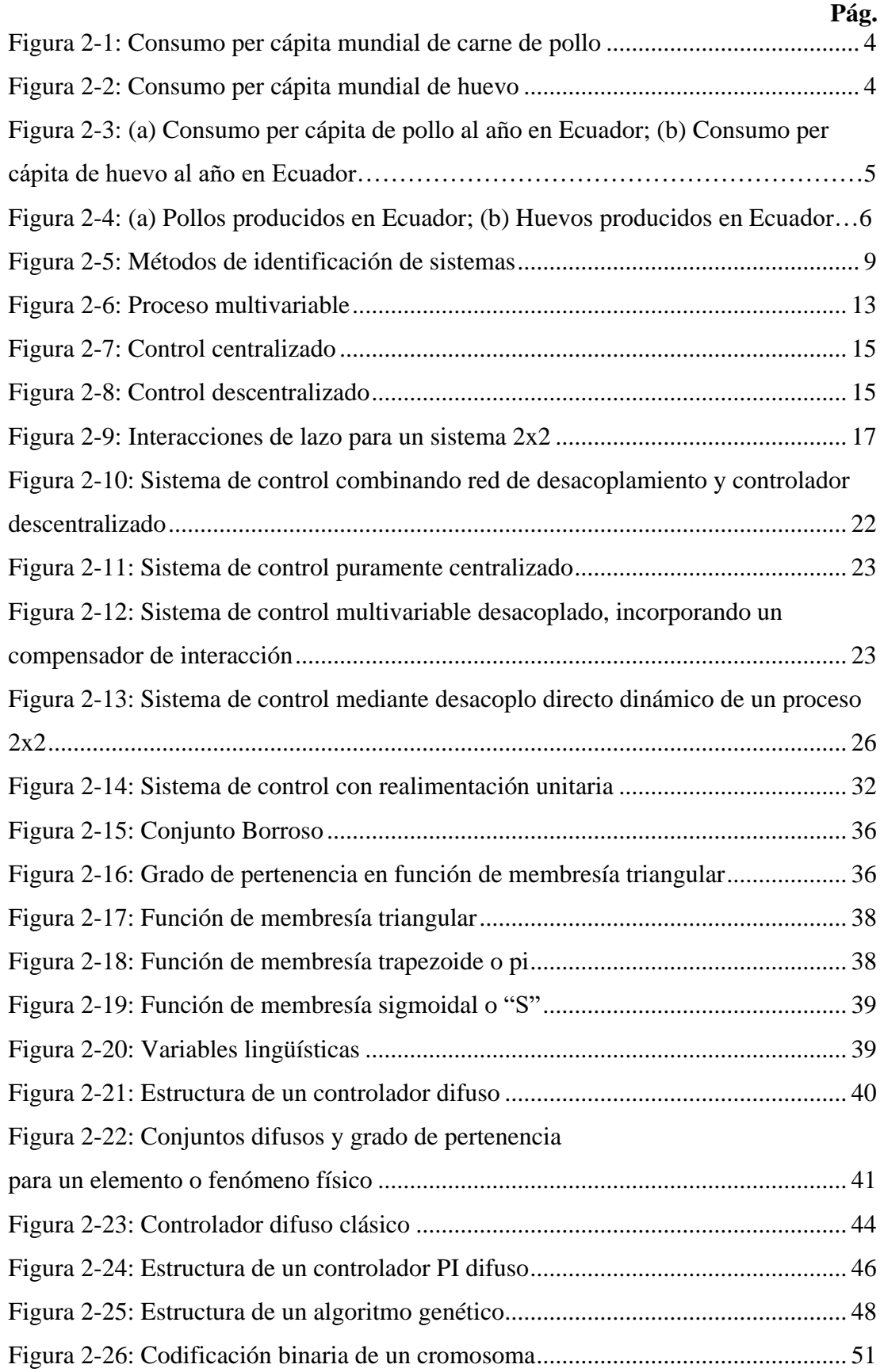

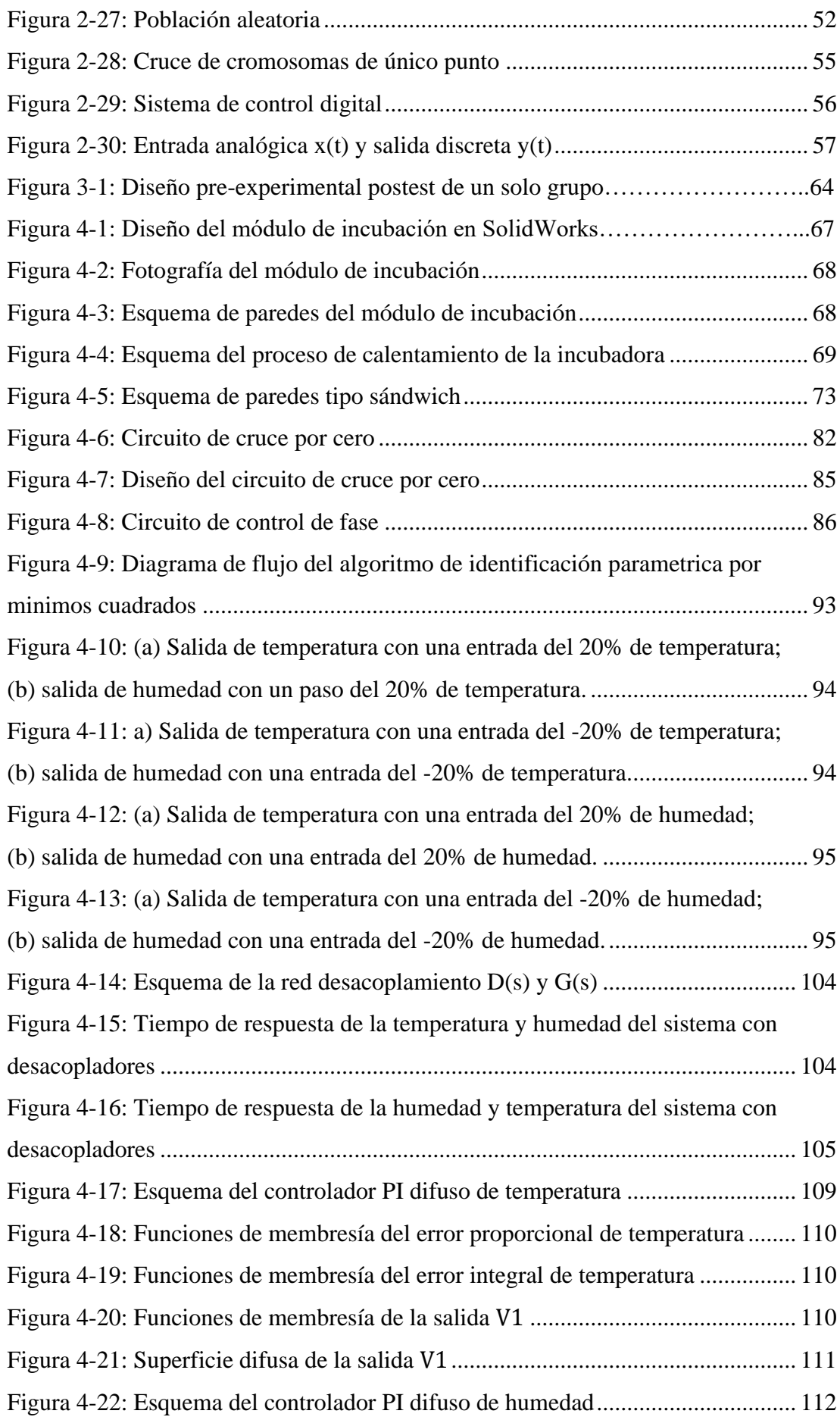

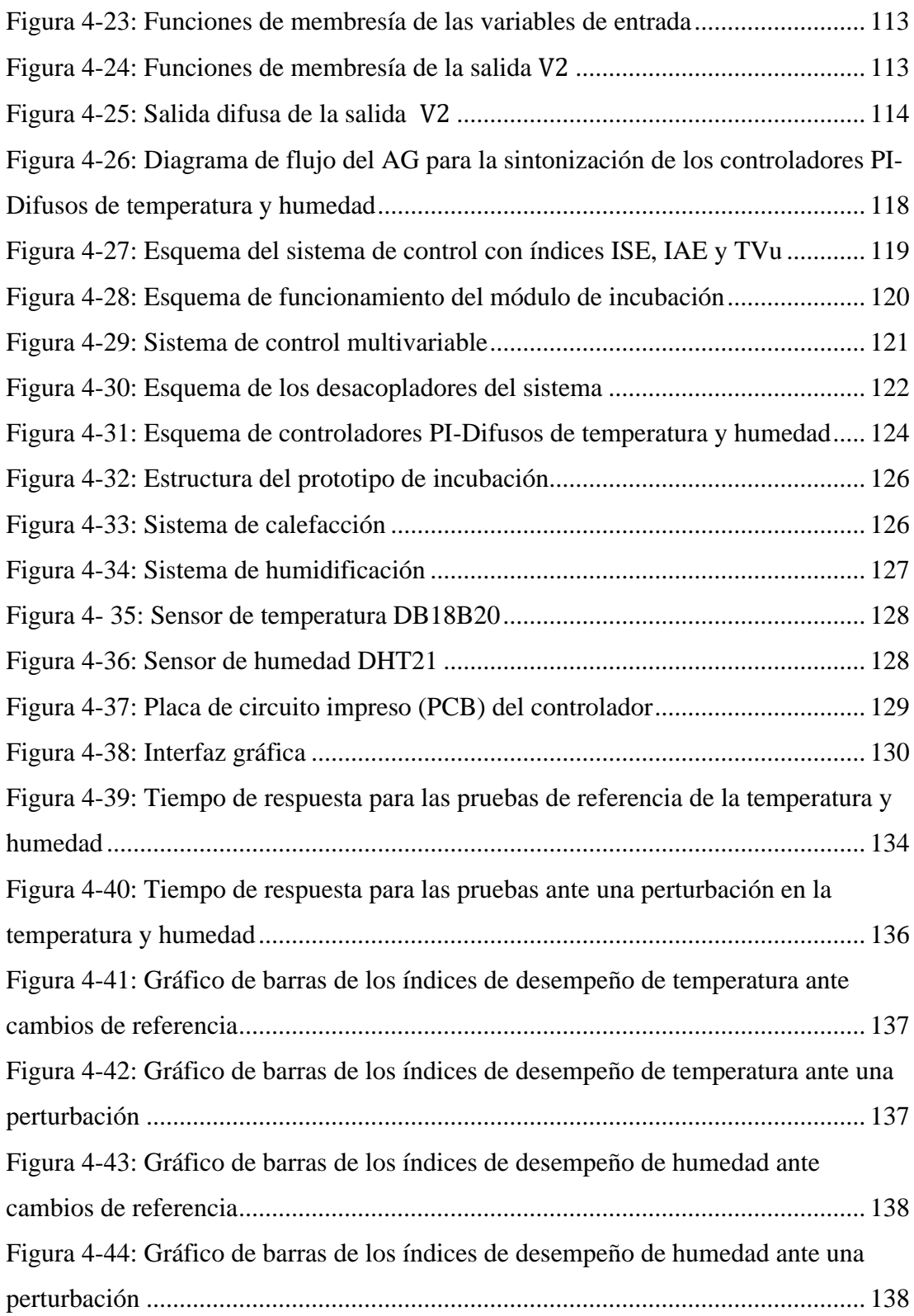

#### **AGRADECIMIENTO**

<span id="page-12-0"></span>Quiero expresar mi total agradecimiento a la Universidad Técnica de Ambato y a la Facultad de Ingeniería en Sistemas, Informática e Industrial por brindarme la apertura de avanzar con mis estudios de posgrado. Así mismo, a los profesores del programa de Maestría de Electrónica y Automatización, mención control de Procesos; por todos los conocimientos impartidos durante ese tiempo.

También deseo manifestar mi más sincero agradecimiento de igual forma al Ingeniero Marco Herrera Garzón, director del presente trabajo de titulación, por su ayuda académica incondicional, observaciones y revisiones correspondientes, ya que con su vasto conocimiento se pudo finalizar con éxito el proyecto de investigación.

#### **DEDICATORIA**

<span id="page-13-0"></span>En primera estancia, quiero dedicar este trabajo de titulación a Dios y a San Miguel Arcángel, ya que con sus bendiciones he podido culminar con éxito esta nueva etapa académica. También de manera muy especial a mis padres que han sido mi guía de vida y me han ayudado cuando más lo he necesitado, brindándome su apoyo y cariño incondicional. A Jessica, quien con su apoyo y aliento infalible ha sido motor en mi para sobresalir de las dificultades.

A mis hermanos, quienes con sus concejos y apoyo han hecho que vea una nueva perspectiva de la vida.

### **UNIVERSIDAD TÉCNICA DE AMBATO**

## **FACULTAD DE INGENIERÍA EN SISTEMAS, ELECTRÓNICA E INDUSTRIAL/CENTRO DE POSGRADOS**

## **MAESTRÍA EN ELECTRÓNICA Y AUTOMATIZACIÓN, MENCIÓN CONTROL DE PROCESOS**

#### **TEMA:**

## "DISEÑO DE UN CONTROLADOR MULTIVARIABLE UTILIZANDO HERRAMIENTAS DE INTELIGENCIA ARTIFICIAL APLICADO AL PROCESO DE INCUBACIÓN DE EMBRIONES DE GALLUS GALLUS DOMESTICUS"

**AUTOR:** Ing. Alvaro Bladimiro Balseca Chicaiza

**DIRECTOR:** Ing. Marco Antonio Herrera Garzón, M.Sc

### **LINEA DE INVESTIGACIÓN:**

• Tecnología de la información y sistemas de control.

**FECHA:** 08 de marzo del 2022

#### **RESUMEN EJECUTIVO**

<span id="page-14-0"></span>Este trabajo de titulación presenta, un control multivariable utilizando lógica difusa y algoritmos genéticos (AG) como herramientas de Inteligencia Artificial (IA), aplicado al proceso de incubación de embriones de *"Gallus gallus domesticus"*. El proceso de incubación es un sistema multivariable con fuertes interacciones entre sus variables de entrada y salida. Para reducir esas interacciones se utiliza una red de desacoplo dinámico a través del análisis de la matriz de ganancias relativas (RGA). Los controladores proporcionales integral (PI) y el desacoplador lineal se diseñan a partir de estructuras de control monovariables obtenidos a partir de una identificación paramétrica para sistemas que pueden ser aproximados a modelos de primer orden y primer orden con retardo (FOPDT). El desempeño de los controladores PI, PI-Difuso y PI-Difuso sintonizado mediante AG, se valoran a través de la comparación del índice del error cuadrático integral (ISE), error absoluto integral (IAE) y el esfuerzo de la señal de control (TVu) a través de simulaciones en MATLAB® y pruebas experimentales por medio del sistema embebido NODEMCU ESP-WROOM-32.

**Descriptores:** Algoritmos Genéticos, Control Multivariable, Desacoplador, índice ISE, índice IAE, índice TVu, Inteligencia Artificial, PI, PI-Difuso.

### **UNIVERSIDAD TÉCNICA DE AMBATO**

## **FACULTAD DE INGENIERÍA EN SISTEMAS, ELECTRÓNICA E INDUSTRIAL/CENTRO DE POSGRADOS**

## **MAESTRÍA EN ELECTRÓNICA Y AUTOMATIZACIÓN, MENCIÓN CONTROL DE PROCESOS**

#### **THEME:**

"DESIGN OF A MULTIVARIABLE CONTROLLER USING ARTIFICIAL INTELLIGENCE TOOLS APPLIED TO THE EMBRYO INCUBATION PROCESS OF GALLUS GALLUS DOMESTICUS"

**AUTHOR:** Ing. Alvaro Bladimiro Balseca Chicaiza

**DIRECTED BY:** Ing. Marco Antonio Herrera Garzón, M.Sc

### **LINE OF RESEARCH:**

• Information technology and control systems.

<span id="page-16-0"></span>**DATE:** March 8th, 2022

#### **EXECUTIVE SUMMARY**

This project presents, a multivariable control using fuzzy logic and genetic algorithms (GA) as Artificial Intelligence (AI) tools, applied to the hatching process of *"Gallus gallus domesticus"* embryos. The incubation process is a system with high interactions among its input and output variables. To reduce these interactions, a dynamic decoupling network is used through Relative Gain Array (RGA) analysis. The proportional integral (PI) controllers and the linear decoupler are designed from singlevariable control structures obtained from a parametric identification for systems that can be approximated to first order and first order with delay (FOPDT) models.

Performance of PI, PI-Fuzzy and PI-Fuzzy controllers tuned with Genetic Algorithms (GA), are evaluated through a comparison of the integral squared error (ISE), integral absolute error (IAE) and total variation control (TVu) through simulations in MATLAB® and experimental tests using the NODEMCU ESP-WROOM-32 embedded system.

**Keywords:** Artificial Intelligence, Decoupler, Genetic Algorithms, ISE index, IAE index, Multivariable Control, PI, PI-Fuzzy, TVu index

## **CAPÍTULO I EL PROBLEMA DE LA INVESTIGACIÓN**

### <span id="page-18-1"></span><span id="page-18-0"></span>**1.1. INTRODUCCIÓN**

El presente proyecto de investigación está dirigido al diseño de un controlador multivariable utilizando herramientas de inteligencia artificial aplicado al proceso de incubación de embriones *"Gallus gallus domesticus Linnaeus"*. Como tal, es capaz de reducir la interacción que existe en el sistema y controlar eficazmente las variables del proceso, gracias a la combinación de una red de desacoplo simplificado dinámico y un controlador PI-Difuso descentralizado. En esencia, este controlador tiene la capacidad de precisar la respuesta del sistema y seguir las referencias ante alguna perturbación o cambios en los puntos de consigna, gracias a una sintonización fina de parámetros a través de algoritmos genéticos y la inteligencia brindada por el controlador PI difuso.

### <span id="page-18-2"></span>**1.2. JUSTIFICACIÓN**

El Ecuador en la actualidad está atravesando por una crisis económica en muchos sectores productivos, ocasionado principalmente por problemas naturales y socioeconómicos. Debido a esta problemática, la población local se ha visto en la necesidad de optar diferentes tipos de emprendimientos en el sector avícola, lo que ha producido una gran demanda de materiales, maquinarias y recursos. Dentro de la producción avícola, uno de los procesos más demandados ha sido la incubación de diferentes tipos de aves de corral, entre las más sobresalientes son la línea "*Gallus gallus domesticus"*, por lo tanto, es necesario precisar este proceso para generar ganancias y optimizar recursos a través de controladores eficientes. En el mercado internacional existen dispositivos de control para incubadoras diseñados únicamente a partir de controladores ON/OFF debido a que las variables de temperatura y humedad son consideradas lentas, sin embargo, este tipo de control ocasiona inexactitud en el proceso y un gasto innecesario de energía. Por otra parte, existen numerosas

investigaciones en la construcción de prototipos y diseños de controladores, que solamente han apostado por controladores independientes, sin poner especial atención en la interacción de variables que provoca estos procesos o en el rendimiento que puede tener cada controlador. Es por ello que, el presente proyecto contribuirá a la transformación de la matriz productiva en la fabricación de incubadoras que está directamente relacionada al campo de producción de huevos y carne, teniendo como recurso principal el diseño de un controlador multivariable ajustada con herramientas de inteligencia artificial para precisar el proceso de incubación y optimizar sus recursos.

#### <span id="page-19-0"></span>**1.3. OBJETIVOS**

### **1.3.1. General**

• Diseñar un controlador multivariable utilizando herramientas de inteligencia artificial aplicado al proceso de incubación de embriones de "Gallus gallus domesticus".

#### **1.3.2. Específicos**

- Elaborar el estado del arte sobre control multivariable y las técnicas de inteligencia artificial para conocer cuál es el método más aplicable al proceso de incubación de embriones de gallus gallus domesticus.
- Diseñar un prototipo de incubadora y un circuito modulador de carga, que posibilite la ejecución del controlador multivariable para el proceso de incubación embrionaria.
- Poner en funcionamiento el controlador multivariable a través de un sistema embebido para el proceso de incubación de los embriones de gallus gallus domesticus.
- Realizar pruebas comparativas del controlador y validarlas mediante técnicas estadísticas de los sistemas de control.

## **CAPITULO II ANTECEDENTES INVESTIGATIVOS**

<span id="page-20-0"></span>Este capítulo muestra en contexto, el marco de desarrollo del trabajo de titulación. En primera estancia se realiza una descripción sobre la situación actual de la industria avícola en cuanto a la producción y consumo de carne y huevos de "Gallus gallus domesticus Linnaeus" tanto en el mercado nacional e internacional. Este punto conlleva a una introducción especifica a los sistemas de incubación artificial a través de un control de temperatura y humedad, fundamentándose en información teórica y medios bibliográficos. Paso seguido, se plantea el estado del arte sobre los métodos de identificación de sistemas, control para sistemas multivariables por desacoplo, estrategias de control, las herramientas más destacadas de la inteligencia artificial en aplicaciones de ingeniería y control discreto para sistemas analógicos.

## <span id="page-20-1"></span>**2.1. ESTADO ACTUAL DE LA INDUSTRIA AVÍCOLA**

Industrias en todo el mundo han ido creciendo rápidamente a lo largo de los años, y como tal se ha visto la necesidad de potencializar la tecnología. Un caso particular es el sector avícola que debido al crecimiento de la población ha impulsado la industrialización para satisfacer la demanda de alimento. Además, según (FAO, 2021) la producción de aves de corral a pequeña y mediana escala cumple una función importante para la generación de ingresos económicos a muchas familias de la zona rural en los países en desarrollo.

El crecimiento demográfico mundial en los últimos años, ha incentivado a muchos empresarios a invertir en productos alimenticios de primera necesidad. El sector avícola ha tenido una gran aceptación en la industria de producción. Según información y estadísticas presentada por (Congreso & Av, 2018) y (FENAVI, 2020) el consumo anual per cápita de huevo y carne de pollo ha crecido notablemente debido a su alto contenido nutricional y diversidad gastronómica.

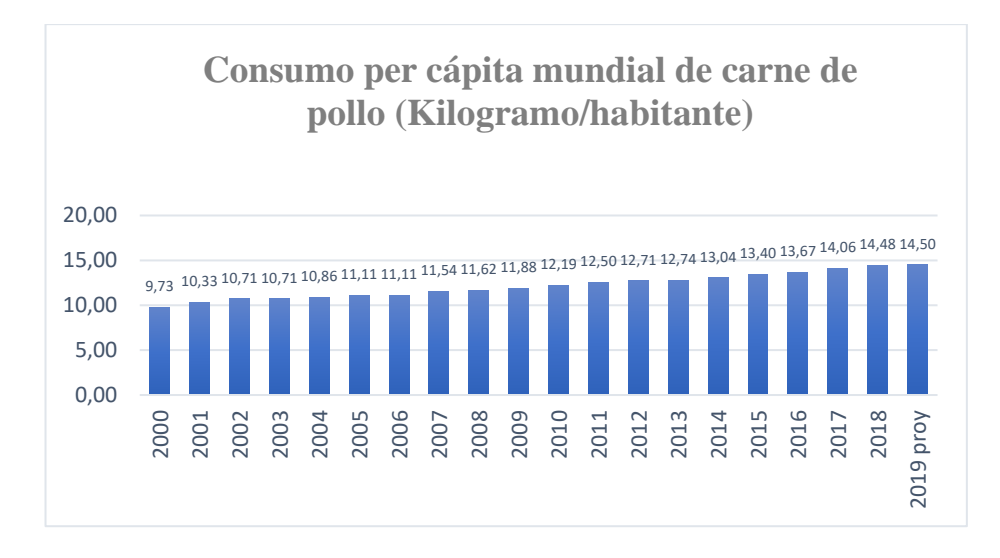

Figura 2-1: Consumo per cápita mundial de carne de pollo

El consumo per cápita mundial de carne de pollo y de huevo ha crecido conforme pasa los años. En el año 2000 había un consumo de 9.73 kilogramos por habitante y para el año 2019 aumentó a una proyección de 14.50 kg/habitante tal como se muestra en la Figura 1-1 (Congreso & Av, 2018) (FENAVI, 2020). De igual forma, para el consumo per cápita de huevo se tuvo un consumo de 120 unidades por persona y para el 2017 ha crecido a 136, datos mostrados en la Figura 2-2 (Congreso & Av, 2018), (FENAVI, 2020).

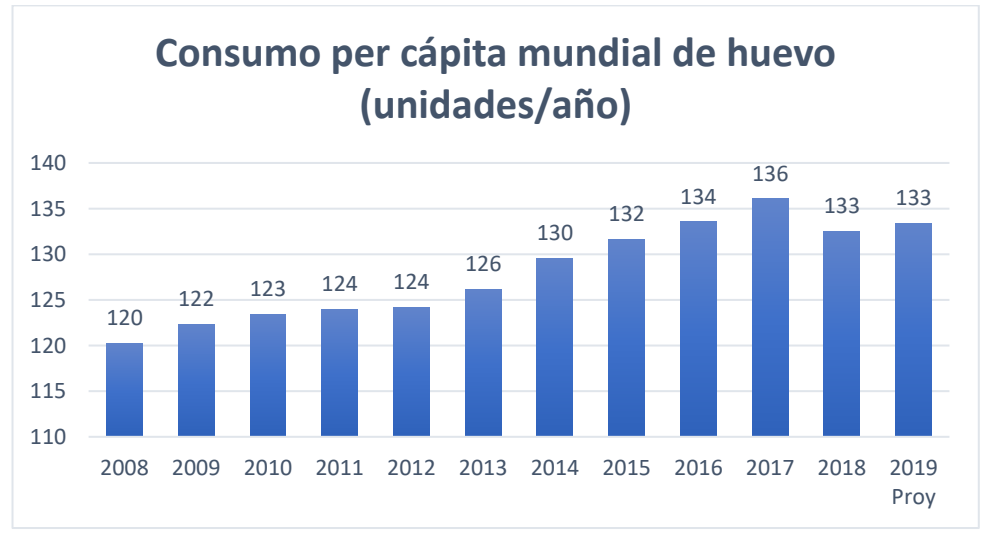

Figura 2-2: Consumo per cápita mundial de huevo

En la Figura 2-3(a) según información presentada por (CONAVE, 2020) se indica las estadísticas a nivel nacional sobre el consumo per cápita de pollo al año, el cual refleja un consumo de 30.62 kilogramos por persona para el año 2019, pero para el 2020 esta medida disminuye en 2.31 Kg/persona debido al último acontecimiento pandémico, el cual afectó en gran parte a sectores productivos, inclusive a la industria avícola.

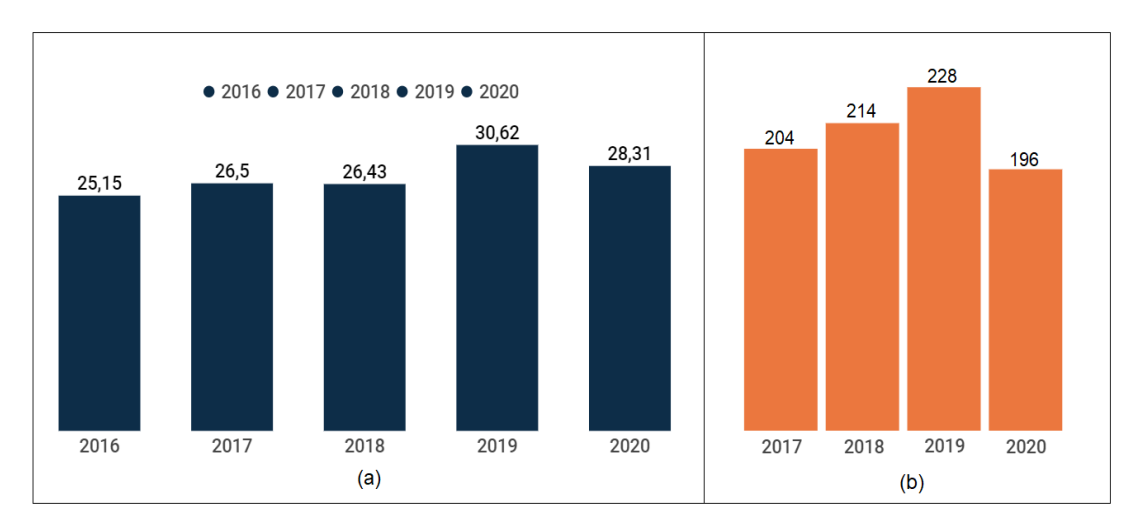

Figura 2-3: (a) Consumo per cápita de pollo al año en Ecuador; (b) Consumo per cápita de huevo al año en Ecuador (CONAVE, 2020)

En cuanto al consumo per cápita de huevo al año, se observa en la Figura 2-3(b) una distribución de datos equivalente a la Figura 2-3(a) para los años 2019 y 2020 (CONAVE, 2020). Como sujeto de prueba, obviando el ultimo acontecimiento natural para el año 2020 e inicios del 2021, y como consecuencia de la reactivación económica del país, se contempla un aumento en el consumo per cápita tanto para la carne de pollo y huevos.

Esto conlleva a una alta demanda de producción para sectores avícolas, los cuales según estudios por parte de (CONAVE, 2020) se obtuvo una producción de 281 millones de pollos y 3944 millones de huevos para el año 2019, tal como se refleja en las Figura 2-4.

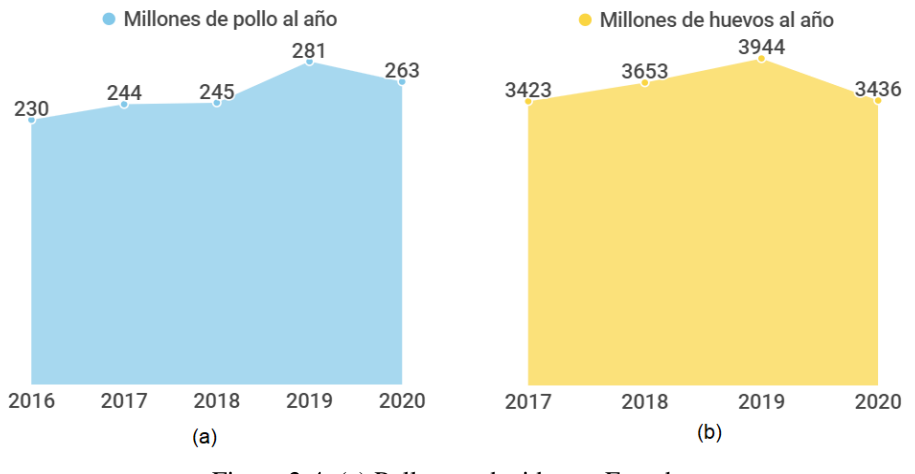

Figura 2-4: (a) Pollos producidos en Ecuador; (b) Huevos producidos en Ecuador (CONAVE, 2020)

Con finalidad de reactivar la economía del país y ayudar a la matriz productiva, es factible que el proceso de incubación artificial como primera fase de producción mejoren continuamente. Una de las etapas vitales para esta mejora son los sistemas de control, es decir que los controladores inmersos para este proceso deben ser cada vez más eficientes, de tal manera que se optimice los recursos y parámetros de diseño. En general, el principal objetivo de este tipo de controladores es reducir la interacción entre las variables de temperatura y humedad bajo condiciones estrictas del sistema. La interacción que presenta estos procesos es difícil de controlar, ya que son variables inversamente proporcionales, tal como lo muestran en los estudios de (De O. B. Neto et al., 2010), (Gonzalez, 2019) y (Sanchez, 2014).

## <span id="page-23-0"></span>**2.2. SISTEMAS DE INCUBACIÓN ARTIFICIAL**

Existen varios conceptos que engloban a los sistemas de incubación artificial según las investigaciones realizadas. Las diferencias dependen principalmente por su estrategia de control. Por consiguiente, los sistemas de incubación artificial se pueden clasificar según su control de temperatura y control de humedad. Dicha clasificación conlleva a diversos diseños de incubadoras, diferenciadas por la generación artificial del calor

corporal del animal (control de temperatura) y por el proceso de producir humedad relativa ambiente (control de humedad) para un proceso eficiente.

Según los criterios de control, tanto para temperatura y humedad se pueden diferenciar varios tipos de controladores, tales como: ON-OFF, Proporcional (P), Proporcional Derivativo (PD), Proporcional Integral (PI), PID, control difuso.

Los controladores ON-OFF de temperatura utilizan un control de encendido y apagado en el que la salida conmuta únicamente cuando la variable cruza el punto de consigna. Si la variable es mayor que la referencia entonces se desactiva el actuador, y sucede lo contrario cuando es menor. (Yrene, 2019) (Hernández Velásquez & Alvarado Bawab, 2017). Dicho controlador origina errores en la salida en estado estacionario del sistema al no mantenerse en la referencia. Lo mismo sucede en cuanto a los controladores ON-OFF de humedad independientemente del proceso a controlar, tal como lo describe (Giraldo, 2014) en su investigación para controlar la humedad.

Es muy inusual encontrar controladores proporcionales (P) y proporcionalesderivativos (PD) en este tipo de procesos, sin embargo en la industria; la mayoría de controladores son el Proporcional Integral (PI) y Proporcional Integral y Derivativo (PID), tal cual como se describe en el estudio de (Gonzalez, 2019) sobre el "Diseño e implementación de un control de temperatura y humedad para un prototipo de incubadora artificial de pollos" en el que explica el funcionamiento de controladores PI para mantener las variables de proceso en la referencia. El mismo utiliza la constante proporcional para llegar rápidamente al punto de consigna y además suma la acción integral para corregir la magnitud del error y el tiempo en régimen permanente. Una de las ventajas que tienen estos controladores son que mejora el régimen permanente a través de la eliminación de errores estacionarios y aumenta la velocidad de respuesta del sistema.

En cuanto a los controladores PID, es muy frecuente encontrarlo en la mayoría de los procesos industriales, debido a su robustez y facilidad de implementación. Tiene todas las ventajas de los controladores P, PD y PI juntos. En el trabajo de (Widhiada et al., 2019) explica las estrategias de control PID para un sistema de incubación para infantes de alta sensibilidad. El controlador implementado necesita estabilizar la temperatura a 36 ° C y la humedad al 80% - 60% del espacio relativo de la incubadora. Según la investigación de (Singla & Singh, 2015) se puede deducir que este tipo de controladores mezcla los tres efectos de los controladores anteriores a través de los parámetros *Kp, Td* y *Ti*, siempre y cuando se realice una sintonización adecuada de los mismos y así obtener una respuesta satisfactoria.

En lo que respecta a los controladores difusos para sistemas de incubación artificial se puede analizar a través de las investigaciones de (Aldair et al., 2018) y (Páez Castro et al., 2011) en las cuales se describe el diseño de un controlador difuso para controladores PID, el mismo tiene como variables de entrada el error y a derivada del error, y 5 a 10 reglas para la base de conocimiento.

Como se detalló anteriormente, existe una serie de controladores para sistemas de incubación artificial, pero los mismos tienen una limitación, que su diseño es monovariable. Por tal motivo, es importante destacar un estudio desarrollado por (De O. B. Neto et al., 2010) en el que explica estrategias de control PI multivariables para un sistema de dos entradas y dos salidas TITO de temperatura y humedad para un proceso de una incubadora neonatal, describiendo básicamente dos métodos de ajuste del controlador (De O. B. Neto et al., 2010, p.1)*.* Este artículo es muy relevante para el tema planteado, ya que los dos métodos parten de un procedimiento por desacoplamiento de sistemas debido a altas interacciones de las variables, permitiendo adoptar una idea más clara al momento de diseñar el controlador, ya que el proceso es similar en cuanto al control de temperatura y humedad de un sistema TITO.

## <span id="page-25-0"></span>**2.3. MÉTODOS DE IDENTIFICACIÓN DE SISTEMAS**

Para el proceso de diseño de controladores y análisis dinámico de sistemas, es de vital importancia obtener un modelo matemático para describir el comportamiento de la planta en el dominio del tiempo y de la frecuencia (Hidalgo, 2013). Para la obtención de modelos, existen diversas formas de identificación que son detalladas en la Figura  $2 - 5$ .

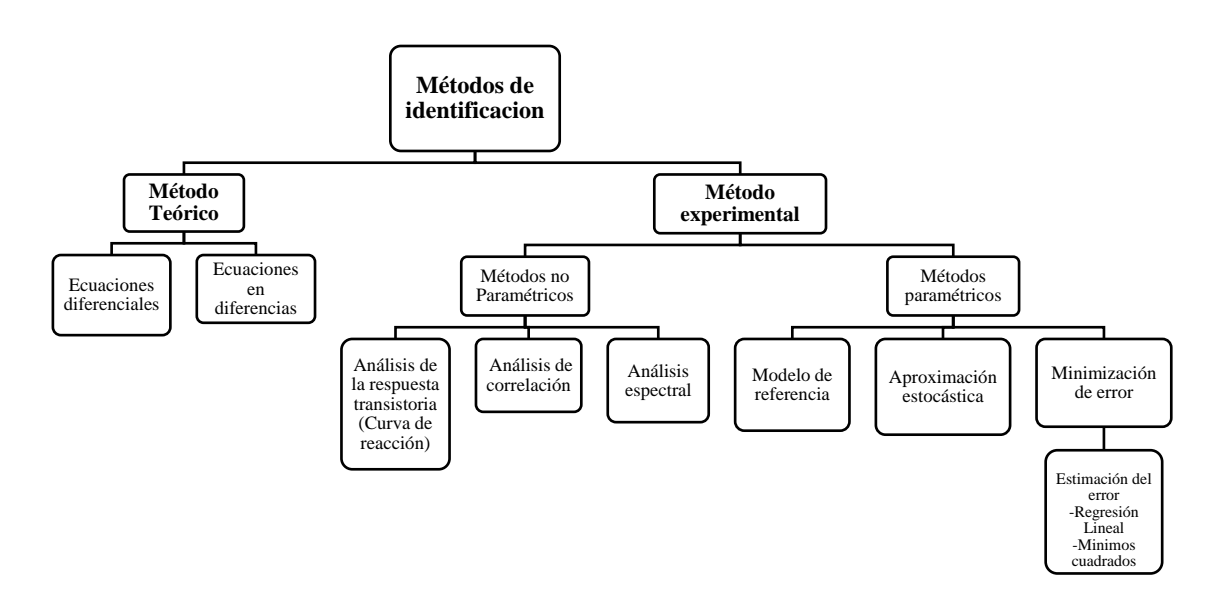

Figura 2-5: Métodos de identificación de sistemas

Para la presente investigación se utilizó la identificación paramétrica a través de la estimación por el criterio de mínimos cuadrados con un modelo de predicción autorregresivo con entrada exógena (ARX).

En primer lugar, se detalla el análisis y desarrollo del método para la identificación de plantas de primer orden y de primer orden con retardo mostradas en las ecuaciones (2- 1) y (2-2), esto con base al estudio de (Hidalgo, 2013) (Chacón et al., 2021).

Por lo tanto, dichos plantas tienen las siguientes funciones de transferencia:

$$
(s) = \frac{Y(s)}{U(s)} = \frac{k}{1 + \tau s}
$$
 (2-1)

$$
G(s) = \frac{Y(s)}{U(s)} = \frac{ke^{-t_0 s}}{1 + \tau s}
$$
 (2-2)

Donde:

- : Ganancia del sistema
- : Constante de tiempo del sistema de primer orden
- $t_0$ : Tiempo de retardo
- $U(s)$ : Entrada al sistema en el dominio de la frecuencia

 $Y(s)$ : Salida del sistema en el dominio de la frecuencia

Como se observa en cada una de las funciones de transferencia de las ecuaciones (2- 1) y (2-2), los parámetros de estimación resultan ser la ganancia *k*, la constante de tiempo  $\tau$  y el retardo de tiempo  $t_0$ . Dicho de esta forma el algoritmo de identificación deberá encontrar estos parámetros que responderán la dinámica del sistema.

Para este procedimiento, se considera el estudio de (Ding et al., 2010) y (Lemus, 2012) en donde explica que la razón de entrada y salida esta descrita por una estructura de regresor lineal dada por la ecuación (2-3).

$$
\hat{y}(n) = \varphi^T(n)\theta \tag{2-3}
$$

Donde,

 $\hat{y}(n)$ : Salida predicha del sistema con respecto a la salida real  $y(n)$ 

 $\varphi^{T}(n)$ : Vector de regresión lineal

 $\theta$ : Vector de parámetros a estimar

Por lo tanto, el regresor lineal de la ecuación (2-3) describe las pruebas experimentales de  $y(n)$  y  $\varphi(n)$  para  $n = 1,2,3...$   $P-1$ , que a su vez se detalla en forma matricial tal como se muestra en la ecuación (2-4). (Tamani et al., 2007)

$$
y(1), \varphi_1(1), \varphi_2(1), \varphi_3(1), \dots, \varphi_n(1)
$$
  
\n
$$
y(2), \varphi_1(2), \varphi_2(2), \varphi_3(2), \dots, \varphi_n(1)
$$
  
\n
$$
\vdots
$$
  
\n
$$
y(n), \varphi_1(n), \varphi_2(n), \varphi_3(n), \dots, \varphi_n(n)
$$
 (2-4)

Con las medidas de  $\varphi_1(n), \varphi_2(n), \varphi_3(n), \dots, \varphi_n(n)$ , se obtiene la ecuación (2-5) a partir de la ecuación (2-3) pero en forma vectorial.

$$
\hat{y}(1) = \varphi_1(1)\theta_1 + \varphi_2(1)\theta_2 + \dots + \varphi_n(1)\theta_n \n\hat{y}(2) = \varphi_1(2)\theta_1 + \varphi_2(2)\theta_2 + \dots + \varphi_n(2)\theta_n \n\vdots \n\hat{y}(n) = \varphi_1(n)\theta_1 + \varphi_2(n)\theta_2 + \dots + \varphi_n(n)\theta_n
$$
\n(2-5)

Ahora, asumiendo que la salida real se denota como la salida predicha o estimada  $\hat{y}(n)$ más un término de error  $e(n)$  tal como se detalla en la ecuación (2-6). El mismo se

calcula mediante el producto de parámetros  $\varphi_n(n) \theta_n$  de la ecuación (2-5), obteniendo un modelo de error equivalente vectorial mediante la ecuación (2-7). (Tamani et al., 2007)

$$
e(n) = y(n) - \hat{y}(n) \tag{2-6}
$$

$$
E = \begin{bmatrix} e(1) \\ e(2) \\ \vdots \\ e(n) \end{bmatrix} = \begin{bmatrix} y(1) - \hat{y}(1) \\ y(2) - \hat{y}(2) \\ \vdots \\ y(n) - \hat{y}(n) \end{bmatrix} = Y - \hat{Y} = Y - \phi \theta
$$
 (2-7)

Como los parámetros  $\theta$  son desconocidos y lo que se busca es estimarlos a partir de los datos experimentales, de tal forma que se puedan predecir en función de los datos pasados en el instante  $n - 1$ . Se desarrolla un predictor de la salida basándose en la estructura del modelo de transferencia de primer orden, en donde el conjunto datos de entrada y salida tienen que ser del mismo número de muestras para evitar errores de convergencia en el algoritmo.

Con la ecuación (2-7) definida, se plantea un criterio cuadrático en el error de predicción que también resulta ser la función de costo del algoritmo. Por lo tanto, se resuelve según (Tamani et al., 2007) a través del principio de mínimos cuadrados, lo que conlleva a una respuesta de las ecuaciones (2-8) y (2-9).

$$
J = \frac{1}{2} \sum_{k=1}^{N} \{ [y(n) - \varphi^{T}(n)\theta] [y(n) - \varphi^{T}(n)\theta]^{T} \}^{2}
$$
 (2-8)

$$
J = \frac{1}{2} \left[ (Y - \phi \theta)(Y - \phi \theta)^T \right]^2 \tag{2-9}
$$

Resolviendo la ecuación (2-9) acorde a las investigaciones de (Ríos & Toro, 2006) y (Tamani et al., 2007) en donde la estimación por mínimos cuadrados radica en elegir  $\theta$  que minimice la función de costo *J* que pueda expresar conforme al modelo de la ecuación (2-10).

$$
J = \frac{1}{2}(Y - \hat{Y})(Y - \hat{Y})^T = \frac{1}{2}(Y^T Y - Y^T \phi \theta - \phi^T \theta^T Y + \phi^T \theta^T \phi \theta)
$$
 (2-10)

Donde:

$$
Y^T \phi \theta = (Y \phi^T \theta^T)^T \to Y^T \phi \theta + Y \phi^T \theta^T = (Y \phi^T \theta^T)^T + Y \phi^T \theta^T = 2Y \phi^T \theta^T
$$

Entonces la función de costo se expresa tal como se muestra en la ecuación (2-11).

$$
J = \frac{1}{2} (Y^T Y - 2Y \phi^T \theta^T + \phi^T \theta^T \phi \theta)
$$
 (2-11)

Como el error de búsqueda  $e(n)$  debe ser minimizado, hay que derivar la función de costo *J* con respecto al valor de  $\theta$  a través de la derivada  $\frac{dJ(\theta)}{d\theta} = 0$ . Esto conlleva a una respuesta de la ecuación (2-13) a través del criterio de diseño  $\theta = \hat{\theta}$  expresado en la ecuación (2-12).

$$
\phi^T \phi \theta = \phi^T Y \tag{2-12}
$$

$$
\theta = \hat{\theta} = (\phi^T \phi)^{-1} \phi^T \tag{2-13}
$$

La ecuación (2-13), se puede escribir como un producto de sumas finitas, obteniendo la finalmente la ecuación (2-14) que es incipiente en el algoritmo de identificación.

$$
\hat{\theta} = \left[\sum_{t=1}^{N} \varphi(t)\varphi(t)^{T}\right]^{-1} \left[\sum_{t=1}^{N} \varphi(t)y(t)\right]
$$
\n(2-14)

#### <span id="page-29-0"></span>**2.4. CONTROL DE SISTEMAS MULTIVARIABLES**

En vista que los sistemas de incubación artificial según su naturaleza se contemplan como procesos de control con más de una variable de entrada y salida, en esta sección se considera los conceptos básicos del control multivariable.

#### <span id="page-30-0"></span>**2.4.1. Introducción a los procesos multivariables**

Cualquier proceso en el cual el número de entradas y salida es mayor a la unidad, se considera como un sistema de múltiples entradas y múltiples salidas, es decir un sistema MIMO, tal cual se observa en la Figura 2-6.

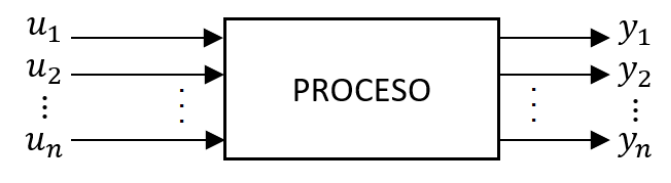

Figura 2-6: Proceso multivariable

Según el estudio de (Fragoso, 2016), es muy común encontrar procesos multivariables en la industria o el campo de la ingeniería. A pesar que, en muchos de los casos se diseña lazos de control de forma independiente, el grado de interacción que existe entre ellos los afecta inevitablemente, dando como resultado una acción de control adversa.(Sarmiento, 2009)

En base al conocimiento de la ingeniería de control, las variables de un proceso multivariable cumplen una función en el sistema, las mismas pueden ser las variables manipuladas, controladas, no controladas y las perturbaciones.

Las variables manipuladas se consideran las entradas al sistema que se pueden variar de manera manual o automática, dicho de otra forma, son las entradas a los actuadores que a través de algún circuito modulador que generan la actuación de dispositivos, por ejemplo: la apertura de válvulas, potencia calefactora, variación de velocidad de motores, etc. Las variables controladas en cambio, son las salidas del proceso que deben mantenerse en referencia ante a alguna variable manipulada o perturbación, las mismas pueden ser variables medibles físicamente como la temperatura, humedad, presión o índices del proceso como costos, mortalidad, natalidad, etc. (Fragoso, 2016)

Las variables no controladas son las salidas del proceso que no se pueden modificar por alguna razón directa o ajena al sistema, las mismas pueden ser debido al coste de instrumentación, limitaciones propias del sistema o simplemente porque su intervención dentro del proceso no produce ningún cambio o efecto del mismo. Por

otra parte, las perturbaciones se consideran como el ruido que ingresan al sistema y como tal son inalterables y además actúan de forma aleatoria. Su función es afectar de manera directa a las variables controladas para anticipar las acciones de control. (Fragoso, 2016)

En la industria o en la ingeniería, el diseño de un sistema de control multivariable tiene como objetivo principal, el minimizar la interacción que existe entre las variables del proceso, y como tal no afecte la sintonización de parámetros de los controladores.

#### <span id="page-31-0"></span>**2.4.2. Metodologías de control multivariable**

Según el trabajo realizado por (Fragoso, 2016), para establecer una metodología de control multivariable, como primer punto se debe escoger las variables controladas para establecer la acción de control, en este caso son la temperatura y humedad. Seguidamente se escoge las variables de entrada que puedan modificarse de forma manual o automática, las mismas deben tener la capacidad de variar sistemáticamente cada uno de los actuadores. Posteriormente se determina la estructura de control que correlacione las variables controladas y manipuladas, para lo cual existen dos iniciativas (Shen et al., 2010) (Marlin, 1996):

- Control multivariable centralizado.– Es aquella estructura en la cual las variables controladas y manipuladas interactúan simultáneamente con todas las técnicas de control en un solo algoritmo (Fragoso, 2016). El mismo se observa en la Figura 2-7. Ahora, según (Fragoso, 2016) en su estudio habla de dos formas de encaminar los problemas de control multivariable centralizado, las cuales se detallan en (Skogestad & Postlethwaite, 1979) *"La más formal, para la que se reserva la palabra síntesis, y la que tiene sus orígenes en el control monovariable, para la que se reserva la palabra diseño.* En lo que respecta a la síntesis de un control multivariable centralizado se desarrolla como problemas de optimización de la alguna función objetivo, por ejemplo: los algoritmos de control cuadrático, control robusto, control predictivo, control predictivo robusto, control difuso, redes neuronales, etc. En cuanto al diseño

de un control multivariable se intenta reducir o eliminar completamente la interacción entre las variables del proceso, con ello el sistema multivariable se dividiría en varios sistemas monovariables y no existiría acoplamientos entre las variables de entrada y salida (Morilla et al., 2013), como ejemplo de ello se encuentran las redes de desacoplo o compensadores, control por desacoplo implícito, control por modelo interno (IMC), etc.(Fragoso, 2016)

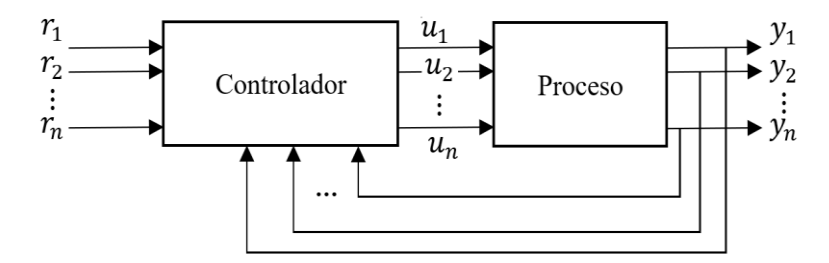

Figura 2-7: Control centralizado

- Control multivariable descentralizado. – Es la estructura en la cual los lazos de control actúan de manera independiente, es decir; cada variable de salida tiene su variable de entrada para interconectarse entre sí y formar subconjuntos dentro del sistema de control. Estos subconjuntos de ningún modo comparten el mismo controlador, en otras palabras, el sistema está compuesto por igual número de entradas y salidas e igual número de sistemas monovariables. Para mejor entendimiento se ilustra un esquema en la Figura 2-8. (Fragoso, 2016) (Morilla et al., 2013). Este tipo de controladores son muy comunes en los procesos industriales multivariables por su fácil implementación, sin embargo, para sistemas de alta complejidad e interacción no son aconsejables.

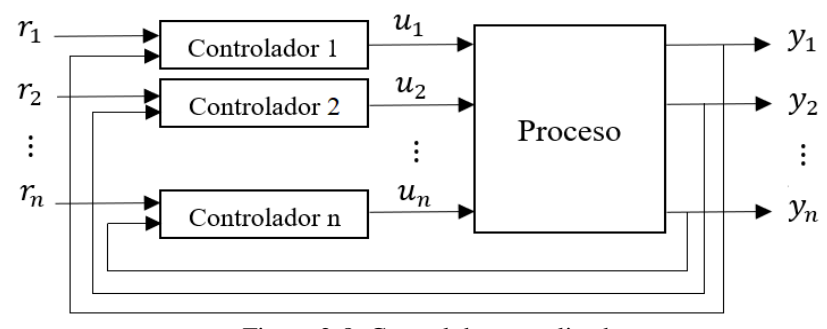

Figura 2-8: Control descentralizado

Toda planta o proceso industrial, según su naturaleza pueden trabajar con un control multivariable centralizado o descentralizado. Todo va a depender del grado de interacción de las variables, independientemente del número de entradas y salidas. Es decir; si existen sistemas con un alto grado de interacción, en el cual se debe emplear una estructura de control multivariable centralizado, ya que no sería posible emparejar las variables y existiría una gran dificultad en la sintonización de los parámetros de control propias de los sistemas de una entrada y una salida (SISO), que inclusive podrían desestabilizarlos. En este tipo de situaciones se debe descartar la estructura de control descentralizado y acudir a uno de control centralizado.

#### <span id="page-33-0"></span>**2.4.3. Controlabilidad de sistemas multivariables**

Es muy importante dentro del control multivariable la independencia de la relación de entradas y salida entre las variables manipuladas y controladas, es decir si el sistema es controlable.

Por tanto según (Marlin, 1996), un sistema multivariable se considera controlable, si las variables controladas se mantienen en sus puntos de consigna en estado estable, pese a las perturbaciones que ingresan al sistema. Matemáticamente el análisis de controlabilidad viene dado la ecuación (2-15).

$$
\begin{bmatrix} 0 \\ 0 \end{bmatrix} = \begin{bmatrix} K_{11} & K_{12} \\ K_{21} & K_{22} \end{bmatrix} \begin{bmatrix} MV_1' \\ MV_2' \end{bmatrix} + \begin{bmatrix} K_{d1} \\ K_{d2} \end{bmatrix} D' \tag{2-15}
$$

Donde  $K_{ij} = \lim_{s \to 0} G_{ij}(s)$  son las ganancias en estado estable.

Por lo tanto según (Marlin, 1996), un sistema multivariable es controlable si solo si la matriz de ganancias  $(K)$  existe y es cuadrada y además si su determinante es diferente de cero.

#### <span id="page-34-0"></span>**2.4.4. Interacción en sistemas multivariables**

Guiándose en el contenido de (Marlin, 1996), se puede deducir que un proceso multivariable tiene interacción cuando una variable de entrada al proceso (manipulada) afecta a más de una variable de proceso de salida(controlada), tal cual se observa en la Figura 2-9.

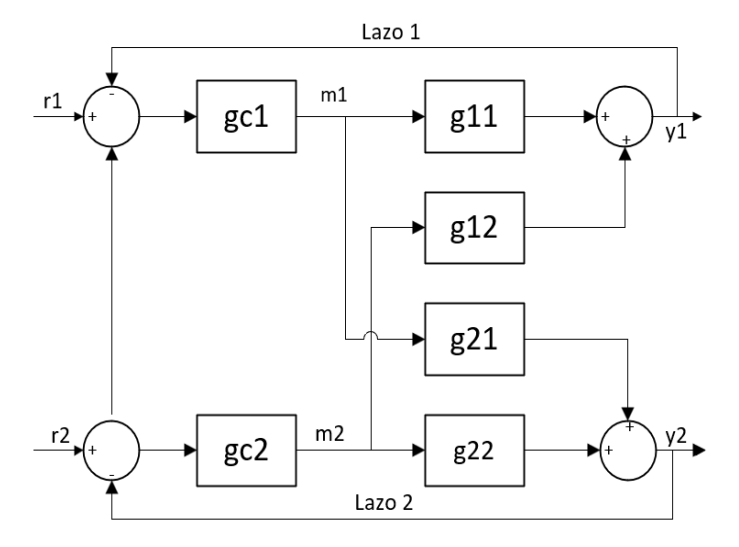

Figura 2-9: Interacciones de lazo para un sistema 2x2

Como se puede notar en la Figura 2-9, cada lazo de control puede estar abierto o cerrado, sin embargo cuando ambos lazos están abiertos  $m_1$  y  $m_2$  pueden ser manipulados independientemente y el efecto de cada una de las entradas y salidas se refleja en el modelo de transferencia de la ecuación (2-16) (Oggunaike & Harmon, 1994):

$$
\begin{cases}\ny_1(s) = g_{11}(s)m_1(s) + g_{12}(s)m_2(s) \\
y_2(s) = g_{21}(s)m_1(s) + g_{22}(s)m_2(s)\n\end{cases} \tag{2-16}
$$

Se puede observar en el arreglo de ecuaciones (2-16), que cada función de transferencia consta de una parte dinámica no especificada y un término de ganancia en estado estacionario  $K_{ij}$ . Ahora, considerando que  $m_1$  se puede emparejar con  $y_1$ , eso sería lo más recomendable, sin embargo, no siempre es así, por lo cual es necesario medir ese grado de interacción existente en el sistema a través de los métodos más utilizados, los cuales se detallan a continuación. (Oggunaike & Harmon, 1994)

#### **Matriz de ganancias en estado estacionario (SSGM)**

La Matriz de ganancias en estado estacionario o SSGM, llamada así por sus siglas en ingles. Está compuesta por la matriz de ganancias en estado estacionario  $K_{ij}$  del proceso con *i* variables controladas y *j* variables manipuladas. (Fragoso, 2016), como se observa en la ecuación (2-17).

$$
K_{ij} = \lim_{s \to 0} G_{ij}(s) \tag{2-17}
$$

Por lo tanto, se deduce que cada variable controlada se debe emparejar con la variable manipulada que tenga mayor ganancia en estado estacionario, sin embargo, ese efecto puede ocasionar errores, ya que sin en un caso particular la ganancia  $|K_{12}| > |K_{11}|$ , entonces se debe elegir la entrada  $u_2$  para contralar la salida  $y_1$ , no obstante, eso sería una medida inviable ya que las ganancias  $K_{ij}$  pueden tener unidades distintas y la comparación no sería la más factible. Es por ello que (Fragoso, 2016) explica la propuesta de (Bristol, 1966) en el que normaliza la matriz de ganancias relativas, para que cada variable sea independiente de sus unidades.

#### **Matriz de ganancias relativas (RGA)**

Como se explicó en el apartado anterior para el emparejamiento de variables en estado estacionario según el valor de la unidades de las ganancias puede ocasionar errores, es por ello que (Bristol, 1966) desarrolló un matriz de ganancias relativas dinámicas. Por lo tanto, la matriz de ganancias relativas (RGA) está formada por elementos definidos como relaciones de ganancias de lazo abierto o lazo cerrado (Marlin, 1996). Por consiguiente la RGA de una matriz cuadrada no singular *G* es una matriz cuadrada definida en la ecuación (2-18) (Skogestad & Postlethwaite, 1979).
$$
RGA(G) = \Lambda \triangleq G \times (G^{-1})^T \tag{2-18}
$$

Donde × denota la multiplicación de Hadamard o multiplicación de elemento a elemento. Cuando la RGA es calculada para todas las combinaciones de entrada/salida de un sistema multivariable, los resultados se representan en forma de matriz, tal como se muestra en la ecuación (2-19).

$$
\Lambda = \begin{bmatrix} \lambda_{11} & \lambda_{11} & \cdots & \lambda_{1n} \\ \lambda_{21} & \lambda_{22} & \cdots & \lambda_{2n} \\ \vdots & \vdots & \vdots & \vdots \\ \lambda_{n1} & \lambda_{n2} & \cdots & \lambda_{nn} \end{bmatrix} = \begin{bmatrix} \lambda_{ij} \end{bmatrix} \tag{2-19}
$$

Como se observa en la matriz de la ecuación (2-19), cada elemento de  $\lambda_{ij}$  figura el efecto sobre la ganancia del proceso entre la variable controlada  $y_i$  y la variable manipulada  $u_j$ , y con ello puede cerrar los demás lazos de control. Por consiguiente, el valor  $\lambda_{ij}$  tiene como medida el grado de interacción que los demás lazos de control emparejarían  $u_j$  con  $y_i$ . (Fragoso, 2016)

En la Figura 2-9 se detalló el esquema de interacciones de un sistema TITO, que según (Oggunaike & Harmon, 1994) es muy importante interpretar los elementos de la RGA antes de emparejar las variables, por lo cual es conveniente clasificarlo en 5 categorías mostradas a continuación:

- 1. Si  $\lambda_{ij} = 1$  denota que la ganancia de lazo abierto entre  $y_i$  y  $m_j$  son idénticas a la de lazo cerrado, por lo cual no existe interacción entre variables, y en definitiva es posible emparejar  $m_j$  con  $y_i$ .
- 2. Si  $\lambda_{ij} = 0$  indica que la ganancia de lazo abierto entre  $y_i$  y  $m_j$  es cero. Por tanto, se deduce que  $m_j$  no tiene influencia directa a  $y_i$ , entonces no se puede emparejar  $y_i$  con  $m_j$ . Por lo contrario, se podría emparejar  $m_j$  con alguna otra salida ventajosa ya que con seguridad  $y_i$  es inmune a la interacción de este lazo.
- 3. Si  $0 < \lambda_{ij} < 1$  refleja que la ganancia de lazo abierto entre  $y_i$  y  $m_i$  es menor que la de lazo cerrado, entonces en definitiva existe interacción entre los lazos, pero lo hacen de tal forma que el efecto de represalia de los otros bucles está en la misma dirección que el efecto principal de  $m_j$  sobre  $y_i$ . En consecuencia,

de ser posible evitar emparejar  $y_i$  con  $m_j$  siempre que  $\lambda_{ij} \leq 0.5$  (Oggunaike & Harmon, 1994)

- 4. Si  $\lambda_{ij} > 1$  señala que la ganancia de lazo abierto entre  $y_i$  y  $m_j$  es mayor que la de lazo cerrado, es decir; cuanto mayor sea el valor de  $\lambda_{ij}$  mayor será la oposición de  $m_j$  al resto de los lazos para controlar  $y_i$ . Entonces no se debe emparejar  $m_j$  con  $y_i$  si  $\lambda_{ij}$  tiene valores altos.
- 5. Si  $\lambda_{ij}$  < 0 muestra que las ganancias de lazo abierto y lazo cerrado entre  $y_i$  y  $m_j$  son de signos opuestos, por lo que probablemente induciría a una situación peligrosa ya que abrir los otros lazos provocaría una inestabilidad en el lazo *i*. Por tanto, evitar emparejar  $m_j$  con  $y_i$ .

Para complemento de estudio, se detalla a continuación una de las dos propiedades más importantes que hay que considerar antes de diseñar los controladores multivariables:

- 1. Para elementos de la RGA excesivamente grandes (5-10), apunta que el sistema es difícil de controlar ya que presenta interacciones muy grandes, por lo cual (Fragoso, 2016) aconseja que se debe elegir una estrategia de control diferente que podría ser control basado en la inversa.
- 2. En el control descentralizado, la RGA intenta solucionar los problemas de selección y emparejamiento de variables, por lo cual (Fragoso, 2016) en su proyecto de investigación prefiere emparejar elementos del RGA que estén próximos a uno, siempre y cuando se eviten los elementos negativos de la RGA.

## **2.4.5. Emparejamiento de variables**

Con la revisión de interacción de la matriz RGA desarrollada por Bristol, se concluye que es ideal y no tienen interacción las variables si su diagonal principal está formada por unos, sin embargo es muy inusual encontrar sistemas de ese tipo, por lo que se usa la siguiente regla de emparejamiento publicada originalmente por (Bristol, 1966):

**Regla:** *"Empareje las variables de entrada y salida que tengan elementos RGA positivos más cercanos a 1"*(Bristol, 1966)

Esta regla conlleva a algunas consideraciones al momento de emparejar las variables del proceso. Para el caso de estudio analiza sistemas de  $2 \times 2$ , las cuales se muestran en la Tabla 2-1 (Oggunaike & Harmon, 1994):

| <b>Matriz RGA</b>                                                                                                    | Emparejamiento de                    |  |
|----------------------------------------------------------------------------------------------------|--------------------------------------|--|
|                                                                                                    | variables                            |  |
| $A = \begin{bmatrix} 0.5 < \lambda_{11} < 1 & \lambda_{12} < 0.5 \\ \lambda_{21} < 0.5 & 0.5 < \lambda_{22} < 1 \end{bmatrix}$ | $y_1$ con $m_1 \wedge y_2$ con $m_2$ |  |
| $A = \begin{bmatrix} \lambda_{11} < 0.5 & 0.5 < \lambda_{12} < 1 \\ 0.5 < \lambda_{21} < 1 & \lambda_{22} < 0.5 \end{bmatrix}$ | $y_1$ con $m_2 \wedge y_2$ con $m_1$ |  |
| $A = \begin{bmatrix} 1 < \lambda_{11} < 2 & \lambda_{12} < 0 \\ \lambda_{21} < 0 & 1 < \lambda_{22} < 2 \end{bmatrix}$         | $y_1$ con $m_1 \wedge y_2$ con $m_2$ |  |
| $A = \begin{bmatrix} 2 & -1 \\ -1 & 2 \end{bmatrix}$                                                                           | $y_1$ con $m_1 \wedge y_2$ con $m_2$ |  |

Tabla 2-1: Modelo de emparejamiento de variables de sistema 2 × 2

Hay que tener en cuenta que la Tabla 2-1 muestra únicamente un modelo de emparejamiento de variables para sistemas de  $2 \times 2$ , sin embargo si el sistema es mayor al descrito, se debe buscar otro modelo de emparejamiento, como por ejemplo el *Teorema de Niederlinski* (Niederlinski, 1971).

### **2.4.6. Control por desacoplo**

Asumiendo que las variables de entrada/salida están correctamente emparejadas, se da paso a las técnicas de diseño de control multivariable centralizado. Las mismas pueden ser: control por espacio de estados, control robusto, control predictivo, control inteligente, control por matrices polinomiales, control por desacoplamiento de variables, etc. (Fragoso, 2016)(Oggunaike & Harmon, 1994)

El control por desacoplo es una estructura en el que su objetivo principal es eliminar o reducir la interacción de las variables del proceso, posibilitando el control independiente de todos los lazos. El control por desacoplo fundamentalmente se puede obtener de dos formas según (Fragoso, 2016)(Oggunaike & Harmon, 1994)(Marlin,

1996)(Morilla et al., 2013)(Chacón et al., 2021)(Skogestad & Postlethwaite, 1979) utilizando una red de desacoplo lineal y un controlador diagonal o usando un controlador lineal puramente centralizado. (Shen et al., 2010)(Morilla et al., 2013)

En la Figura 2-10 se puede observar el esquema de un sistema de control combinando una red de desacoplamiento y un controlador diagonal descentralizado, donde  $G(s)$ ,  $D(s)$  y  $C(s)$  son las matrices de funciones de transferencia  $n \times n$ , la red de desacoplamiento y el control diagonal descentralizado respectivamente (Morilla et al., 2013)(Fragoso, 2016).

En el caso ideal, la red desacoplo causa que los lazos de control sean totalmente independientes uno del otro y eso se debe al proceso aparente expresada en la ecuación  $(2-8)$ .

$$
Q(s) = G(s)D(s) \tag{2-20}
$$

Donde, el bloque de desacoplo  $D(s)$  se encarga de eliminar o reducir la interacción de del sistema, de tal modo que el control diagonal descentralizado  $C(s)$  controle las variables  $v_i$  en vez de  $u_i$ . Esto conlleva a una nueva configuración del proceso aparente  $Q(s)$  con una serie de subconjuntos totalmente independientes o con una mínima interacción, por lo tanto, el control descentralizado  $C(s)$  se diseñaría con cualquier estrategia de control monovariable. (J Garrido & Morilla, 2012)(Fragoso, 2016)(Oggunaike & Harmon, 1994)

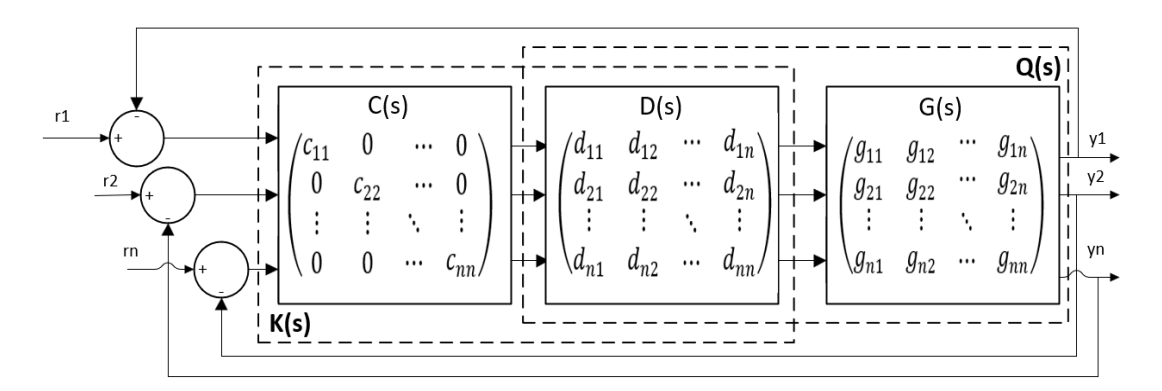

Figura 2-10: Sistema de control combinando red de desacoplamiento y controlador descentralizado

La otra forma de control por desacoplo es para sistemas de control puramente centralizados. El mismo trabaja bajo parámetros de un solo controlador  $n \times n$ denominado  $K(s)$ , y al igual que una red de desacoplo también elimina las interacciones del proceso, pero con la ventaja de compensar al sistema con un bloque único, tal cual se observa en la Figura 2-11.

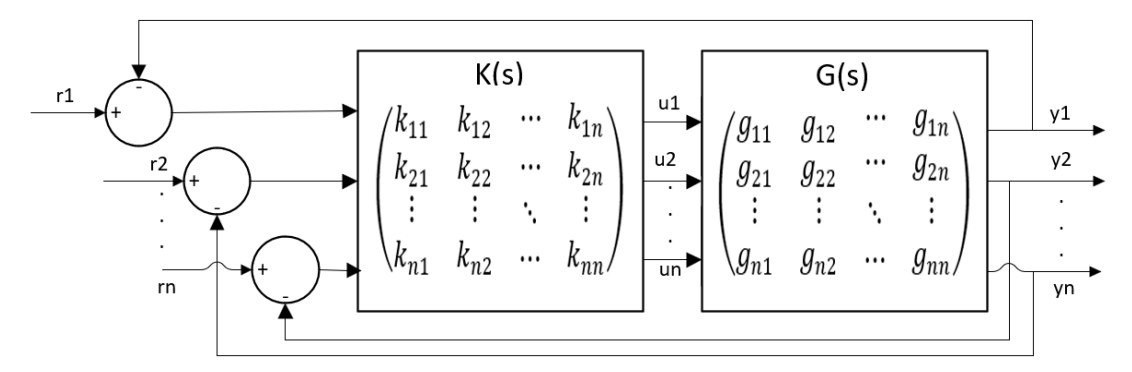

Figura 2-11: Sistema de control puramente centralizado

El problema de diseño de una red de desacoplo, radica en la selección de los elementos del compensador  $D(s)$  como se muestra en la Figura 2-12, para lo cual usualmente se debe orientar en uno de los siguientes objetivos (Oggunaike & Harmon, 1994):

- 1. Desacoplamiento dinámico: Elimina las interacciones de todos los lazos de control en todo instante de tiempo.
- 2. Desacoplamiento en estado estacionario: Erradica las interacciones de los lazos de control, pero únicamente en estado estacionario, debido a que las interacciones dinámicas no son toleradas.
- 3. Desacoplamiento parcial: Suprime las interacciones dinámicas o en estado estacionario, pero en forma parcial, es decir; se centra únicamente en las interacciones fuertes y deja de lado las interacciones débiles que no necesitan ayuda del desacoplador.

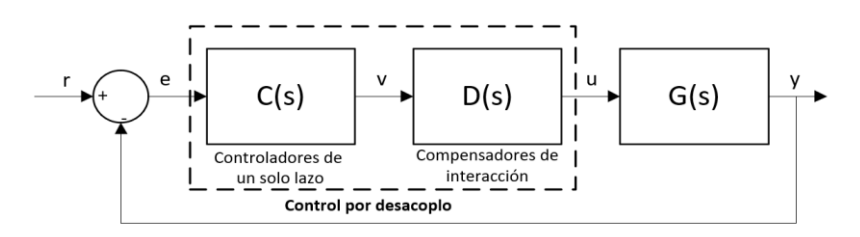

Figura 2-12: Sistema de control multivariable desacoplado, incorporando un compensador de interacción

La estrategia de desacoplamiento dinámico presenta dos enfoques distintos, en los que según (Fragoso, 2016) han trabajado los últimos años, investigadores como (J Garrido & Morilla, 2012)(Morilla et al., 2013)(Gonzalez, 2019)(González et al., 2010)(Juan Garrido et al., 2012)(Juan Garrido et al., 2013)(Juan Garrido et al., 2012):

- Desacoplo directo o convencional
- Desacoplo inverso

La presente investigación se orienta únicamente bajo las consideraciones de un controlador centralizado usando un controlador diagonal descentralizado y una red de desacoplamiento de variables. Para usar esta estrategia de control se debe tener varias consideraciones de acuerdo al sistema a controlar, algunas de ellas fueron señaladas en el estudio de (Fragoso, 2016), siendo las siguientes:

- El proceso a controlar debe ser un sistema cuadrado  $n \times n$ . El mismo se emplea bajo parámetros propios de la naturaleza que en si sean cuadrados, o porque de antemano se realizó una selección de variables controladas y manipuladas.
- Debido a la naturaleza del proceso de la presente investigación, la planta se modela en el punto de operación, pero la misma sigue teniendo la misma estructura de control, es decir una matriz de funciones de transferencia.
- El proceso no tiene polos en el semiplano derecho ni cancelaciones de polos y ceros en el semiplano derecho. (Fragoso, 2016)

# **Desacoplo directo simplificado dinámico**

Es un desacoplamiento convencional o simplificado dinámico muy aceptado en la teoría de control y los procesos industriales, debido a su sencillez en el diseño e implementación.

Por consiguiente, para soluciones de sistemas TITO como se muestra en la Figura 2- 13, se puede observar que el bloque de los compensadores de interacción gobierna la acción de control del sistema, por lo tanto, se tiene un modelo de ecuaciones mostrada en la ecuación (2-21).

$$
\begin{aligned} \n\left\{ y_1 = g_{11}(d_{11}v_1 + d_{12}v_2) + g_{12}(d_{21}v_1 + d_{22}v_2) \right. \\ \n\left\{ y_2 = g_{21}(d_{11}v_1 + d_{12}v_2) + g_{22}(d_{21}v_1 + d_{22}v_2) \right\} \n\end{aligned} \tag{2-21}
$$

Ahora, para que  $v_1$  afecte únicamente a  $y_1$  y elimine el efecto de  $v_2$  sobre  $y_1$ , es oportuno elegir el desacoplador del lazo 1 de manera que el coeficiente de  $v<sub>2</sub>$ desaparezca en la expresión , quedando un modelo como la ecuación (2-22) (Oggunaike & Harmon, 1994).

$$
\begin{cases}\ny_1 = (g_{11}d_{11} + g_{12}d_{21})v_1 + (g_{11}d_{12} + g_{12}d_{21})v_2 \\
y_2 = (g_{21}d_{11} + g_{22}d_{21})v_1 + (g_{21}d_{12} + g_{22}d_{21})v_2\n\end{cases}
$$
\n(2-22)

Como el coeficiente  $v_2$  no debe afectar a la salida  $y_1$  por lo que su valor es cero, entonces se tiene como resultado las ecuaciones (2-23) y (2-24):

$$
g_{I_1} = \frac{d_{11}}{d_{21}} = -\frac{g_{12}}{g_{11}} \tag{2-23}
$$

$$
g_{I_2} = \frac{d_{21}}{d_{11}} = -\frac{g_{21}}{g_{22}}\tag{2-24}
$$

Como se puede observar en la ecuación (2-23), se tiene una función de transferencia  $g_{I_1}$  de la interacción del lazo 1 y en la ecuación (2-24) la función de transferencia  $g_{I_2}$ de la interacción del lazo 2. Adjuntado las ecuaciones anteriores en la matriz  $D(s)$  en la expresión (2-25) y con ello se obtiene el proceso aparente  $Q(s)$  dada por la expresión  $(2-26)$ .

$$
D(s) = \begin{pmatrix} 1 & -\frac{g_{12}(s)}{g_{11}(s)} \\ -\frac{g_{21}(s)}{g_{22}(s)} & 1 \end{pmatrix}
$$
 (2-25)

$$
Q(s) = \begin{pmatrix} g_{11}(s) - \frac{g_{12}(s) \cdot g_{21}(s)}{g_{22}(s)} & 0\\ 0 & g_{22}(s) - \frac{g_{12}(s) \cdot g_{21}(s)}{g_{11}(s)} \end{pmatrix}
$$
(2-26)

También se utiliza la expresión (2-27) para calcular  $D(s)$ , la misma equivale a fijar la unidad en los elementos de la diagonal principal. (Fragoso, 2016)(Skogestad & Postlethwaite, 1979)

$$
D(s) = G(s)^{-1} (diag(G(s)^{-1}))^{-1}
$$
 (2-27)

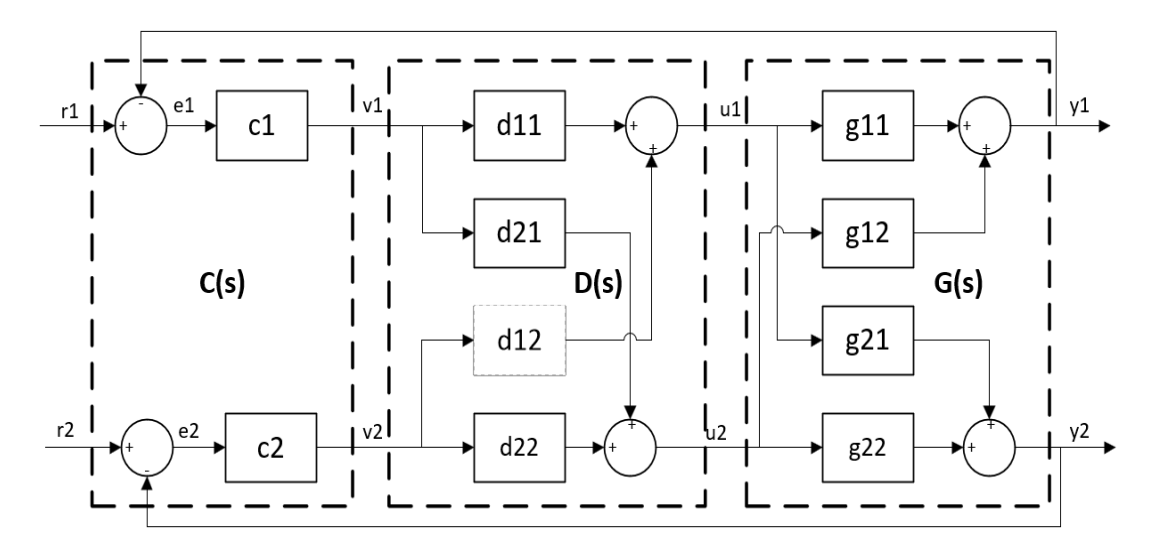

Figura 2-13: Sistema de control mediante desacoplo directo dinámico de un proceso 2x2

Es muy importante enfatizar que la expresión (2-27) no es la única posibilidad de configuración de desacoplo que se puede obtener. Es decir; en un proceso  $2 \times 2$  para cada columna se puede elegir un elemento *D* para sustituirlo por la unidad, por lo tanto, existen cuatro posibles soluciones. En la Tabla 2-2 se encuentran todas esas configuraciones, en la que se muestra las distintas redes de desacoplo *D,* los controladores centralizados *K* y el proceso aparente *Q.* Además, según (Fragoso, 2016), estas configuraciones han sido desarrolladas a través en una función de Matlab llamada *"TITO tool"*, que está dedicada para procesos multivariables de 2 × 2.

| Configuración | D | $\boldsymbol{K}$ | $\boldsymbol{\varrho}$                                                                                                    |
|---------------|---|------------------|----------------------------------------------------------------------------------------------------|
|               |   |                  | 1-2 $\left \begin{pmatrix} 1 & \frac{-g_{12}}{g_{11}} \\ \frac{-g_{21}}{g_{22}} & 1 \end{pmatrix}\right  \left(\frac{k_{11}}{g_{22}}k_{11} \frac{k_{12}}{g_{11}}k_{12}\right) \left \begin{pmatrix} g_{11} - \frac{g_{12}g_{21}}{g_{22}} & 0 \\ 0 & g_{22} - \frac{g_{12}g_{21}}{g_{11}} \end{pmatrix}\right \right $                                         |
|               |   |                  | 2-2 $\begin{pmatrix} -g_{22} & -g_{12} \ g_{21} & g_{11} \ 1 & 1 \end{pmatrix}$ $\begin{pmatrix} -g_{22} & -g_{12} \ g_{21} & g_{21} \ k_{21} & k_{22} \end{pmatrix}$ $\begin{pmatrix} g_{12} - \frac{g_{11}g_{22}}{g_{21}} & 0 \\ 0 & g_{22} - \frac{g_{12}g_{21}}{g_{11}} \end{pmatrix}$                                                                    |
|               |   |                  | 1-1 $\left  \left( \frac{-g_{21}}{g_{22}} - \frac{1}{g_{12}} \right) \right  \left( \frac{k_{11}}{g_{22}} - \frac{k_{12}}{g_{12}} \right) \right $ $\left( \frac{-g_{11}}{g_{22}} - \frac{1}{g_{12}} \right)$ $\left( \frac{g_{11}}{g_{22}} - \frac{g_{12}g_{21}}{g_{22}} \right)$ $\left( \frac{g_{11}g_{22}}{g_{22}} - \frac{g_{11}g_{22}}{g_{12}} \right)$ |
|               |   |                  | 2-1 $\begin{pmatrix} -\frac{y_{22}}{g_{21}} & 1 \\ 1 & \frac{-g_{11}}{g_{12}} \end{pmatrix} \begin{pmatrix} \frac{-g_{22}}{g_{21}}k_{21} & k_{12} \\ k_{21} & \frac{-g_{11}}{g_{12}}k_{12} \end{pmatrix} \begin{pmatrix} g_{12} - \frac{g_{11}g_{22}}{g_{21}} & 0 \\ 0 & g_{21} - \frac{g_{11}g_{22}}{g_{12}} \end{pmatrix}$                                  |

Tabla 2-2: Configuraciones del desacoplo directo simplificado dinámico para procesos 2 × 2

Como se ha revisado anteriormente, las redes de desacoplamiento dinámico simplificado tienen una muy buena respuesta para sistemas de  $2 \times 2$ , pero a medida que las variables de entrada y salida aumentan, también su complejidad lo hace, dificultando su diseño e implementación. Para evitar esta problemática es aconsejable utilizar un desacoplo inverso, ya que las funciones de transferencia de los elementos de la red de desacoplamiento y de los procesos aparentes permanecen ligeramente simples indistintamente del tamaño del sistema(Fragoso, 2016). Con esta aclaración y debido a que el presente trabajo de titulación trata explícitamente sobre sistemas de 2 × 2 , se aborda únicamente las redes de desacoplo directo dinámico, sin embargo si los sistemas son de mayor complejidad, en las investigaciones de (Marlin, 1996)(Oggunaike & Harmon, 1994)(Morilla et al., 2013)(J Garrido & Morilla, 2012)(Skogestad & Postlethwaite, 1979) se explica detalladamente todas las configuraciones referente a la estructura de desacoplamiento inverso.

### **2.4.7. Realizabilidad del desacoplo**

Para que una red de desacoplo sea realizable es necesario que todos sus elementos sean causales, propios y estables. Existen procesos en los cuales sus elementos contienen retardos de tiempo, grados relativos diferentes o ceros de fase no mínima, en donde el cálculo directo del desacoplo puede generar elementos causales, polos inestables o grados relativos negativos, por lo tanto; hay que tener presente estos aspectos y también los ceros RHP. (Fragoso, 2016)

### **2.4.8. Criterio de estabilidad**

En forma simplificada, para que un sistema de control sea estable, ningún elemento del controlador  $K(s)$  debe disponer de polos en el semiplano derecho. Después de ser comprobada la estabilidad del controlador, se debe usar una configuración con realimentación unitaria y un grado de libertad, entonces la estabilidad interna del sistema en lazo cerrado se alcanzará si solo si todos los elementos contienen sus polos en el semiplano izquierdo y aparte si no hay cancelaciones entre polos y ceros.(Fragoso, 2016)(Skogestad & Postlethwaite, 1979)

### **2.5. ESTRATEGIAS DE CONTROL**

Para el diseño de sistemas de control existen una serie de estrategias y algoritmos que se encargan de mantener la variable controlada dentro de la referencia o valor deseado. Una de las técnicas o controladores más populares y utilizados en la industria, son los controladores PI y PID, debido a su robustez y sencillez en la implementación. Conforme a ido avanzando las investigaciones en el campo de los sistemas de control, han surgido esquemas de control PID modificados, como, por ejemplo: control I-PD, control PID con dos grados de libertad, control PID difuso, etc. Como base teórica,

para el presente proyecto de tesis se va explicar los controladores P, PI y PID básicos con un grado de libertad. (Ogata et al., 2010)(Oggunaike & Harmon, 1994)

#### **2.5.1. Controlador proporcional (P)**

Un controlador proporcional básicamente es el resultado del producto de la señal del error  $e(t)$  y la ganancia proporcional  $K_p$ , como se observa en la ecuación (2-28).

$$
g(t) = K_p e(t) \tag{2-28}
$$

Siendo  $e(t) = r(t) - y(t)$ , donde  $r(t)$  es la referencia y  $y(t)$  la salida del sistema. Por lo tanto, si se aplica la transformada de Laplace se obtiene la ecuación (2-29).

$$
G_c(s) = K_p \tag{2-29}
$$

### **2.5.2. Controlador Proporcional + Integral (PI)**

El controlador Proporcional Integrativo (PI) se expresa a través de la ecuación (2-30).

$$
g_c(t) = K_p \left( e(t) + \frac{1}{T_i} \int_0^t e(t) dt \right)
$$
 (2-30)

Donde,  $g_c(t)$  es la salida del controlador,  $e(t)$  es la señal de error,  $K_p$  es la ganancia proporcional y  $T_i$  es el tiempo de acción integral. Ahora, llevando la ecuación (2-30) al plano de la frecuencia, se obtiene la ecuación (2-31).

$$
G_c(s) = K_p \left( 1 + \frac{1}{T_i s} \right) \tag{2-31}
$$

Como se observa en la ecuación (2-31), se adiciona un parámetro  $T_i$ , el mismo que con su reciproco  $\frac{1}{r_i}$  multiplicado con la constante proporcional  $K_p$  se obtiene la ganancia  $K_i$ . (Oggunaike & Harmon, 1994)

#### **2.5.3. Controlador Proporcional + Integral + Derivativo (PID)**

La fórmula de un controlador Proporcional Integral Derivativo (PID) está dada por la ecuación (2-32).

$$
g_c(t) = K_p \left( e(t) + \frac{1}{T_i} \int_0^t e(t)dt + T_d \frac{de(t)}{dt} \right)
$$
 (2-32)

Donde,  $g_c(t)$  es la salida del controlador,  $e(t)$  es la señal de error,  $K_p$  es la ganancia proporcional y  $T_i$  es el tiempo de acción integral y  $T_d$  es el tiempo derivativo. Ahora, llevando la ecuación (2-32) al plano de la frecuencia, se obtiene la ecuación (2-33).

$$
G_c(s) = K_p \left( 1 + \frac{1}{T_i s} + T_d s \right) \tag{2-33}
$$

Donde el parámetro adicional  $T_d$  es la contante derivativa, que multiplicada con la ganancia proporcional  $K_p$  se obtiene la ganancia derivativa  $K_d$ .

#### **2.5.4. Reglas de sintonización de controladores PI y PID**

Los controladores proporcionales integrales (PI) y proporcional integral derivativo (PID) han sido extensamente utilizados en la mayoría de los procesos industriales ya que han sido el centro de práctica en la ingeniería de control en las últimas décadas.

Además, según (O'Dwyer, 2009) existen indicios de que los controladores PI y PID siguen siendo poco conocidos y en ciertas aplicaciones mal ajustados. Es por ello *Aidan O'Dwyer* establece un resumen con las reglas de sintonía que pueden ser aplicadas al control de procesos con retardos de tiempo. En la vida real, esta no es una restricción relevante, debido a que la mayoría de los modelos de plantas tienen un término de retardo de tiempo. (O'Dwyer, 2009)(O'Dwyer, 2000)

En este capítulo se intenta explicar únicamente los métodos de sintonización para controladores PI, los cuales se toma como fundamento teórico el estudio de (O'Dwyer, 2009) para resumir las reglas de sintonía para controladores PI con retardo de tiempo.

Por lo tanto, si se asume que existe un modelo matemático de la forma  $G(s) = \frac{ke^{-ls}}{1+es}$  $\frac{\pi e}{1+\tau s}$ , es conocido los parámetros para el diseño de controladores PI, por consiguiente, la Tabla 2-3 contiene un resumen de las reglas de sintonía más significativas para el estudio de este trabajo. Las mismas fueron propuestas por investigadores como (Ziegler & Nichols, 1993)(Åström & Hägglund, 1995) (Smith & Corripio, 1997) y se detallan en el estudio de (O'Dwyer, 2000) para sistemas de primer orden con retardo de tiempo.

| <b>Regla</b>                                                     | $K_{n}$           | $T_{i}$              | Comentario                         |  |  |
|------------------------------------------------------------------|-------------------|----------------------|------------------------------------|--|--|
| $G_c(s) = K_c \left( 1 + \frac{1}{T_s s} \right)$<br>Controlador |                   |                      |                                    |  |  |
|                                                                  |                   | Reacción del proceso |                                    |  |  |
| (Ziegler $&$<br>Nichols,<br>1993)                                | $0.9\,\tau$<br>KL | 3.33L                | $\frac{L}{\tau} \leq 1$            |  |  |
| (Aström &<br>Hägglund,<br>1995)                                  | $0.63~\tau$<br>KL | 3.2L                 |                                    |  |  |
|                                                                  |                   | Síntesis directo     |                                    |  |  |
| (Smith $&$<br>Corripio,<br>1997)-min.<br>IAE-servo               | $3\tau$<br>5KL    | τ                    | $0.1 \leq \frac{L}{\tau} \leq 0.5$ |  |  |
| (Smith $&$<br>Corripio,<br>1997)-5%<br>o.s.-servo                | τ<br>2KL          | τ                    |                                    |  |  |

Tabla 2-3: Reglas de sintonía de controladores PI para modelos FOPDT

Se puede observar en la Tabla 2-3, que únicamente cuatro son las reglas de mayor relevancia para la investigación y no es necesario describir todas las reglas inmersas en el estudio de (O'Dwyer, 2009), ya que la misma contiene 154 reglas para controladores PI y 258 para controladores PID.

### **2.5.5. Diseño de controladores PI por asignación de polos**

El diseño de controladores por la técnica de ubicación o asignación de polos, es el método en el cual se determina los polos en lazo cerrado deseados a partir de la respuesta transitoria y las especificaciones de la respuesta en frecuencia, como el sobre impulso, la velocidad y el tiempo de establecimiento. (Ogata et al., 2010)

Asumiendo que se conoce la respuesta del sistema ante una entrada escalón, pudiendo ser una planta de primer orden. Sin embargo, para este caso de estudio se representa mediante un sistema de segundo orden con el modelo de transferencia especificado en la ecuación (2-34).

$$
G(s) = \frac{k}{s^2 + as + b} \tag{2-34}
$$

Ahora se obtiene la función de transferencia del controlador PI de la ecuación (2-31) detallada anteriormente, y se multiplica con la ecuación (2-34) se obtiene una función de trasferencia en lazo cerrado con realimentación unitaria como se observa en la Figura 2-14 y la ecuación (2-35). (Paz et al., 2013)(Åström & Hägglund, 1995)

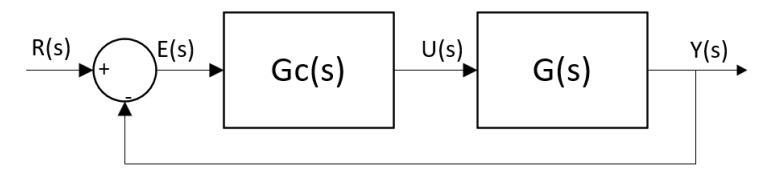

Figura 2-14: Sistema de control con realimentación unitaria

$$
\frac{Y(s)}{R(s)} = \frac{G_c(s)G(s)}{1 + G_c(s)G(s)}
$$
(2-35)

Remplazando las funciones de transferencias del controlador y de la planta se obtiene la ecuación (2-36):

$$
\frac{Y(s)}{R(s)} = \frac{k(K_c s + K_i)}{s^3 + as^2 + (b + kK_p)s + kK_i}
$$
(2-36)

Se puede observar en la ecuación (2-36), que cuando se cierra el lazo de control, se obtiene un sistema de tercer orden con tres polos y un cero, por lo tanto, su forma canónica puede estar expresada en base a un sistema de tercer orden con dos polos conjugados y un polo real dada por la ecuación (2-37).

$$
G(s) = \frac{\omega_n^2}{(s+\sigma)(s^2+2\zeta\omega_n s + \omega_n^2)}
$$
(2-37)

Donde:

: Coeficiente de amortiguamiento

 $\omega_n$ : Frecuencia natural no amortiguada

Analizando la ecuación (2-37) se observa que la misma contiene tres polos y ningún cero, y según el estudio de (Paz et al., 2013) contempla que es posible dejar de lado la dinámica del cero en la ecuación de lazo cerrado, en la medida que este cero no se encuentre en el origen o sea de fase no mínima.

Como primer paso para el proceso de diseño de controladores por asignación de polos, hay que establecer la respuesta temporal en lazo cerrado, teniendo en cuenta que su dinámica es más rápida que en lazo abierto, por lo tanto una respuesta muy rápida puede provocar un esfuerzo desmedido en la actuación e inducir a una saturación o destrucción de los actuadores.(Paz et al., 2013)

Existen dos características de diseño participes en los sistemas de segundo orden subamortiguados que se relacionan con la respuesta dinámica del sistema, ellos son: el sobre impulso máximo  $M_p$  y el tiempo de establecimiento  $t_s$ , las mismas están dadas por las ecuaciones (2-38) y (2-39) respectivamente.

$$
M_p = e^{-\left(\frac{\zeta \pi}{\sqrt{1-\zeta^2}}\right)} \times 100 \qquad \forall \ 0 \le \zeta \le 1
$$
 (2-38)

$$
\begin{cases}\n t_s = \frac{4}{\zeta \omega_n}, para un t_s del 2\% \\
 t_s = \frac{3}{\zeta \omega_n}, para un t_s del 5\% \n\end{cases}\n\quad \forall 0 \le \zeta \le 1
$$
\n(2-39)

Ahora, para obtener los parámetros de diseño como el coeficiente de amortiguamiento  $ζ$  y la frecuencia natural  $ω<sub>n</sub>$ , es necesario despejar las ecuaciones anteriores, obtenido como resultado las ecuaciones (2-40) y (2-41).

$$
\zeta = \sqrt{\frac{\left(\ln\left(\frac{M_p}{100}\right)\right)^2}{\left(\ln\left(\frac{M_p}{100}\right)\right)^2 + \pi^2}}
$$
\n(2-40)

$$
\begin{cases}\n\omega_n = \frac{4}{\zeta t_s}, para un t_s del 2\% \\
\omega_n = \frac{3}{\zeta t_s}, para un t_s del 5\% \n\end{cases}
$$
\n(2-41)

Con las ecuaciones características de las ecuaciones (2-34) y (2-36) anteriores, se procede a igualarlas y con ello determinar la ganancia  $K_P$  y el tiempo integral  $T_i$ expresadas en la ecuaciones (2-42) y (2-43) (Ogata et al., 2010)(Paz et al., 2013):

$$
K_p = \frac{2\sigma\zeta\omega_n + \omega_n^2 - b}{K}
$$
 (2-42)

$$
K_i = \frac{\sigma \omega_n^2}{k} \tag{2-43}
$$

### **2.6. HERRAMIENTAS DE INTELIGENCIA ARTIFICIAL**

Conforme ha ido avanzando la tecnología, también lo ha hecho los sistemas control y todas sus herramientas de diseño. En la actualidad muchas aplicaciones industriales y de la ingeniería de control son diseñadas, desarrolladas y combinadas a partir de las herramientas de Inteligencia Artificial (IA), como una alternativa de aproximación al razonamiento, aprendizaje y evolución humana. (Ponce Cruz, 2011)

En este capítulo se pretende explicar los métodos de control inteligente empleando herramientas de inteligencia artificial para así obtener controladores más eficientes y mejor planeados. Según la publicación de (Ponce Cruz, 2011) explica en su libro que las herramientas de IA con aplicación a la ingeniería más destacadas e importantes son la lógica difusa, redes neuronales, sistemas neuro-difusos y algoritmos genéticos.

# **2.5.1. Lógica difusa**

La lógica difusa es una herramienta de la IA que trata de solucionar problemas de control inabordables por los métodos clásicos. Es decir, permite a una computadora examinar información del mundo real entre una escala de lo verdadero o falso, lo que implica conceptos no precisos o juicios de valor como "el aire es caliente" o "la velocidad es lenta" (Ponce Cruz, 2011). En la lógica difusa los valores lógicos son conjuntos borrosos, la misma presenta la unión entre el universo numérico e impreciso, que corresponden a términos lingüísticos como: muy poco, poco, cero, muy alto, alto, etc. (Herrera, 2020)(Villacrés et al., 2017)

Para entender el funcionamiento y características de la lógica difusa es necesario explicar algunos conceptos básicos, los mismos se detallan a continuación.

## **Fundamentos matemáticos**

Dentro de la lógica difusa, se tiene los conjuntos borrosos que se presentan a través de la siguiente expresión matemática dada por la ecuación (2-44).

$$
A = \{x \in / (x/\mu_A(x))\}
$$
 (2-44)

Donde:

: Es un predicado vago/impreciso definido en *x*

 $\mu_A$ : Es el universo de discurso

x: Son los elementos de universo de discurso  $\mu_A$ 

Gráficamente la ecuación (2-44), se puede representar en la Figura 2-15.

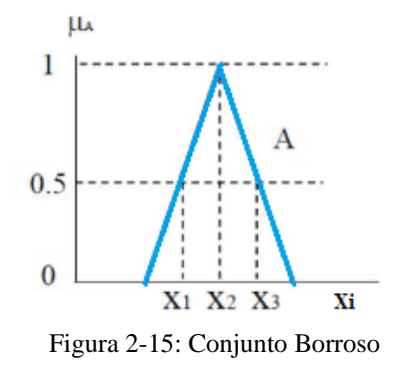

En la Figura 2-15, se tiene que el universo de discurso  $A =$  $\{(x_1, 0.5), (x_2, 1), (x_3, 0.5)\}\$ , en donde:  $\{x_1, x_2, x_3\}$  son los grados de pertenencia de la función de membresía (triangular).

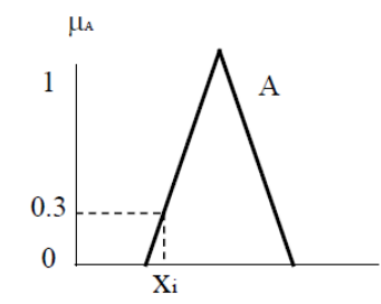

Figura 2-16: Grado de pertenencia en función de membresía triangular

En la Figura 2-16 se observa un grado de pertenencia igual  $\mu_A = X_i \rightarrow [0,1]$ , es decir; representa el porcentaje de  $X \in A$ , por lo tanto  $\mu_A = X_i = 0.3$  o el 30 % del conjunto borroso A.

## **Operadores Difusos**

Los operadores difusos se pueden expresar mediante operaciones lógicas como: unión, intersección y complemento, las mismas según (Villacrés et al., 2017)(Calle Calle & Guamán Novillo, 2018)(Herrera, 2020) exponen que su importancia en los sistemas de control radica en las dos primeras operaciones para el diseño de controladores difusos en cuanto la lógica de decisiones para la base de conocimiento detallada en la Tabla 2-4.

| <b>Operadores</b> | Gráfica          | Descripción                                                                             |  |
|-------------------|------------------|-----------------------------------------------------------------------------------------|--|
| difusos           |                  |                                                                                         |  |
| Unión             | $\mu_{A \cap B}$ | $C = A \cap B \quad \forall x \in U$<br>$\mu_{A \cap B} = min \{ \mu_A(x), \mu_B(x) \}$ |  |
| Intersección      | $\mu_{AUB}$      | $C = A \cup B \quad \forall x \in U$<br>$\mu_{A\cup B} = max \{ \mu_A(x), \mu_B(x) \}$  |  |

Tabla 2-4: Operadores Difusos(Calle Calle & Guamán Novillo, 2018)

# **Funciones de membresía**

Las funciones de membresía representan los grados de pertenencia de cada uno de los elementos que conforman el conjunto borroso, por tanto, es aconsejable obtener los datos de los fenómenos que se va a interpretar y con ello definir un tipo de función de membresía (Ponce Cruz, 2011).

Según (Ponce Cruz, 2011), existen funciones de membresía convencionales y no convencionales que facilitan el mapeo de un universo nítido a un universo difuso (grados de membresía entre 0 y 1), por lo tanto, a continuación se detalla las más utilizadas en los sistemas de control.

### • **Función triangular**

Este tipo de función es de tipo triangular como su nombre lo indica, es decir está compuesta de dos pendientes de recta: una pendiente positiva que se incrementa hasta alcanzar la unidad y una pendiente negativa que decrementa hasta llegar a un valor indicado, tal como se muestra en la Figura 2-17.

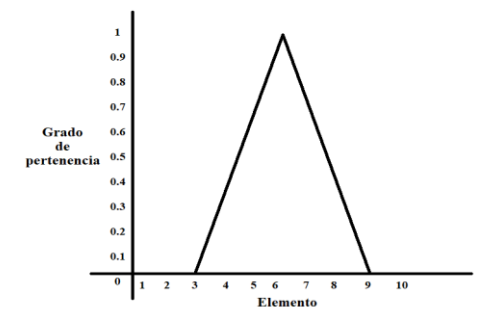

Figura 2-17: Función de membresía triangular

Esta función es muy utilizada en aplicaciones de ingeniería, debido a su fácil diseño en implementación, ya que la misma tiene un valor óptimo central que desaparece a medida que se aleja de él, por lo tanto, facilita su programación.

### • **Función trapezoide**

Esta función tipo trapecio o pi, difiere de la triangular debido a que no tiene un valor de pertenencia unitaria, por lo contrario, tiene un rango de valores en la línea superior y su ancho va a depender del fenómeno que esta va a expresar, la misma se representa en la Figura 2-18.

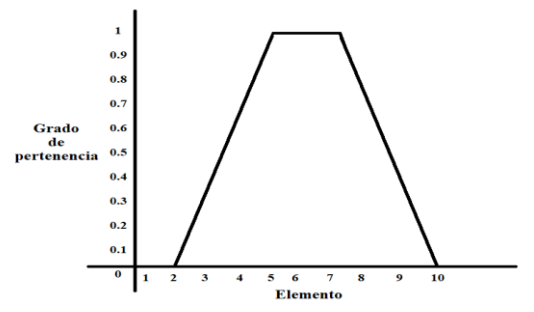

Figura 2-18: Función de membresía trapezoide o pi

# • **Función Sigmoidal o "S"**

La función sigmoidal, es un tipo de función en el cual su segmento de ascendencia no es una línea recta, sino una curva de segundo orden tipo "S", en la que; en un cierto punto de un elemento dado, cambia de concavidad, y una vez que llega a la unidad se mantiene en ese valor. La misma se presenta en la Figura 2-19.

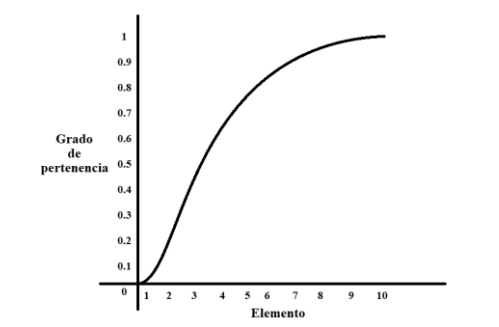

Figura 2-19: Función de membresía sigmoidal o "S"

# **Variables lingüísticas**

Una variable lingüística se representa por palabras o sentencias que indican el estado de un fenómeno, las cuales se los puede describir mediante conjuntos borrosos como se observa en la Figura 2-20.(Ponce Cruz, 2011). Además, estas variables se enmarcan en un lenguaje predeterminado, expresado mediante la quíntupla  $(X, T(x), U, M)$ . Donde, X es el nombre de la variable,  $T(x)$  el conjunto difuso (Unión, intersección, complemento),  $U$  es el universo y  $M$  es una serie de reglas semánticas para asociar cada *X* con su significado.

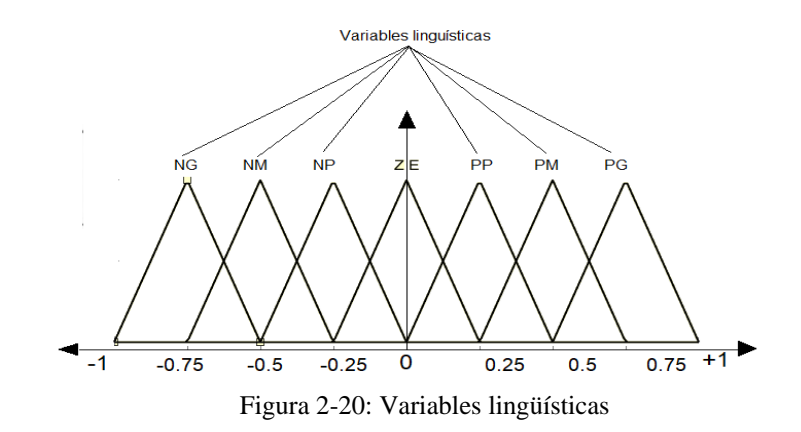

Como se puede observar en la Figura 2-20, tiene como variables lingüísticas:  $(NG, NM, MP, ZE, PS, PM, PG)$ , que tienen como significado: negativo grande, negativo medio, negativo pequeño, cero, positivo pequeño, positivo medio y positivo grande. Estas palabras indican las sentencias que tiene un fenómeno o variable, que pueden ser de temperatura, presión, modulación PWM, error, etc.

### **Controladores Difusos**

Un controlador difuso básicamente está conformado por cuatro etapas principales: difusificación, base de conocimientos, lógica de decisiones y la desdifusificación, tal como se muestra en la Figura 2-21.

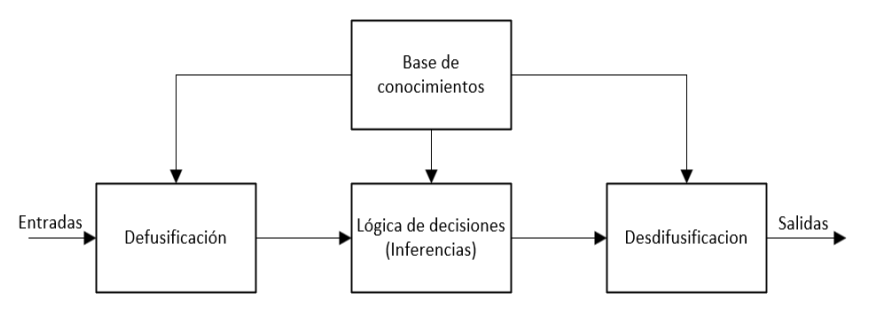

Figura 2-21: Estructura de un controlador difuso

# • **Difusificación**

Es la etapa inicial del controlador difuso, el cual mide y convierte los valores de las variables de entrada, haciendo un mapeo a escala del rango de las variables lingüísticas del universo de discurso (Ponce Cruz, 2011). Como se detalló en la Figura 2-20, las variables lingüísticas que asocian a cada conjunto borroso se obtienen a partir de un numero de términos acorde a la complejidad del controlador, los mismo pueden ser negativo grande (NG), negativo medio (NM), Negativo pequeño (NS), cero (ZE), positivo grande (PG), positivo pequeño (PS), etc. Las mismas corresponden a las etiquetas de las funciones de pertenencia (Ponce Cruz, 2011), por lo tanto, para cada conjunto difuso se calcula el valor del grado de pertenencia asociado al valor de la entrada física como se muestra en la Figura 2-22.

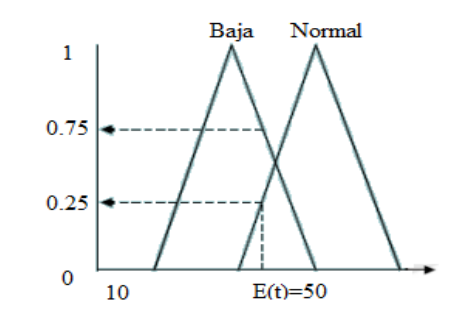

Figura 2-22: Conjuntos difusos y grado de pertenencia para un elemento o fenómeno físico

La Figura 2-22 muestra un universo de discurso con conjuntos difusos para las variables con un elemento o fenómeno físico, cuyas variables lingüísticas son baja y normal. Por lo tanto, para obtener su grado de pertenencia se debe realizar una inferencia difusa en la etapa de desdifusificación.

# • **Base de conocimientos**

Esta etapa contiene la base de datos de la aplicación y una base de reglas lingüísticas para controlar las variables de proceso. Por tanto, la base de datos está formada por las especificaciones para establecer las reglas y el control de los datos difusos. En cambio, la base de reglas describe los objetivos de control y la política técnica que utilizan los expertos para realizar el proceso de control, empleando una lógica de proposiciones. (Ponce Cruz, 2011)

## • **Lógica de decisiones**

La lógica de decisiones se interpreta como la base de reglas que caracterizan las acciones a realizar en función de las entradas, escritas en términos de variables lingüísticas (Herrera, 2020). Es decir, simula la lógica del cerebro humano para tomar decisiones con base a nociones difusas y que además infieren en las acciones de

control, empleando implicaciones y reglas fijadas acorde a la base de conocimientos (Ponce Cruz, 2011).

En resumen, esta etapa permite la toma de decisiones mediante la operación del motor de inferencia mostrada en la expresión (2-45) y con ello genera una tabla de inferencia, que está asociada a un valor entre cero y uno (Chancusig & Balseca, 2016).

$$
IF < conditions > THEN < actions > \tag{2-45}
$$

# • **Desdifusificación**

Corresponde a la etapa final de un controlador difuso, en el que transforma las acciones de tipo borroso a tipo cuantitativo o determinístico. Por lo tanto, si la salida es simple la transformación es directa, pero si por lo contario, la salida es compuesta hay que combinarlas para generar un único valor o valor nítido para después aplicarlo al control del proceso. Para encontrar el valor nítido existen diversos métodos, sin embargo, para el presente trabajo de titulación se emplea el método del centroide o gravedad. (Ponce Cruz, 2011)

# • **Método del centroide o gravedad**

El método del centroide es el más utilizado dentro de las desdifusificación de controladores difusos, debido a su simplicidad matemática. La forma de representar este método es a través de las ecuaciones (2-46) y (2-47) en su forma discreta y continua respectivamente.

$$
Salida = \frac{\sum_{x=a}^{b} \mu(x) \cdot x}{\sum_{x=a}^{b} \mu(x)} \tag{2-46}
$$

$$
Salida = \frac{\int_{a}^{b} \mu(x) \cdot x dx}{\int_{a}^{b} \mu(x) dx}
$$
 (2-47)

Este método se utiliza para obtener el valor real de la salida. Su metodología es bastante simple, ya que como se observa en las ecuaciones (2-46) y (2-47) básicamente tratan sobre un promedio de valores. (Ponce Cruz, 2011).

### **Diseño de controladores con base en Mandani**

Con base en el estudio de (Ponce Cruz, 2011), el procedimiento para un diseño de controladores en base a Mandani es el siguiente:

- 1. En un sistema de lazo cerrado a razón del error  $e(t) = r(t) y(t)$ , es decir la diferencia entre la referencia y valor real, se selecciona las funciones de membresía para realizar la difusificación.
- 2. Se determina la base de reglas a partir de las condiciones de cada proposición y el motor de inferencia se expresa por una composición de *max* y *min* que se define a través de la ecuación (2-48).

$$
X_T(x, z) = v_{y \in Y} (X_R(x, y) \wedge X_S(y, z))
$$
 (2-48)

3. Se eligen las funciones de membresía para las desdifusificación y el método que se va a utilizar para hallar el valor nítido de la salida, el mismo es el método del centroide a través de las ecuaciones (2-46) y (2-47) .(Ponce Cruz, 2011)

## **Controlador difuso convencional**

Un controlador difuso, contempla un lazo de control como se muestra en la Figura 2- 23, y al igual que los controladores industriales clásicos, se conforman por una acción de control proporcional (Controlador P), proporcional-derivativa (Controlador PD), proporcional-integral (Controlador PI) y proporcional integral derivativo (Controlador PID). (Ponce Cruz, 2011) (Aguas et al., 2018)

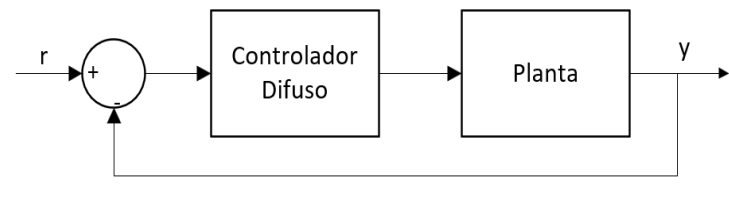

Figura 2-23: Controlador difuso clásico

Debido a que el presente proyecto contempla explícitamente el diseño de controladores proporcional-integral (PI), se analiza únicamente los controladores PD y PI difuso, esto debido a la naturaleza en la similitud de la tabla de inferencia, que se muestra en los temas a continuación.

# **Controlador PD difuso**

Con base al estudio del (Ponce Cruz, 2011), la ley de control PD esta expresada como tal en la ecuación (2-49), además la misma tiene la Tabla 2-5, que es la matriz de asociación difusa (FAM) para tres funciones de membresía.(Villacrés et al., 2017)(Aguas et al., 2019)

$$
\begin{cases}\n u(t) = K_c e(t) + T_d \frac{de(t)}{dt} \\
 u(t) = K_c e(t) + T_d e(t)\n\end{cases}
$$
\n(2-49)

| e(t)/e(t) | N | ${\bf z}$ | P |
|-----------|---|-----------|---|
| N         | N | Z         | P |
| Z         | N | Z         | P |
| P         |   | Z         | P |

Tabla 2-5: FAM para un controlador PD

### **Controlador PI difuso**

En la Figura 2-24 puede observar la estructura de un controlador PI difuso. Además, partiendo de temas anteriores, un control PI está definido por la ecuación (2-50).

$$
u(t) = K_p e(t) + \frac{1}{T_i} \int_0^t e(t) dt
$$
 (2-50)

Donde;  $e(t) = r(t) - y(t)$ , es decir diferencia entra el punto de consigan y la señal de salida. Ahora, tomando la derivada de la ecuación (2-50) se tiene obtiene la ecuación (2-51).

$$
u(t) = K_c e(t) + \frac{1}{T_i} e(t)
$$
 (2-51)

Por lo tanto, si se integra la salida de un controlador PD hay la posibilidad de obtener un controlador PI usando la FAM del controlador PD. (Ponce Cruz, 2011)(Villacrés et al., 2017)(Aguas et al., 2019) para conjuntos difusos de hasta 7 de funciones de membresía, como presentan en las Tablas 2-6, 2-7 y 2-8.

Tabla 2-6: FAM para un controlador PI con 3 funciones de membresía

| e(t)/e(t) | N | ${\bf z}$ | ${\bf P}$    |
|-----------|---|-----------|--------------|
| N         | N | Z         | $\mathbf{P}$ |
| Z         | N | Z         | P            |
| P         | N | Z         | P            |

Tabla 2-7: FAM para un controlador PI con 5 funciones de membresía

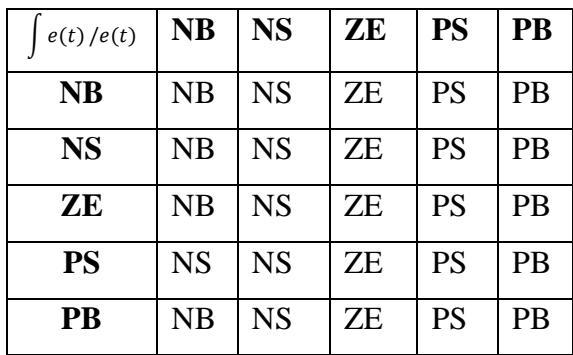

| e(t)/e(t) | <b>NB</b> | <b>NM</b> | <b>NS</b> | ZE        | <b>PS</b> | <b>PM</b> | <b>PB</b> |
|-----------|-----------|-----------|-----------|-----------|-----------|-----------|-----------|
| <b>NB</b> | NB        | <b>NB</b> | <b>NB</b> | <b>NM</b> | <b>NS</b> | <b>NS</b> | ZE        |
| <b>NM</b> | NB        | <b>NB</b> | NM        | <b>NM</b> | <b>NS</b> | <b>ZE</b> | <b>PS</b> |
| <b>NS</b> | <b>NB</b> | <b>NM</b> | <b>NM</b> | <b>NS</b> | ZΕ        | <b>PS</b> | <b>PM</b> |
| ZE        | NB        | <b>NM</b> | <b>NS</b> | <b>ZE</b> | <b>PS</b> | <b>PM</b> | PB        |
| <b>PS</b> | <b>NM</b> | <b>NS</b> | <b>ZE</b> | <b>PS</b> | <b>PM</b> | <b>PM</b> | <b>PB</b> |
| <b>PM</b> | <b>NS</b> | ZΕ        | <b>PS</b> | <b>PM</b> | <b>PM</b> | <b>PB</b> | <b>PB</b> |
| <b>PB</b> | ZΕ        | <b>PS</b> | PM        | <b>PM</b> | PB        | <b>PB</b> | <b>PB</b> |

Tabla 2-8: FAM para un controlador PI con 7 funciones de membresía

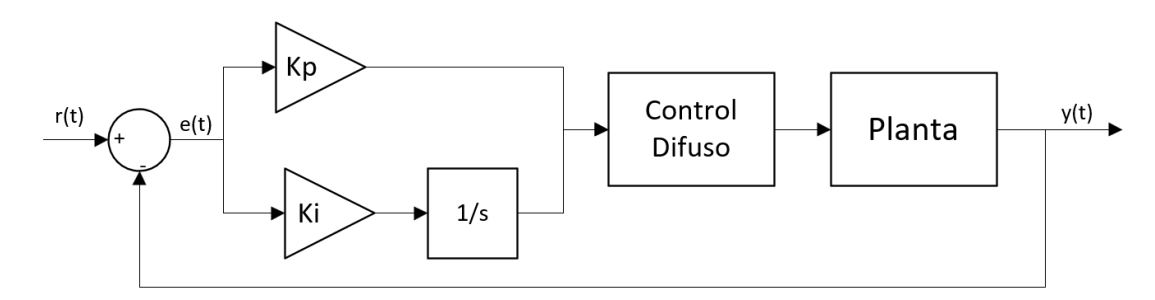

Figura 2-24: Estructura de un controlador PI difuso

### **2.5.2. Algoritmos Genéticos**

Los algoritmos genéticos (AG) al igual que la lógica difusa son herramientas de la IA muy empleados dentro de las aplicaciones de la ingeniería de control. Se utilizan principalmente como técnicas de búsqueda y optimización basados en los principios de evolución natural a partir de la genética y la selección natural. Por lo tanto, se caracterizan por contar con operaciones básicas como: selección, cruzamiento y mutación. (Ponce Cruz, 2011)(Kuri, 2000)

Por consiguiente, los AG se consideran como un método de solución para problemas de optimización, y operan con una población de individuos  $P(t) = \{x_1^t, ..., x_n^t\}$ , para la iteración  $t$ , donde cada individuo  $x_i$  constituyen un punto de búsqueda en el espacio

de soluciones (Valencia, 1997), por lo tanto, se puede plantear mediante función de adaptación (fitness) dada por la ecuación (2-52).

$$
f(x_0) = max_{x \in X} f(x \tag{2-52}
$$

De la ecuación (2-52), se considera una función fitness, porque le permite ordenar a los individuos de la población según su grado de adaptación, es decir; del mejor al peor adaptado.

# **Definiciones**

Dentro de la estructura de los AG y la evolución natural existen definiciones equivalentes que son necesarias considerar, las mismas se detallan en la Tabla 2-9.

| <b>Evolución Natural</b> | Algoritmo genético                |
|--------------------------|-----------------------------------|
| Genotipo                 | Código de cadena                  |
| Fenotipo                 | Punto sin codificar               |
| Cromosoma                | Cadena                            |
| Gen                      | Posición de cadena                |
| Alelo                    | Valor en una posición determinada |
| Función de aptitud       | Valor de función objetivo         |
| o aptitud                |                                   |

Tabla 2-9: Expresiones equivalentes de AG vs evolución natural

Genotipo:Es la información o estructura genética de un organismo contenida en el genoma.

Fenotipo: Son los rasgos físicos y conductuales de un organismo como consecuencia de la interacción del genotipo y el medio ambiente.

Cromosoma: Es una colección genes en forma de arreglo que produce la molécula única de ADN (Ácido desoxirribonucleico)

Gen: Se denomina la herencia de un caracter que está formado por cadenas de ARN (Ácido ribonucleico).

Alelo: Son los diferentes valores con los que se puede representar un gen.

Función de aptitud: Es una función de adaptación, fitness o función objetivo que evalúa la optimalidad de una solución, haciendo referencia a la combinación de un cromosoma óptimo con cualquier otra técnica, para producir una nueva generación mejor que la anterior.(Ponce Cruz, 2011)

Con referencia a los términos expuestos anteriormente, se deduce que un sistema bilógico como tal, está constituido por cromosomas que, al combinarse con otros generan una prescripción genética total llamada "paquete total", que su equivalente en AG se llama estructura. Por lo tanto, un cromosoma en su interior tiene una información genética llamado genoma, que está constituido por genes que pueden tomar diversos valores llamados alelos (Ponce Cruz, 2011)(Gestal, 2000). Ahora bien, desde el punto de vista biológico, para la creación de organismos naturales se lleva a cabo mediante la interacción de los paquetes genéticos con el medio, llamado fenotipo. (Ponce Cruz, 2011). Como consecuencia de esta similitud, los AG están constituidos por una cadena codificada semejante a los cromosomas y como tal, tienen un valor y posición que al combinarse se producen una estructura equivalente a los genes y alelos. Dicha estructura se puede observar en la Figura 2-25.

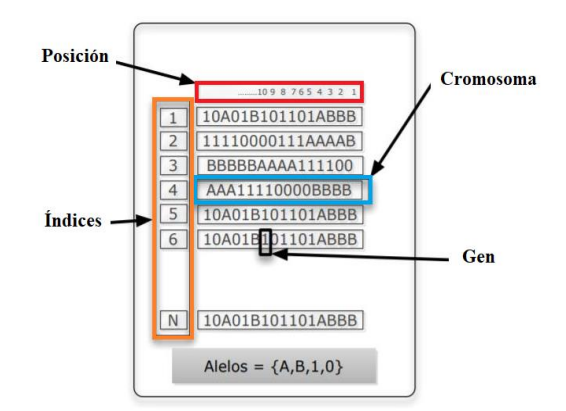

Figura 2-25: Estructura de un algoritmo genético

Para que exista una transición de una generación a otra y que la población inicial de los AG puede converger hacia mejores espacios de búsqueda, es oportuno especificar los siguientes elementos que se detallan a continuación.

## **Tamaño de población**

Según el estudio de (Arranz de la Peña & Parra, 2012), este elemento señala el número de cromosomas de una población para una generación determinada. Por lo tanto, si la dimensión es pequeña el AG tiene muy poca probabilidad de converger a la solución, generando un resultado adverso. Por lo contrario, si la población es demasiado grande, entonces el AG será muy lento. Por consiguiente, al igual que otros métodos de optimización existe un límite en donde la convergencia del algoritmo es constante, por lo tanto, desde ese punto cualquier método de optimización se volvería ineficiente.

## **Selección**

Es un parámetro de selección individual (cadena) que se relaciona con la función de aptitud (función objetivo) para elegir que individuos van a tener más oportunidades de reproducirse a través de una distribución de probabilidad, que es directamente proporcional a su aptitud.(Ponce Cruz, 2011)(Frenzel, 1993)

## **Cruce**

Básicamente, es la unión de la información genética de dos individuos, que heredarán sus características a cada descendencia. Por lo tanto, si la codificación es apropiada, los dos progenitores saludables producirán descendientes sanos.

# **Mutación**

En la evolución natural de las especies, ciertamente existen casos de alteraciones debido a una deformación en los genes por consecuencia de errores en la reproducción, causando anomalías físicas o conductuales. Por su parte, la mutación en los AG induce cambios incrementales aleatorios en los alelos de algunos genes de su descendencia, lo que producen una alta probabilidad de deformación en las cadenas. No obstante, esta mutación afecta de manera segura a los cromosomas con el fin de introducir nuevas características que no estaban presentes en ningún elemento de los progenitores.(Valencia, 1997)(Arranz de la Peña & Parra, 2012)(Ponce Cruz, 2011)

### **Reemplazo**

Es el parámetro que tiene como objetivo de crear un espacio a la descendencia en la población, eliminando de ella a los padres para generar una nueva generación de la anterior y sus descendientes.

### **Operaciones de los algoritmos genéticos**

Como se explicó anteriormente, un AG es una herramienta muy poderosa para la búsqueda y optimización de soluciones. Por lo tanto, en base al estudio de (Arranz de la Peña & Parra, 2012), estas soluciones codificadas de un cromosoma (cadena) luchan por ver cuál es la mejor solución, y al igual que la evolución natural están inmersos en un ambiente de presión selectivo sobre una población, y solo los mejores adaptados podrán sobrevivir y transmitir su material genético a las siguientes generaciones a través del cruce (reproducción) y mutación. De este modo, los AG implican una forma de encontrar de que parámetros depende el problema, para luego codificarlos en un cromosoma y ejecutarlos a través de métodos de evolución, tales como; la selección, reproducción con intercambio de información genética y mutaciones que generen diversidad.(Arranz de la Peña & Parra, 2012)

# • **Codificación de variables**

Es un mecanismo para codificar a un individuo, y el mismo es análogo al genotipo de cromosoma. Por lo tanto, la codificación se puede proceder de diferentes formas, pero únicamente se elige los más relevantes para esta presente investigación, siendo las más utilizadas: la cadena de números binarios (1s o 0s) y la codificación mediante números enteros o reales.

# o **Codificación binaria**

Es una representación binaria de un cromosoma, donde cada individuo es una cadena de bits (0s o 1s), tal como se presenta en la Figura 2-26.

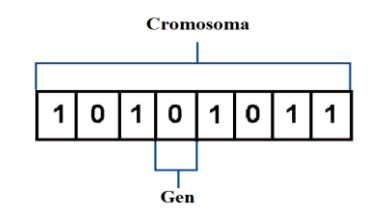

Figura 2-26: Codificación binaria de un cromosoma

Este tipo de codificación fue muy utilizada en el desarrollo de los primeros AG, sin embargo, no es la más adecuada, ya que puede ocasionar algunos problemas y como tal hay que realizar correcciones después de la reproducción o mutación. (Arranz de la Peña & Parra, 2012)(Ventura, 2014)

## o **Codificación real**

Es una representación con números reales muy utilizada cuando la aplicación es muy complicada a través de un cifrado binario. En esta codificación, cada cromosoma es una cadena de valores que puede optar una estructura decimal, cadena de caracteres o inclusive la combinación de las dos (Arranz de la Peña & Parra, 2012). La

representación de cada individuo o cromosoma es a través de un vector de valores reales, dada por la ecuación (2-53). (Ventura, 2014)

$$
X = \begin{bmatrix} x_1 \\ x_2 \\ \vdots \\ x_n \end{bmatrix}, x_i \in \Re
$$
 (2-53)

Donde, la función de aptitud relaciona a un vector un valor real de evaluación  $f: \mathbb{R}^n \to \mathbb{R}$ 

### • **Población aleatoria**

La población aleatoria de un AG está establecida esencialmente por un número de individuos *N* y la longitud de cromosomas *l*, la misma se representa en la Figura 2-27.

|                                  | 1 0111000010 $\rightarrow$ 450   |  |  |  |
|----------------------------------|----------------------------------|--|--|--|
|                                  | 2 1111000111 $\rightarrow$ 967   |  |  |  |
|                                  | 3 1110011101 $\rightarrow$ 920   |  |  |  |
|                                  |                                  |  |  |  |
|                                  | $N$ 1111001010 $\rightarrow$ 970 |  |  |  |
| Figura 2-27: Población aleatoria |                                  |  |  |  |

### • **Evaluar el desempeño de los individuos**

El evaluar el desempeño de un individuo tiene como resultado la optimización de alguna función de costo, función de aptitud o fitness, que puede ser expresada por la ecuación (2-54).

$$
ff_i = Costo_i(P_i) \rightarrow \begin{bmatrix} f_1(P_{1,1}, P_{1,2}, P_{1,j}) \\ f_2(P_{2,1}, P_{2,2}, P_{2,j}) \\ \vdots \\ f_n(P_{n,1}, P_{n,2}, P_{n,j}) \end{bmatrix}, i = 1, 2, ..., n
$$
 (2-54)

Si se desea encontrar el mínimo óptimo el vector de costo de la ecuación (2-54), se debe ordenar de menor a mayor. Por lo contrario, si se desea maximizar la función de costo de sede ordenar de mayor a menor.

### • **Selección**

Esta operación permite seleccionar a los individuos con el mejor desempeño para para trasmitir su material genético y crear una nueva descendencia mejorada. Es decir, el AG utiliza una regla de supervivencia probabilística. (Valencia, 1997). Por lo tanto, se puede elegir un 50% de la población con los individuos más aptos y realizar una selección elitista o tipo ruleta.

### o **Selección tipo ruleta**

Es un métodos más utilizado desde la creación de los AG según (Blickle & Thiele, 1995), por lo tanto este método como su nombre lo indica, crea una ruleta con todos los cromosomas progenitores de mayor a menor función de aptitud y los selecciona de forma aleatoria, pero la probabilidad de que un padre sea seleccionado es proporcional a su *fitness*. Para lograr este procedimiento se lo realiza con los siguientes pasos(Kuri, 2000):

- 1. Se suma los *fitness* de todos los cromosomas de la población, denominado *total fitness*, y se realiza una operación matemática para obtener el porcentaje de cada uno.
- 2. Crear un numero aleatorio *n* entre el 0 y el *total fitness.*
- 3. Seleccionar el primer cromosoma de la población cuyo *fitness* adicionado al *fitness* de los demás cromosomas de la población que le precede, debe ser mayor o igual *n.*

### o **Selección elitista**

En este método se selecciona al cromosoma de mayor *fitness* entre las generaciones. También, se ordena los cromosomas de la generación de partida y la nueva, seleccionando a los más aptos, a través de la ecuación (2-55):

$$
P[b_{j,t} \text{ es selectionada}] = \frac{f(b_{j,t})}{\sum_{k=1}^{t} f(b_{k,t})}
$$
(2-55)

La ecuación (2-55) es válida únicamente para valores positivos de la función de aptitud, si no cumple este requisito, se debe hacer una transformación de nodecremento:  $\varphi = \Re \rightarrow \Re^+$ , dando como resultado la ecuación (2-56) (Ponce Cruz, 2011)(Gestal et al., 2010).

$$
P[b_{j,t} \text{ es selectionada}] = \frac{\varphi\left(f(b_{j,t})\right)}{\sum_{k=1} \varphi\left(f(b_{k,t})\right)}
$$
(2-56)

## • **Cruzamiento**

Una vez que han sido seleccionados dos cromosomas progenitores llamados padres, se procede a la operación de cruzamiento para el intercambio de genes, y así obtener nuevos cromosomas llamados hijos. El cruzamiento es una técnica muy poderosa para incorporar nuevo material genético y preservar la ya existente, pero con la ventaja de que unos padres saludables generarán hijos saludables con las mismas características de descendencia o incluso mejorada.(Ponce Cruz, 2011)

Existen diversas formas de cruzamiento de los individuos, y unas de las más utilizadas, es el cruzamiento de único-punto. Esta operación se puede realizar cortando dos cadenas en una posición elegida aleatoriamente, e intercambiándolas en sus extremos, tal como se observa en la Figura 2-28.
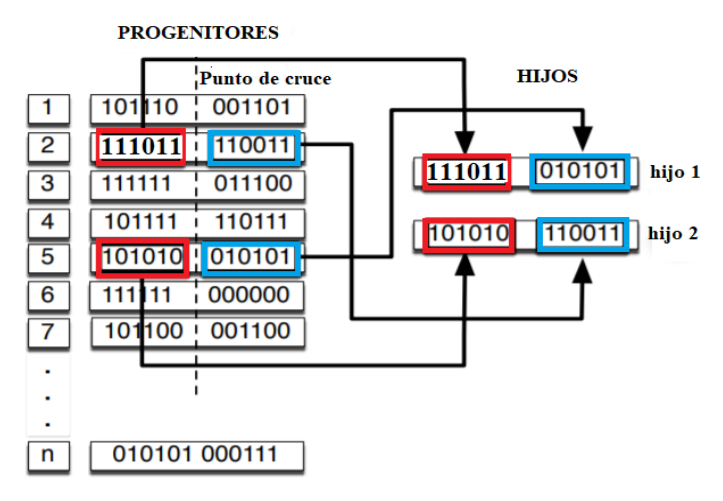

Figura 2-28: Cruce de cromosomas de único punto

La Figura 2-28 muestra un cruce o apareamiento de único punto, y como tal es la que se utilizó en el caso de estudio. Sin embargo, existen otros métodos de cruzamiento que se las debe aplicar acorde a la aplicación a utilizar, las mismas son: cruzamiento de n-puntos, cruzamiento segmentado, cruzamiento uniforme y cruzamiento aleatorio, las mismas se explican detalladamente en investigaciones como (Gestal et al., 2010)(Kuri, 2000)(Arranz de la Peña & Parra, 2012)(Valencia, 1997)(Ventura, 2014)

#### • **Mutación**

La última operación de los AG es la mutación, es decir la deformación al azar de la información genética de los cromosomas. Por lo tanto, la mutación es una manera de conocer nuevas alternativas de solución con el objetivo de obtener cromosomas con una gran diversidad genética. La mutación se aplica a los hijos después del cruce, por lo que estrictamente depende de la codificación y de la reproducción.

Finalmente, se puede deducir que la mutación es una herramienta de gran utilidad, cuando el algoritmo genético está estancado, pero su abuso puede provocar un algoritmo demasiado sencillo e ineficiente. (Arranz de la Peña & Parra, 2012)

#### **2.6. CONTROL EN TIEMPO DISCRETO**

En la rama de la investigación de la ingeniería de control es muy habitual realizar el diseño y simulación de controladores en tiempo continuo a través de sistemas computacionales como Matlab. Sin embargo, si se desea llevar dichos controladores a la realidad, se los debe implementar en microcontroladores, y para ello se debe trabajar en tiempo discreto.

#### **2.6.1. Sistemas de control digital**

En la Figura 2-29 se puede visualizar un sistema de control digital, en el cual se detalla los mismos elementos de un sistema de control en tiempo continuo, con la única diferencia de inserción de bloques de conversión (A/D) y (D/A).

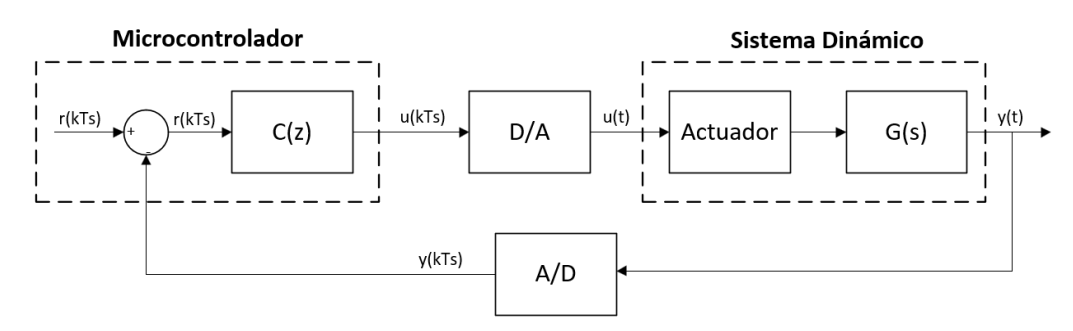

Figura 2-29: Sistema de control digital

Como se observa la figura anterior, la variable controlada  $y(t)$  se muestrea a través de un convertidor (A/D) en tiempo discreto  $t = kT_s$ , donde  $T_s$  es el tiempo de muestreo del sistema y *k* es un numero entero o el tiempo discretizado. En el controlador digital se compara cada *k* instantes de tiempo la señal  $y(kT_s)$  con la referencia  $r(kT_s)$ , generando un error  $e(kT_s)$ . Dicho error ingresa al controlador y se calcula la acción de control  $u(kT_s)$  para luego ser convertida en una señal analógica a través del convertidor (D/A) que gobierna al actuador. (Lovi, 2020)

#### **2.6.2. Cuantificación**

Es la función de muestreo que se incluye en un convertidor analógico-digital. Este apartado tiene mucha importancia ya que compone un sistema binario, utilizado como el sistema numérico para el procesamiento digital de señales. Por consiguiente, se puede señalar que en este sistema numérico el conjunto de códigos consta de *n* pulsos de encendido "1" o de apagado "0". Por lo tanto, el nivel de cuantificación es el intervalo entre dos puntos adyacentes de decisión, tal como se observa en la Figura 2- 30. (Ogata, 1996)

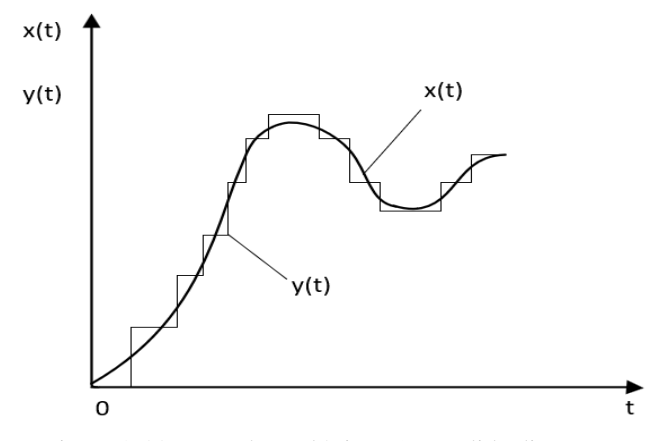

Figura 2-30: Entrada analógica x(t) y salida discreta y(t)

Cuando se trabaja con sistemas digitales existen errores de cuantificación, los mismos están ligado al número de bits finitos de una palabra digital. Estos errores de cuantificación se producen por el redondeo de un número analógico al nivel digital más cercano, ya que la salida digital únicamente puede aceptar un numero finito de niveles. En definitiva, para que un error de redondeo sea pequeño también el error de cuantificación debe serlo, y la única forma para satisfacer esta condición es que el periodo de muestreo  $T_s$  debe ser lo suficientemente pequeño para que la señal digital se asemeje de mejor manera a la señal real, pero hay que tener mucho cuidado al escoger el tiempo de muestreo correcto, ya que si por lo contrario es demasiado bajo puede ocasionar errores en la implementación. (Ogata, 1996)(Dorf & Bishop, 2017)

La elección del tiempo de muestreo  $T_s$  parece una fácil, sin embargo, hay que tener presente que dicho parámetro debe ser lo suficientemente pequeño para garantizar que no se pierda información dinámica del sistema, pero que no sea tan rápida como para que la computadora se sobrecargue. Por tanto, si se conoce la dinámica del sistema también se conoce  $\omega_{max}$  y con ello se puede tener una frecuencia de muestreo a través de la ecuación (2-57). (Oggunaike & Harmon, 1994)

$$
T_s \le \frac{\pi}{5\omega_s} \tag{2-57}
$$

#### **2.6.3. Transformada**

Es un método matemático muy poderoso cuando los sistemas de control operan en tiempo discreto. Fundamentalmente la transformada  $z$  trabaja en función del tiempo  $x(t)$  mediante valores muestreados  $x(0)$ ,  $x(k)$ ,  $x(2k)$  ..., donde *T* es el periodo de muestreo y *k* toma valores de cero o enteros positivos, definiéndose a través de la ecuación (2-58).

$$
X(z) = Z[x(kT)] = \sum_{k=0}^{\infty} x(kT) z^{-k}
$$
 (2-58)

O también mediante la ecuación (2-59).

$$
X(z) = x(0) + x(T)z^{-1} + x(2T)z^{-2} + \dots + x(kT)z^{-k}
$$
 (2-59)

#### **2.6.4. Transformada inversa**

La transformada  $z$  juega un papel muy importante dentro de los sistemas en tiempo discreto, sin embargo, para que la misma sea útil en los sistemas de control digital es apropiado encontrar la transformada  $z$  inversa  $[Z^{-1}]$ . (Ogata, 1996).

En sistemas de tiempo continuo, la transformada inversa de Laplace da como resultado las ecuaciones diferenciales, en cambio con la transformada  $\zeta$  inversa se obtienen ecuaciones en diferencias, que son de gran importancia en la implementación de controladores en tiempo discreto.

Existe diferentes métodos de solución de transformada  $\zeta$  inversa, los mismo pueden ser mediante tablas o alguna estructura matemática. No obstante, el presente proyecto se centra en la implementación a través de un sistema embebido, lo cual es muy impórtate detallar el enfoque de la trasformada  $z$  para la solución de ecuaciones en diferencias, por lo cual se detalla en el siguiente apartado.

## **2.6.5. Enfoque de la trasformada para la solución de ecuaciones en diferencias**

Una computadora o bien es el caso de un microcontrolador, pueden solucionar fácilmente las ecuaciones en diferencias, siempre y cuando los coeficientes y parámetros sean conocidos, pero a pesar de ello la forma cerrada  $x(k)$  no se puede obtener mediante una solución computacional, para lo cual la transformada  $z$  es de gran utilidad para este problema. (Ogata, 1996)(Dorf & Bishop, 2017)

Un sistema en tiempo discreto, lineal e invariante el tiempo está expresado por las ecuaciones en diferencias de la ecuación (2-60).

$$
y(k) + a_1 y(k-1) + \dots + a_n y(k-n) = b_0 u(k-1) + \dots + b_n u(k-n) \tag{2-60}
$$

Donde,  $u(k)$  y  $y(k)$  son la entrada y salida del sistema respectivamente en la *k*-ésima interacción. Ahora, al obtener la transformada  $z$  de cada uno de los elementos de la ecuación (2-60) se expresa mediante la ecuación (2-61).

$$
Z[y(k)] = Y(z) \tag{2-61}
$$

De este modo, se presenta en la Tabla 2-10, la solución de ecuaciones en diferencias a partir del método de la transformada z.

| <b>Función</b> | Transformada <i>z</i>                                   |
|----------------|---------------------------------------------------------|
| discreta       |                                                         |
| $y(k+4)$       | $z^{4}Y(z) - z^{4}y(0) - z^{3}y(1) - z^{2}y(2) - zy(3)$ |
| $y(k + 3)$     | $z^{3}Y(z) - z^{3}y(0) - z^{3}y(1) - zy(2)$             |
| $y(k+2)$       | $z^{2}Y(z) - z^{2}y(0) - zy(1)$                         |
| $y(k+1)$       | $zY(z) - zy(0)$                                         |
| y(k)           | Y(z)                                                    |
| $y(k-1)$       | $z^{-1}Y(z)$                                            |
| $y(k-2)$       | $z^{-2}Y(z)$                                            |
| $y(k-3)$       | $z^{-3}Y(z)$                                            |
| $y(k-4)$       | $z^{-4}Y(z)$                                            |

Tabla 2-10: Transformada  $z$  de  $y(k + m)$  y  $y(k - m)$ 

#### **2.6.6. Discretización de sistemas analógicos**

Para facilitar el caso de estudio del presente proyecto de titulación, se opta por la discretización de sistemas digitales, esto para facilitar el diseño de los controladores en tiempo continuo para después llevarlos al tiempo discreto. Tal propósito se basa en la fundamentación teórica y los estudios investigativos de (Ogata, 1996)(Oggunaike & Harmon, 1994)(Dorf & Bishop, 2017)(Ogata et al., 2010)(Florez, 2007)(Kuo, 1996). La trasformación  $z$  aproximada de un sistema continuo está dada por la expresión  $z = e^{-sT}$ , y si la misma se la quiere llevar a términos de *s*, aparentemente sería suficiente un método matemático. Sin embargo, esa tarea no conduce a una función de transferencia racional. Es por ello que se parte desde un integrador de una función de transferencia continua  $G(s) = \frac{1}{s}$  $\frac{1}{s}$  y después buscar la aproximación discreta correspondiente (Kuo, 1996)(Florez, 2007). Por lo tanto, para la aproximación de un integrador de los sistemas analógicos se pueden considerar tres estructuras a través de las ecuaciones (2-62), (2-63) y (2-64).

- Aproximación de Euler en adelanto:

$$
\frac{1}{s} = \frac{zT}{z - 1} \tag{2-62}
$$

- Aproximación de Euler en atraso:

$$
\frac{1}{s} = \frac{T}{z - 1} \tag{2-63}
$$

- Aproximación bilineal o de Tustin:

$$
\frac{1}{s} = \frac{Tz + 1}{2z - 1} \tag{2-64}
$$

Donde, *T* es el tiempo de muestreo, el cual puede ser calculado de acuerdo a las especificaciones de diseño o mediante la ecuación (2-57) mostrada con anterioridad.

## **CAPITULO III MARCO METODOLÓGICO**

## **3.1. UBICACIÓN**

Debido a que el proyecto de tesis es de tipo investigativo, no hay necesidad de divulgar o publicar datos de ninguna empresa, por lo tanto, se desarrolló en la residencia del autor, ubicada en la cuidad de Ambato, provincia de Tungurahua, país Ecuador.

### **3.2. EQUIPOS Y MATERIALES**

Como punto de partida para este proyecto de investigación se utilizaron artículos científicos, libros, revistas indexadas, proyectos de titulación y manuales, como técnicas y herramientas de búsqueda para colaboración del estado del arte y el diseño del proyecto.

Paso seguido, se utilizó softwares de ingeniería para el diseño de: controladores, circuitos electrónicos y mecánica estructural, los mismos fueron en:

- Proteus Design Suite 8.11
- Solidworks Premiun 2019
- Matlab R2018a

Una vez superado el diseño interno del trabajo de titulación, se procedió a la implementación de la misma, para lo cual se requirió los siguientes materiales e insumos mostradas en la Tabla 3-1.

| No.            | <b>Materiales e insumos</b>                  | Descripción                     |
|----------------|----------------------------------------------|---------------------------------|
| 1              |                                              | Construcción a base de aluminio |
|                | Módulo de incubadora artificial              | y alucobond para el campo de    |
|                |                                              | pruebas.                        |
| $\overline{2}$ | Sensor de temperatura Ds18b20                | Encapsulado tipo Arduino Rye    |
| 3              | Sensor de humedad DHT21                      |                                 |
| 4              | Resistencia eléctrica 110VAC/200W            | Generación de temperatura       |
| 5              | Resistencia eléctrica sumergible 110VAC/200W | Generación de humedad           |
| 6              | Tarjeta embebida: Nodemcu ESP32 dual core    | Implementación del controlador  |
| $\tau$         | Tarjeta de modulación de carga               | PWM de actuadores               |

Tabla 3-1: Materiales e insumos para implementación del proyecto de titulación

Una vez finalizada la implementación del proyecto, se continuó con la fase de pruebas y resultados, para lo cual se empleó los siguientes equipos y softwares detallados en la Tabla 3-2.

| No.            | <b>Equipos</b>     | Descripción                                             |
|----------------|--------------------|---------------------------------------------------------|
|                | Termómetro digital | Lectura de temperatura                                  |
| 2              | Higrómetro digital | Lectura de humedad                                      |
| $\mathcal{R}$  | Multímetro         | Lectura de voltajes, corrientes y continuidad           |
| $\overline{4}$ | CoolTerm win32bit  | Software para la recolección de datos desde<br>el ESP32 |
|                | Microsoft Excel    | Para la estadística de los resultados                   |

Tabla 3-2: Equipos utilizados en el proyecto de titulación

Es importante enfatizar que el software Matlab R2018a se utilizó en diferentes fases del proyecto, como el diseño e interpretación de resultados de los controladores.

## **3.3. TIPO DE INVESTIGACIÓN**

La investigación fue de tipo Cuantitativa pre-experimental con diseño metodológico postest de un solo grupo, tal como se observa en la Figura 3-1, en donde A es el grupo de tratamiento, X es el experimento y O es el postest. Este método es aplicable a través de una manipulación de la variable independiente para medir el efecto de la variable dependiente mediante pruebas o test estandarizados. Además, gracias a la naturaleza investigativa del proyecto en cuanto al diseño controladores, se tiene la certeza, que el proceso antes del experimento se encuentra en lazo abierto y por ende no hay necesidad de hacer un estudio de pretest y tampoco tener un grupo de control.

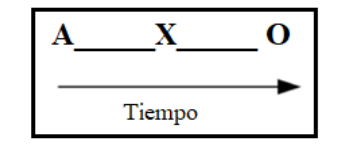

Figura 3-1: Diseño pre-experimental postest de un solo grupo

### **3.4. PRUEBA DE HIPOTESIS**

El proyecto de investigación tuvo como finalidad, diseñar un controlador multivariable utilizando herramientas de IA. Dicho procedimiento originó tres estrategias de control para mejorar el proceso de incubación de los embriones de *"gallus gallus domesticus"*. Debido a esto, fue necesario medir el desempeño de cada uno de ellos para comprobar su rendimiento y observar cual es el más idóneo para el proceso, por tanto; se planteó la siguiente hipótesis nula  $H_0$  y alternativa  $H_1$ :

 $H_0$ : El controlador multivariable que utiliza herramientas de IA, no tiene un buen desempeño frente al control de temperatura y humedad en el proceso de incubación de embriones de *"gallus gallus domesticus".*

H1: El controlador multivariable que utiliza herramientas de IA, tiene un buen desempeño frente al control de temperatura y humedad en el proceso de incubación de embriones de *"gallus gallus domesticus".*

## **3.5. POBLACIÓN O MUESTRA**

El proyecto de tesis no necesitó de una población o muestra para las variables respuesta, dado a su naturaleza investigativa.

## **3.6. RECOLECCIÓN DE INFORMACIÓN**

Para la recolección de información, se utilizó medios bibliográficos y consulta de expertos en el tema, que luego fueron incluidos en el estado del arte. Con la información recabada, se efectuó pruebas o test estandarizados para comparar los resultados en base a los índices del error cuadrático integral (ISE), error absoluto integral (IAE) y el esfuerzo de la señal de control (TVu). Los mismos son capaces de hacer una descripción cuantitativa a través de medidas de rendimiento y desempeño para así obtener resultados en base a normas y teorías de los sistemas de control. Las pruebas llevadas a cabo fueron de acuerdo a la necesidad del proceso, en este caso para el seguimiento de referencia y regulación tanto para las variables de temperatura y humedad.

# **3.7. PROCESAMIENTO DE LA INFORMACIÓN Y ANÁLISIS ESTADÍSTICO**

Para el análisis estadístico se utilizó una comparación de los controladores PI, PI-Difuso y PI-Difuso-AG mediante representaciones gráficas en un eje cartesiano, compuesto por las frecuencias de los índices de desempeño de las pruebas de seguimiento y regulación.

#### **3.8. VARIABLES RESPUESTA O RESULTADOS ALCANZADOS**

Con la manipulación de la variable dependiente para medir el efecto en la variable independiente, se valida los resultados alcanzados a través de una validez lógica mediante definiciones de la teoría de control, en este caso los índices de desempeño ISE, IA y TVu que son los índices que miden el rendimiento de los controladores y la acción de control.

## **CAPITULO IV RESULTADOS Y DISCUSIÓN**

Este capítulo está destinado al diseño interno del proyecto de titulación y a sus resultados. En contexto, pretende seguir secuencialmente sus objetivos y validarlos según los resultados obtenidos. Por lo tanto, el primer propósito trata sobre el diseño de un equipo de incubación y un circuito modulador de carga que permita la ejecución del controlador. Paso seguido, como corazón del trabajo de titulación se diseña el controlador multivariable utilizando herramientas de IA, para luego implementarlo en un sistema embebido, en donde es necesario realizar un análisis y cálculo matemático para transformar los sistemas continuos a sistemas discretos. La etapa final del capítulo, corresponde a presentar los resultados obtenidos experimentalmente respecto a un entorno real y validarlos estadísticamente.

## **4.1. DISEÑO DEL PROTOTIPO DE INCUBADORA**

Para cumplir con los objetivos del presente proyecto de titulación es necesario contar con un módulo de pruebas, por lo tanto, se diseñó un modelo de incubadora artificial. Dicho procedimiento, contiene los siguientes diseños:

- Diseño estructural
- Diseño del sistema de calefacción
- Diseño del sistema de humidificación
- Diseño del ventilador de mezcla de aire interno

Es importante enfatizar, que este equipo no contiene un diseño para el proceso de volteo debido a la naturaleza investigativa de la presente trabajo de titulación, es decir; como tal no trata sobre el diseño de un prototipo de incubación como lo hacen (Purwanti et al., 2021) (Santoso et al., 2020)(Tiam Kapen et al., 2020) (Gonzalez, 2019)(Montero & Basante, 2020) en sus estudios, sino del diseño de un controlador multivariable aplicado al proceso de incubación, por lo tanto los resultados serán distintos. Además, según las investigaciones de (Aldair et al., 2018) (Gutierrez et al., 2019)(Rakhmawati et al., 2019) no incluyen el proceso de volteo puesto es una operación simple, por ende no necesita ninguna estrategia de control compleja para su funcionamiento, y como consecuencia de ello lo erradican de sus casos de estudio.

#### **4.1.1. Diseño estructural**

Es la primera etapa de diseño para el módulo de pruebas, que tiene como finalidad, controlar las variables ajenas al proyecto que podrían afectar a la respuesta del controlador y con ello a los resultados.

Como primer paso, se fija las medidas del módulo de incubación con los siguientes valores:

 $largo = 0.62$  [m]  $ancho = altura = 0.50$  [m]

Con las medidas ya establecidas, se diseña en el software SolidWorks Premium 2019, dando como resultado la Figura 4-1 o el esquema real de la Figura 4-2.

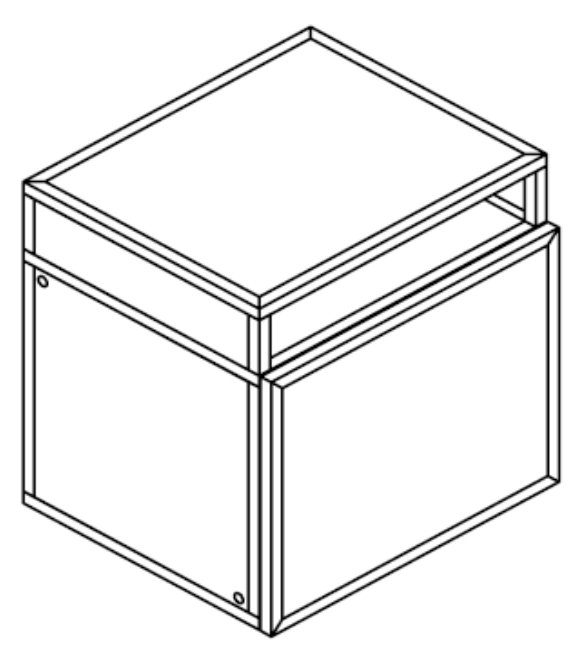

Figura 4-1: Diseño del módulo de incubación en SolidWorks

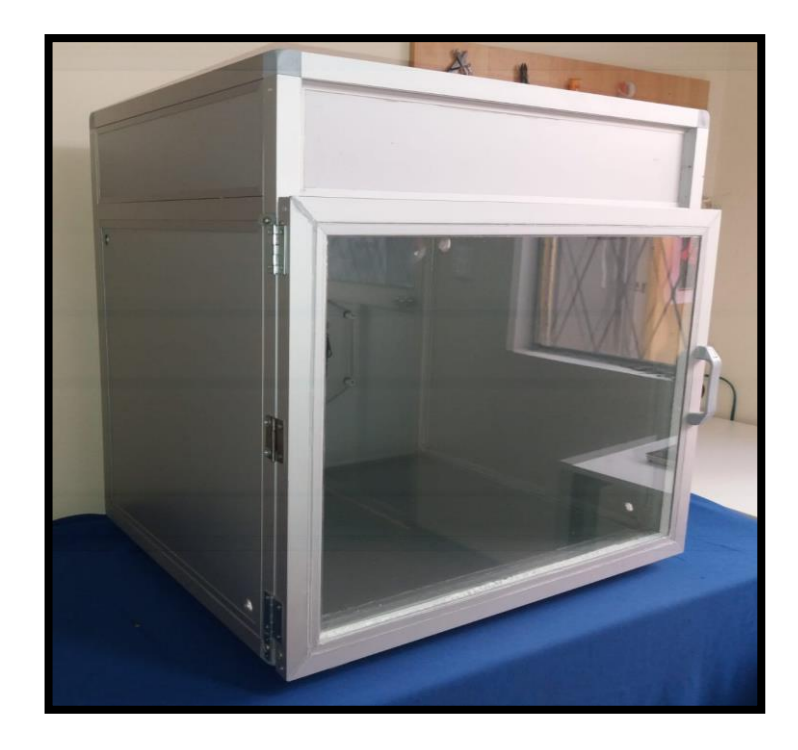

Figura 4-2: Fotografía del módulo de incubación

Hay que detallar, que la estructura está construida a base de aluminio de 1 pulgada y las paredes de alucobond tipo sándwich con un material aislante de poliestireno expandido como se muestra en la Figura 4-3, a excepción de la puerta que esta ensamblada por dos capas de vidrio. Todo ello con el objetivo de preservar el calor dentro del módulo y así disminuir las pérdidas de calor al ambiente. Para más detalle del diseño del módulo, en el ANEXO (1) se muestra los planos correspondientes.

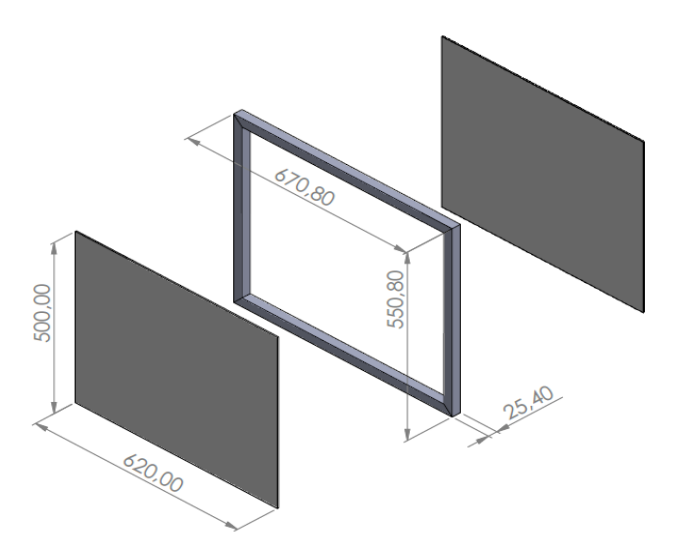

Figura 4-3: Esquema de paredes del módulo de incubación

#### **4.1.2. Diseño del sistema de calefacción**

Una de las variables del proceso de  $2 \times 2$  a controlar es la temperatura y para generarla se dispone en utilizar una resistencia o niquelina eléctrica, por lo tanto, hay que seleccionarla correctamente ya que es la encargada de transmitir energía calorífica dentro de la incubadora. El primer paso para dimensionar este actuador, es indicar todas las necesidades energéticas requeridas para el proceso, las mismas tienen las siguientes finalidades y se las puede observar también en la Figura 4-4.

- Calentar el aire interno del módulo de incubación desde una temperatura ambiente de aproximadamente 18°C hasta una temperatura de incubación de 37.7°C.
- Proveer la energía calorífica necesaria por cada uno de los óvulos (huevos) para su correcto desarrollo embrionario.
- Restablecer la energía calorífica perdida a través de las paredes del equipo, el proceso de humidificación, orificios de ventilación, etc.

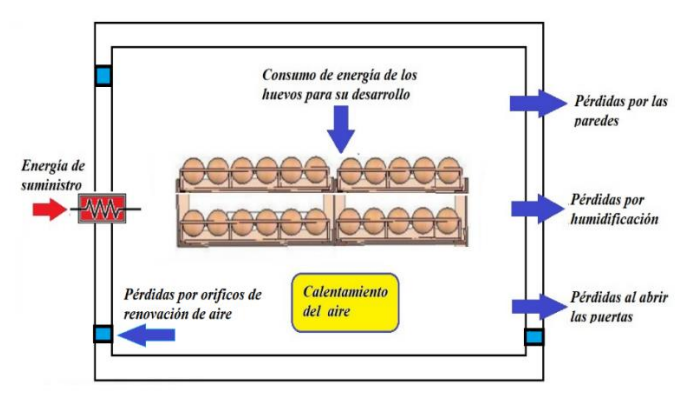

Figura 4-4: Esquema del proceso de calentamiento de la incubadora

Hay que hacer hincapié que la temperatura ambiente va a depender de la región o país en donde se encuentre, en este caso la Sierra Ecuatoriana y su temperatura promedio es de 18°C (Andrea Varela, 2020). Por otra parte, se pudo observar en la Figura 4-4 que existen diversas formas de pérdida de energía, las cuales indefectiblemente deben ser compensadas mediante cálculos físicos y procedimientos matemáticos. Dichos procedimientos se presentan a continuación.

## **Cálculo de energía calorífica requerida para calentar el aire dentro de la incubadora**

Para calcular la energía necesaria con el fin de calentar el aire dentro de la incubadora, se aplica la formula del balance de la energía térmica dada por la ecuación (4-1).

$$
Q_a = m_a (T_f - T_0) C_e \tag{4-1}
$$

Donde,  $Q_a$  es la energía necesaria para calentar el aire interno de la incubadora,  $m_a$  la masa del aire,  $T_0$  la temperatura inicial igual 18 °C,  $T_f$  temperatura final igual a 37.7 °C y  $C_e$  el calor especifico del aire igual a 1000  $\frac{J}{Kg^c c}$ .

Por tanto, el primer paso, es calcular el volumen de aire  $V_a$ , y el mismo es congruente al volumen de la incubadora  $V_i$  expresada en la ecuación (4-2).

$$
V_i = V_a = l * a * h \tag{4-2}
$$

Reemplazando se tiene que:

$$
V_a = 0.50 \times 0.62 \times 0.50
$$
  

$$
V_a = 0.155 \ m^3
$$

Con el volumen del aire encontrado se puede determinar la masa del aire a partir de la ecuación (4-3).

$$
m_a = \delta * V \tag{4-3}
$$

Con la ecuación (4-3), la densidad  $\delta_a = 1 \frac{kg}{m^3}$  $\frac{1}{m^3}$  y el volumen del aire encontrado, se tiene como resultado:

$$
m_a = 0.155 \, Kg
$$

Con todos los parámetros encontrados, se procede a remplazarlos en la ecuación (4-4), por tanto, se obtiene:

$$
Q_a = m_a (T_f - T_0) \cdot C_e \tag{4-4}
$$

$$
Q_a = 0.155 (21.7) \times 1000
$$

$$
Q_a = 3053.50 J
$$

La energía total que se debe proporcionar para calentar el aire dentro de la incubadora es de 3053.50 *J*. Sin embargo, para que esta operación sea eficiente se debe tomar en cuenta que el calentamiento brusco de temperatura puede provocar un choque térmico sobre los embriones y por ende los dañaría (Castillo, 2017). En consecuencia de ello, debe existir un tiempo prudente para calentar el aire levemente, el mismo debe ser como mínimo 20 minutos o 1200 segundos(Oviedo, 2012)(Puig, 2011). De esta forma, con la energía y el tiempo establecidos se puede hallar la potencia a disipar a través de le ecuación (4-5).

$$
P_d = \frac{Q_a}{t}
$$
(4-5)  

$$
P_d = \frac{3053.50 J}{1200 s}
$$
  

$$
P_d = 2.55 W
$$

Finalmente, se necesita 2.55 W de potencia para calentar el aire dentro del prototipo de incubación diseñado.

#### **Cálculo de energía calorífica requerida por los embriones**

Para hallar la energía calorífica que requieren los embriones para su correcto desarrollo, hay que calcularla a través de la ecuación del balance de la energía. Además, como objeto de estudio es crucial disponer de algunas características para poder calcular este requerimiento, dichas características son: el número de huevos que se pretende incubar, la masa, el calor específico, el peso y cantidad de agua de cada óvulo.

Para determinar el calor especifico del embrión, se aplica la base teórica de (Castilla Eduardo, 2014), en donde señala que la cáscara de huevo tiene una masa de aproximadamente el 11% de su peso total, cuyo porcentaje de agua es el 5% . Por otra parte, la clara del huevo tiene una masa de aproximadamente 58% del peso total,

entonces su porcentaje de agua es del 88% para un contenido total de 51% de agua. Adicionalmente, la yema de huevo cuya masa es aproximadamente 31% de su peso, su porcentaje de agua es del 68% para un contenido total del 21% de agua. Con acuerdo a estos datos se llega a la conclusión, que el porcentaje de agua en un huevo es de 72.55% de su peso total. Por lo tanto, esto permite aproximar un huevo a las mismas características del agua (Castilla Eduardo, 2014).

Con esta explicación, se procede a encontrar la energía requerida de la ecuación (4-6) con una masa total de 10.5  $Kg$  que responde al producto del número de unidades (150) por la masa individual del embrión (70 g) y el calor especifico de agua que es 4180  $\frac{1}{k^{2}}$  $\frac{1}{Kg \cdot c}$ .

$$
Q_e = 10.50 \, Kg \cdot (37.7^{\circ}C - 18^{\circ}C) \cdot 4180 \, \frac{J}{Kg \cdot {}^{\circ}C}
$$
\n
$$
Q_e = 864.633 \, KJ \tag{4-6}
$$

La energía requerida por los embriones es de 864.633 KJ con una  $m<sub>T</sub> = 10.5$  Kg. Para el cálculo de la masa total de los embriones se manejó 150 unidades a incubar, esto únicamente como caso de estudio para este proyecto. Ese número puede variar de acuerdo a la aplicación real que requieran los fabricantes de incubadoras.

Como se señaló en el tema anterior, el cambio de temperatura de los huevos debe ser lo más leve posible, esto para evitar efectos adversos en el desarrollo embrionario, por esa razón, se determina el tiempo según la cantidad de embriones a incubar, siendo variables directamente proporcionales, por lo tanto, para este proyecto se toma un tiempo de aproximadamente 2 horas o 7200 segundos hasta alcanzar el estado estable de temperatura. Por lo tanto, se calcula a partir de la ecuación (4-7).

$$
P_e = \frac{Q_e}{t}
$$
(4-7)  

$$
P_e = \frac{864.633 \text{ KJ}}{7200 \text{ s}}
$$
  

$$
P_e = 120.0879 \text{ W}
$$

#### **Cálculo de energía perdida a través de las paredes**

Las paredes del prototipado están construidas a base de aluminio bajo la característica tipo sándwich, es decir; dos capas externas de alucobond y en el centro un aislante térmico de poliestireno expandido. En la Figura 4-5 se puede observar que las paredes están constituidas de una serie de elementos como: la conductividad térmica de la lámina de aluminio  $(k_1)$ , la conductividad térmica del poliestireno expandido  $(k_2)$ , el coeficiente de convección de temperatura externa  $(h_1)$ , el coeficiente de convección

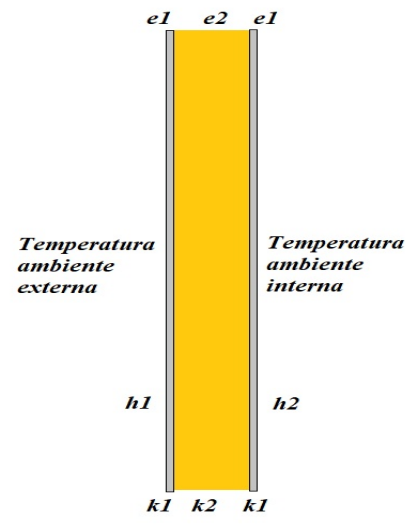

Figura 4-5: Esquema de paredes tipo sándwich

de temperatura interna  $(h_2)$ , el espesor de lámina de alucobond  $(e_1)$  y el espesor de aislamiento térmico  $(e_2)$ . Además, para relacionar estas variables con la variación de temperatura  $\Delta T = T_1 - T_2$  y la potencia que fluye entre ellas  $P_d$ , es necesario hacer una analogía con la fórmula de la ley de Ohm de le ecuación (4-8) (Miyara, 2006).

$$
I = \frac{V_{1-}V_2}{R} \tag{4-8}
$$

De la ecuación (4-8), se tiene que: el voltaje (V) es análogo con la temperatura T[°C], la corriente (I) es análogo con la potencia a disipar  $P_d$  [W] y la resistencia eléctrica (R) es análogo con la resistencia térmica del material R<sub>t</sub>  $\int_0^{\infty} \frac{C}{M}$  $\frac{C}{W}$ , por lo tanto, se tiene la ecuación (4-9). Esto permite modelar fácilmente las situaciones típicas de propagación de calor (Miyara, 2006) y calcular fácilmente la resistencia termina del material. Para

lograr este cometido es necesario conocer los datos de estimación, los cuales se presentan en las Tablas 4-1 y 4-2.

| <b>Material</b>        | Espesor $[m]$ | $\frac{W}{\sqrt{2}}$<br>Coeficiente térmico<br>$m \cdot K$ |
|------------------------|---------------|------------------------------------------------------------|
| Alucobond              | 0.003         | 209.3                                                      |
| Poliestireno expandido | 0.02          | 0.045                                                      |
| Vidrio                 | 0.005         |                                                            |
| Aire                   |               | 0.024                                                      |

Tabla 4-1: Espesor y coeficiente térmico de materiales del prototipo de incubadora

Tabla 4-2: Área de las paredes del prototipo de incubadora

| <b>Paredes</b>      | Área $\lceil m^2 \rceil$ |
|---------------------|--------------------------|
| Laterales           | 0.25                     |
| Superior e inferior | 0.31                     |
| Posterior           | 0.31                     |
| Puerta              | 0.31                     |

En la ecuación (4-9) cuando los mecanismos predominantes son la convección y la radiación,  $R_t$  depende bastante de la temperatura, y como tal se la puede calcular con los parámetros del material como su espesor  $(l)$  y la conductiva térmica  $(k)$ .

$$
P_d = \frac{T_{int} - T_{ext}}{R_t} \tag{4-9}
$$

Entonces, siendo  $R_t = \frac{l}{k}$  $\frac{1}{kA}$ , se tiene que la resistencia térmica para cada una de las paredes se expresa mediante la ecuación (4-10).

$$
R_{t(pared_{lateral})} = 2R_{t(al)} + R_{t(pol\_exp)}
$$
\n
$$
(4-10)
$$

Donde: la resistencia térmica de cada pared esta presentada por la suma de tres tipos de material debido a su diseño tipo sándwich de alucobond y poliestireno extendido. Conocido todos los datos y consideraciones, se procede a calcular la resistencia térmica de cada una de las paredes del prototipo. Los mismos se presenta en la Tabla 4-3.

| <b>Paredes</b>      | <b>Fórmula:</b> $R_t = 2\left(\frac{e_1}{k_1 \cdot A_1}\right) + \frac{e_2}{k_2 \cdot A_1}$            | $R_t\left[\frac{K}{W}\right]$ |
|---------------------|----------------------------------------------------------------------------------------------------|-------------------------------|
| Laterales           | $2\left(\frac{0.003}{209.3 \times 0.25}\right) + \left(\frac{0.02}{0.045 \times 0.25}\right)$          | 1.78                          |
| Superior e inferior | $\overline{2\left(\frac{0.003}{209.3\times 0.31}\right)+\left(\frac{0.02}{0.045\times 0.31}\right)}$   | 1.43                          |
| Posterior           | $\overline{2\left(\frac{0.003}{209.3\times 0.31}\right)} + \left(\frac{0.02}{0.045\times 0.31}\right)$ | 1.43                          |
| Puerta              | $\overline{2\left(\frac{0.005}{1\times0.31}\right)} + \left(\frac{0.02}{0.024\times0.31}\right)$       | 2.72                          |

Tabla 4-3: Resistencia térmica de las paredes del equipo de incubación

### • **Resistencia de convección térmica interna y externa**

Los valores típicos del aire en convección natural y convección forzada según (I. Martinez, 1992) son los siguientes:

- Convección natural  $h_1 \approx 10 \ W/m^2 \cdot K$
- Convección forzada más de 10 m/s  $h_2 \approx 50 W/m^2 \cdot K$

Por lo tanto, se lleva a cabo el cálculo de la resistencia térmica interna  $R_{t(1)}$  y la resistencia térmica externa  $R_{t(2)}$  mostrada en la Tabla 4-4.

| Resistencia<br>térmica | <b>Fórmula:</b> $R_t = \frac{1}{h_1 \cdot (2 \cdot A_1 + 2 \cdot A_2 + A_3 + A_4)}$ |       |
|------------------------|-------------------------------------------------------------------------------------|-------|
| Interna $(R_{t(1)})$   |                                                                                     | 0.057 |
|                        | $10 \frac{W}{m^2 \cdot K}$ (2 · 0.25 + 2 · 0.31 + 0.31 + 0.31) $m^2$                |       |
| Externa $(R_{t(2)})$   |                                                                                     | 0.011 |
|                        | 50 $\frac{W}{m^2 \cdot K}$ (2 · 0.25 + 2 · 0.31 + 0.31 + 0.31) $m^2$                |       |

Tabla 4-4: Resistencia térmica interna y externa

Seguidamente se encuentra la potencia de disipación térmica total de la incubadora para una temperatura interna  $T_{int}$  de 37.7 °C o 310.85 °K y una temperatura externa  $T_{ext}$  de 18 °C o 291.15 °K. Dicha ecuación de cálculo está dada por la ecuación (4-11) a partir de la ecuación (4-9), en donde se especifica la resistencia térmica de la puerta, de las paredes laterales, posterior, inferior y superior de la incubadora.

$$
P_T = \frac{T_{int} - T_{ext}}{R_{t(1)} + 2 \cdot R_{t(pared_l)} + R_{t(pared_s)} + R_{t(pared_l)} + R_{t(pared_p)}R_{t(pverted_p)} + R_{t(2)}}\tag{4-11}
$$

$$
P_T = \frac{(310.85 - 291.15)^{\circ} K}{[0.057 + 2(1.78) + 1.43 + 1.43 + 1.43 + 0.016 + 0.011] \frac{\circ K}{W}}
$$

$$
P_T = 2.48 \, W
$$

#### **Cálculo de energía perdida a través de los orificios de renovación de aire**

Debido a la renovación de aire en la incubadora, se tiene cuatro orificios con dimensiones de 10 mm de radio cada uno, dos de ellos para ingreso de oxígeno y los otros dos para salida de CO<sub>2</sub>, por tanto, existe una pérdida de calor ocurrida por convección, teniendo la ecuación (4-12).

$$
\begin{cases}\nP_{(orificios)} = P_{d(orificios_{int})} + P_{d(orificios_{out})} \\
P_{(orificios)} = A(T_{int} - T_{ext})(2 \cdot h_1 + 2 \cdot h_2)\n\end{cases}
$$
\n(4-12)

Entonces, remplazando los datos se tiene una potencia de:

$$
P_o = 0.85 W
$$

#### **Cálculo de energía perdida por humidificación**

Para calcular la energía perdida por humidificación, hay que considerar que la temperatura dentro de la incubadora debe estar en estado estable de 37.7°C; provocando que el agua dentro depósito se encuentre a una temperatura de 25°C, esto según (Castillo, 2017)(Castilla Eduardo, 2014). Por tanto, se procede a reemplazar en la fórmula de cambios de estado de la Ley de la termodinámica dada por la ecuación  $(4-13)$ .

$$
Q_h = m_{H_2O} \cdot \Delta H \tag{4-13}
$$

Donde,  $m_{H_2O}$  es la masa del agua y  $\Delta H = H_2 - H_1$  es el cambio de la entalpía del agua. Entonces para fines de cálculo se tiene que:

 $m_{H_2O} = 1.5$  Kg de agua.

 $H_1$ : Entalpía del agua a 18°C y una atmósfera de presión igual a 417  $\frac{KJ}{Kg}$ 

 $H_2$ : Entalpía del agua a 100°C y una atmósfera de presión igual a 2675  $\frac{KJ}{Kg}$ 

Según el estudio de (Castilla Eduardo, 2014) se obtuvo que el agua se evapora 5ml cada 90 segundos a una temperatura de 25°C, con este dato se deduce que se evapora 0.005 Kg por cada lapso de humidificación. Por consiguiente, reemplazamos en la ecuación (4-14).

$$
Q_h = 0.005 \, Kg \cdot (2675 - 417) \frac{KJ}{Kg}
$$
\n
$$
Q_h = 11.29 \, KJ
$$
\n(4-14)

Ahora solo para fines de cálculo, se asume que el proceso de humidificación se activará de manera constante cada 300 segundos, entonces se tiene la potencia requerida a partir de la ecuación (4-15).

$$
P_h = \frac{Q_{hum}}{t} = \frac{11.29 \text{ KJ}}{180 \text{ s}} \tag{4-15}
$$
\n
$$
P_h = 37.63 \text{ W}
$$

#### **Cálculo de energía perdida cuando se abren las puertas**

Según el estudio de (Tumipamba, 2017), considera que la energía aproximada establecida por la temperatura y la atmosfera es de  $Q = 2730$  J. Con esta consideración mediante un análisis previo, se toma como referencia que un operador abre la puerta para su debida inspección por aproximadamente 180 segundos. Por lo tanto, la potencia necesaria se calcula a partir de la ecuación (4-16).

$$
P_p = \frac{Q_{open}}{t}
$$
\n
$$
P_p = \frac{2730 \text{ J}}{180 \text{ s}}
$$
\n
$$
P_p = 15.16 \text{ W}
$$
\n(4-16)

## **Selección de la resistencia eléctrica**

Una vez diseñado el sistema para calentar el módulo de incubación, se selecciona la resistencia eléctrica según los datos encontrados anteriormente, los mismo se detallan en la Tabla 4-5.

| <b>Detalles</b>                                           | Potencia |
|-----------------------------------------------------------|----------|
|                                                           | (W)      |
| Potencia requerida para calentar el aire de la incubadora | 2.55     |
| Potencia requerida por los huevos                         | 120.087  |
| Potencia perdida a través de las paredes                  | 2.48     |
| Potencia a través de los orificios por renovación de aire | 0.85     |
| Potencia perdida por humidificación                       | 37.63    |
| Potencia perdida cuando se abren las puertas              | 15.16    |
| <b>TOTAL</b>                                              | 178.757  |

Tabla 4-5: Selección de resistencia eléctrica para el sistema de calentamiento

Como se observa en la Tabla 4-5, la potencia que disipa el sistema de calentamiento es de 178.757 W, por lo tanto, se debe seleccionar un actuador con esa potencia, sin embargo, por valores de la fabricación comercial se selecciona una resistencia eléctrica de 200 W.

#### **4.1.3. Diseño del sistema de humidificación**

La otra variable de control para el proceso de  $2 \times 2$  es la humedad relativa dentro del módulo de incubación, para lo cual es necesario diseñar un actuador que permita generarla. En la actualidad existen distintos sistemas de generación de humedad, pero los más utilizados son:

- Humidificación por ultrasonido: Son sistemas adiabáticos que producen una fina niebla a través de vibraciones en muy alta frecuencia que generan las condiciones deseadas de humedad relativa. (Klicon, 2016)
- Humidificación por evaporización del agua: Estos sistemas se producen por el calentamiento del agua a través de una resistencia eléctrica dentro de algún recipiente para así llegar a un porcentaje de evaporización y de esta forma lograr las condiciones de humedad relativa deseada.(Tumipamba, 2017)

Con estas consideraciones, es conveniente utilizar un sistema de humidificación por evaporización de agua, debido a su simplificado diseño de modulación de carga con respecto a los sistemas por ultrasonido.

Para lograr este propósito es necesario encontrar la energía necesaria para calentar el agua a partir de la ecuación del balance de energía, en donde los parámetros a estimar que cambian son: la temperatura final  $T_f$ , que es la temperatura de ebullición del agua, el calor específico del agua  $C_{H_2O}$  igual a 4180 $\frac{J}{Kg^{\circ}c}$  y la temperatura inicial  $T_0$  $de18^{\circ}C$ 

Por tanto, para estimar la ecuación del balance de energía es fundamental hallar la  $m_{H_2O}$  a través de la densidad del agua  $\delta_{H_2O}$  y el volumen del agua  $V_{H_2O}$ , que son 1000  $\frac{\text{kg}}{m^3}$  y 1.5 *lt* o 0.0015  $m^3$  respectivamente.

Una vez encontrado estos valores, se remplaza en la ecuación (4-17):

$$
Q_{H_2O} = m_{H_2O}(T_f - T_0) \cdot C_{H_2O}
$$
\n
$$
Q_{H_2O} = 1.5 (100 - 18) \cdot 4180
$$
\n
$$
Q_{H_2O} = 514.14 \, KJ
$$
\n(4-17)

Se puede notar, que 514.14 KJ es la energía requerida para calentar 1.5 litros de agua, que, a su vez, si se aumenta el volumen de agua también lo hará la potencia, por lo tanto, es una relación directa que hay que tener presente al diseñar sistemas de humidificación a través de evaporización. Ahora, asumiendo que el tiempo para que el agua se caliente y se evapore sea de aproximadamente 45 minutos se calcula a partir de la ecuación (4-18).

$$
P_{hum} = \frac{Q_{H_2O}}{t}
$$
\n
$$
P_{hum} = \frac{514140 J}{2700 s}
$$
\n
$$
P_{hum} = 190.42 W
$$
\n(4-18)

Finalmente se observa que la potencia para calentar el agua dentro del depósito es de 190.42 W, por lo tanto, se requiere una resistencia eléctrica de acero inoxidable de aproximadamente 200W, debido al diseño de fabricación comercial.

#### **4.1.4. Diseño del ventilador para mezcla del aire interno**

El módulo de incubación necesita una correcta y uniforme distribución de aire caliente en todo el ambiente para evitar puntos fríos, ya que, si no se soluciona ese problema provocaría errores en el desarrollo embrionario. Para dicho comportamiento es necesario incluir un ventilador que es indispensable para producir uniformidad del aire dentro de la incubadora, además de evitar el calentamiento extremo de la resistencia eléctrica y prevenir posibles daños de la misma. Como funcionamiento general el ventilador succiona el aire de la parte posterior y lo envía hacia adelante, renovando las capas de aire adyacentes y de esta forma lo distribuye a todos los puntos del módulo de incubación.

Para la selección del ventilador es preciso conocer el caudal de aire para moverlo en al menos 20 veces en una hora. Por ende, hay que dimensionarlo correctamente, ya que un exceso de velocidad del motor provocaría una excesiva turbulencia en el interior y producir efectos no deseables en la convección de calor, es decir; el ventilador actuaría como un soplador/enfriador y no como un movilizador del aire. Para esto, se puede determinar el caudal de aire con la ecuación (4-19).

$$
Q = N \cdot \frac{V}{t} \tag{4-19}
$$

Donde, Q es el caudal requerido en  $\frac{m^3}{h}$  $\frac{n}{h}$ , *N* el número de veces que el aire del equipo debe ser movido en este caso 20, *V* el volumen de aire incubadora igual a 0.155  $m^3$  y el tiempo de trabajo del ventilador *t* igual a 1 hora. Por lo tanto, remplazando los valores se tiene:

$$
Q = 3.1 \frac{m^3}{h}
$$

El resultado anterior determina el caudal necesario para para renovar el aire dentro de la incubadora al menos unas 20 veces es de 3.1  $\frac{m^3}{h}$  $\frac{n}{h}$ .

## **4.2. DISEÑO DEL CIRCUITO MODULADOR DE CARGA**

Para la aplicación de actuadores de voltaje AC, es fundamental separar la etapa de control con la etapa potencia, para lo cual es necesario un sistema de modulacion de carga entre el controlador y los dispositovos de actuacion. Como ya se explicó en temas anteriores se trata de un sistema multivaribale de  $2 \times 2$ , por esta razón se pretende controlar las variables de temperatura y humedad relativa, entonces es preciso diseñar los circuitos necesarios para su respectivo control.

Como la naturaleza de lo actuadores es de tipo resistiva, hay que diseñar un circuito modudor de fase para cargas resisitivas. Dicho procedimiento consta de los siguientes circuitos:

- Circuito de detección de cruce por cero
- Circuito de control de fase

#### **4.2.1. Circuito de detección de cruce por cero**

Este circuito tiene la capacidad de detectar el cruce por cero o GND de una señal sinusoidal cada vez que cambia de polaridad, el mismo es muy utilizado para el control de fase de voltajes alternos o rectificadores controlados.

Como primer paso se implementa un rectificador de onda completa, con el objetivo de obtener el voltaje solamente en la parte positiva, y asi conseguir un señal tipo digital a través de una señal alterna. Entonces, es necesario obtener el voltaje de salida del circuito rectificador para después redurcirlo mediante resistencias y asi de forma segura incorporar un voltaje adecuado al optocoplador.

Para es este circuito se utiliza el optocoplador PC817 y según su manual (SHARP, 2018), tiene las siguientes caracteristicas detallada en la Tabla 4-6.

| Símbolo         | Parámetro                          | <b>Valor</b> | <b>Unidad</b> |
|-----------------|------------------------------------|--------------|---------------|
|                 | <b>Emisor</b>                      |              |               |
| $I_{f,max}$     | <b>Continuos Forward Current</b>   | 50           | mA            |
| $V_{f,max}$     | <b>Forward Voltage</b>             | $1.2 - 1.4$  |               |
| <b>Detector</b> |                                    |              |               |
| $I_{c,max}$     | <b>Continuos Collector Current</b> | 50           | mA            |
| $E$ 0.sat       | Collector-Emitter Voltage          | 35           |               |

Tabla 4-6: Características técnicas del optoacoplador PC817

En primera estancia se realizó el diseño del circuito de resistencias para limitar el voltaje y corriente tanto para el diodo led como para el fototransitor, para lo cual fue necesario incorporar en serie dos resistencias respectivamente, esto según el estudio de (Moreno et al., 2018). Se puede observar en la Figura 4-6.

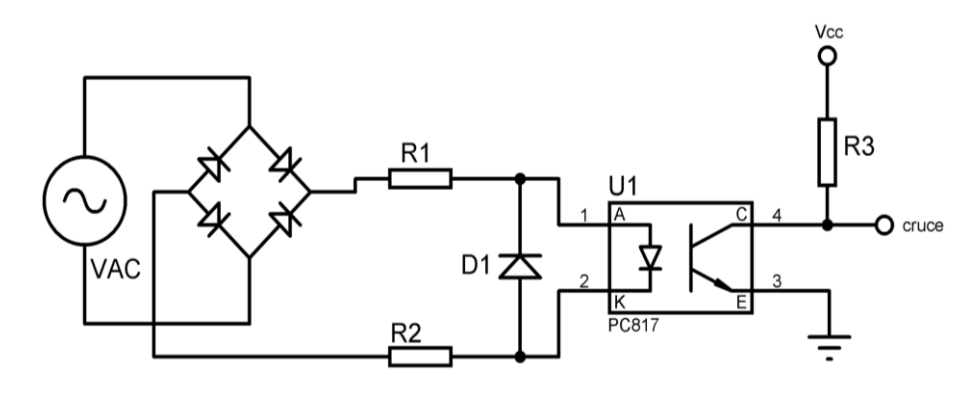

Figura 4-6: Circuito de cruce por cero

En el circuito de la Figura 4-6, se puede notar dos resistencias  $(R_1 y R_2)$  a la salida del puente de diodos, esto con el fin de limitar su potencia y evitar su deterioro temprano. Sin embargo, para cálculos de diseño, se utiliza solamente la resistencia en serie al ánodo del diodo led (Moreno et al., 2018), en donde el rango de encendido del led se encuentra entre el 5 y 95%, el cual es equivalente al 9° a 171° respectivamente en la onda sinusoidal, estos son incorporados al fototransistor como un rango minimo de activacion, por lo cual se tiene los siguientes datos de diseño descritos en la Tabla 4- 7.

Tabla 4-7: Parámetros de diseño del circuito de cruce por cero

| <b>Variable</b>            | Valor                |
|----------------------------|----------------------|
| Frecuencia $(F)$           | 60 Hz                |
| Periodo $(T)$              | $16.66 \, \text{ms}$ |
| Voltaje eficaz $(V_{RMS})$ | 120 V                |
| Voltaje pico $(V_p)$       | 159.52 V             |

Con los parámetros especificados se remplaza en la ecuación (4-20), entonces se tiene:

$$
V_{Tmin} = V_{p_{min}} \cdot \sin (\alpha_1)
$$
\n
$$
V_{Tmin} = 159,52 \cdot \sin (171^{\circ})
$$
\n
$$
V_{Tmin} = 24.95 V
$$
\n(4-20)

Seguidamente se calcula la  $R_1$  a traves de la ecuación (4-21).

$$
R_1 = \frac{V_{Tmin} - V_{ON_d}}{I_f}
$$
\n
$$
R_1 = \frac{24.95 V - 1.4 V}{0.001 mA}
$$
\n
$$
R_1 = 23.55 k\Omega
$$
\n(4-21)

Para el cálculo de la corriente  $I_f$  se calcula a partir de la ecuación (4-22).

$$
I_f = \frac{V_{pp_{max}} - V_{f,min}}{R_1} \tag{4-22}
$$

$$
I_f = \frac{179.88 V - 1.2 V}{23.55 k\Omega}
$$

$$
I_f = 7.58 m
$$

Ahora, es necesario calcular la potencia de la resistencia con la ecuación (4-23):

$$
P_{R_1} = I_{f,max} \cdot V_{R1,max}
$$
\n
$$
P_{R_1} = 7.58 \text{ mA} \cdot (24.95 - 1.2) V
$$
\n
$$
P_{R_1} = 0.18 W
$$
\n(4-23)

Se observa que la potencia en la resistencia es bastante aceptable, sin embargo, para protección del circuito, es pertinente sumar una resistencia en paralelo para que trabaje a la mitad de su capacidad, dando como resultado:

$$
R_w = \frac{R_1}{2} = \frac{23.55}{2} = 11.77 k\Omega
$$

$$
R_w \approx 10 a 15 k\Omega
$$

Se puede observar que cada resistencia del arreglo en paralelo debe estar en un valor de 10  $\alpha$  15  $k\Omega$  cada una. Además, se suma un diodo común en paralelo al diodo led, esto únicamente con el fin de proteger el diodo del optoacoplador limitando su voltaje. Se puede observar el esquema del circuito en la Figura 4-7.

En cuanto al cálculo de  $R_3$  se limita la corriente  $I_c$  a 0.5  $mA$  para no deterióralo con el tiempo, por lo tanto, se tiene:

$$
V_{R_3} + V_{ce} = 5v
$$

$$
\frac{I_c}{R_3} + V_{ce} = 5v
$$

$$
R_3 = \frac{V_{cc} - V_{ce}}{I_c}
$$

$$
R_3 = \frac{5 v - 0.2 v}{0.5 mA}
$$

$$
R_3 > 9.6 k\Omega
$$

Finalmente, se determina la corriente para los demas dispoitivos, tales como el puente de diodos y el diodo de proteccion D1, para lo cual se maneja la potencia que va absover la carga resistiva, entonces:

$$
P_{carga} = 200W
$$
  

$$
V = 120V
$$
  

$$
I = \frac{P_{carga}}{V}
$$
  

$$
I = \frac{200 W}{120V}
$$
  

$$
I = 1.67 A
$$

La carga va a consumir 1.67 A, la misma que al tratarse de una carga puramente resistiva no va a existir perdidas de energía. Ahora, con los valores ya establecidos para cada uno de los componentes, finalmente se obtiene el circuito de cruce por cero mostrada en la Figura 4-7.

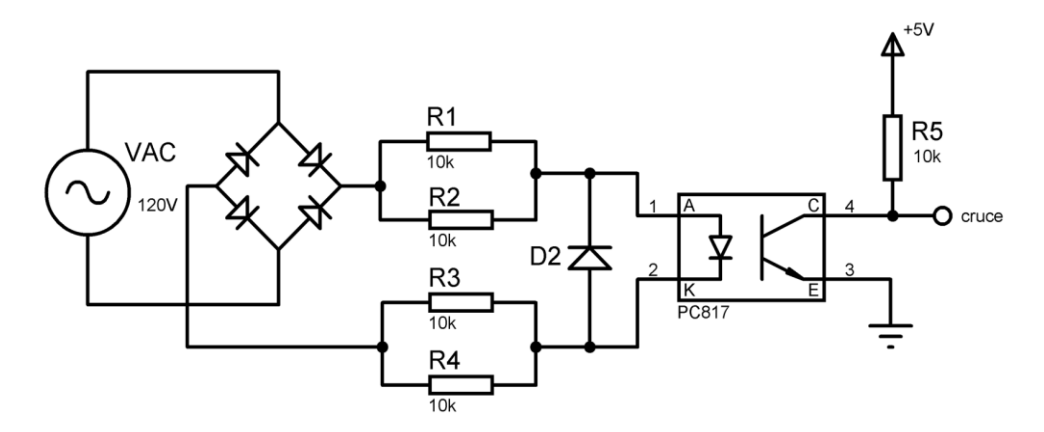

Figura 4-7: Diseño del circuito de cruce por cero

### **4.2.2. Circuito de control de fase**

Con el fin de controlar la fase para una carga resistiva de 200W, fue necesario utilizar el Triac BTA06 que según su manual (ST & Group, 2002), consta de las siguientes caracterisitcas expresas en la Tabla 4-8.

| <b>Simbolo</b>    | Valor    | <b>Unidad</b> |
|-------------------|----------|---------------|
| $I_{TTms}$        |          |               |
| $V_{DRM}/V_{RRM}$ | 600-800  |               |
| $I_{G(Q1)}$       | $5 - 50$ | mA            |

Tabla 4-8: Características técnicas del Triac BTA06

El triac necesita un circuito de disparo, para lo cual se utiliza un optotriac, en este caso el MOC3021 que tiene las siguientes caracteristicas según su manual detalladas en la Tabla 4-9 (Fairchild Semiconductor, 2003):

| Símbolo                   | Parámetro                        | <b>Valor</b> | <b>Unidad</b> |  |
|---------------------------|----------------------------------|--------------|---------------|--|
| <b>Emisor</b>             |                                  |              |               |  |
| f, max                    | <b>Continuos Forward Current</b> | 60           | mА            |  |
| $V_R$                     | <b>Reverse Voltage</b>           |              |               |  |
| <b>Detector</b>           |                                  |              |               |  |
| Off state Output Terminal |                                  |              |               |  |
| $V_{DRM,max}$             | Voltage                          | 400          |               |  |
| TSM                       | Collector-Emitter Voltage        |              |               |  |

Tabla 4-9: Características técnicas del MOC3021

En cuanto al circuito de control de fase, en el datasheet (Fairchild Semiconductor, 2003) esta diseñado de fabrica el circuito de disparo, esto con el fin de garantizar la eficiencia y vida util de los dipositivos electronicos. En la Figura 4-8, se muestra que el lado "caliente" de la línea se conmuta y la carga se conecta al lado frío o de la tierra.

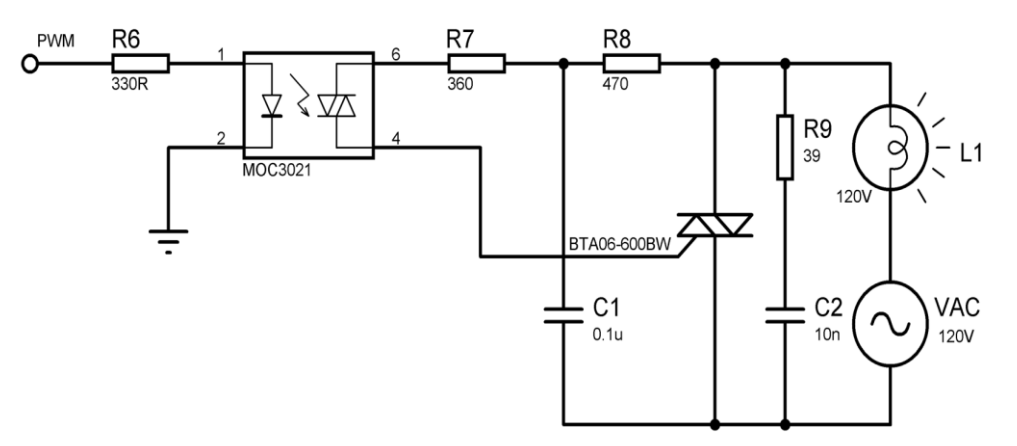

Figura 4-8: Circuito de control de fase

La resistencia  $R_9$  de 39  $\Omega$  y el capacitor  $C_2$  de 10  $nF$ , corresponden a la red snubber del triac BTA06 para protecciones contra  $dV/dt$ . En cuanto, a la resistencia  $R_8$  de 470  $\Omega$  y el capacitor  $C_1$  de 0.1 µF son componentes de la red snubber del optocoplador. Además, la resistencia de  $R_7$  de 360  $\Omega$  tiene la funcion de limitar la corriente al fototriac. Seguidamente se encuentra la resistencia de ingreso al diodo led  $R_6$ , el mismo contribuye a limitar la corriente, entonces se tiene:

 $I_{f,max}$  < 60 mA

 $V_{cc} = 5V$ 

$$
R_6 = \frac{5V}{15 mA}
$$
  

$$
R_6 = 333,33 \Omega \approx 330 \Omega
$$

Es importante resaltar que para este estudio al tratarse de un sistema mutivariable de  $2 \times 2$  se utilizó dos controladores de fase para cargas resistivas de las mismas caracteristicas, ya que los dos actuadores tienen la misma potencia de 200W, por consiguiente, todo el diseño se resumió a dos circuitos con los mismos criterios y parametros de diseño que tambien se puedne observar en los ANEXO 2 y 3.

## **4.3. DISEÑO DE CONTROLADORES**

Los procesos de incubación artificial de las especies ovíparas en esencia tratan sobre sistemas multivariables, donde las variables a controlar son: la temperatura, humedad relativa y volteo. No obstante, existen muchos investigadores de esta línea que se enfocan únicamente en las variables que producen perturbaciones y otros agentes ajenos al control que provocarían un mal funcionamiento en el proceso de incubación. Como ejemplo de ello se encuentran investigaciones de (Aldair et al., 2018) (Gutierrez et al., 2019)(Rakhmawati et al., 2019) que excluyen totalmente el proceso de volteo, ya que como tal se trata de una operación muy simple y no necesita ninguna estrategia compleja de control para su operación.

Con esta observación se concluye que las variables a controlar son la temperatura y la humedad relativa, lo que lo transforma en un sistema de TITO. Por lo tanto, es necesario encontrar una estrategia de control multivariable que sea capaz de precisar las variables del proceso y mantenerlo estable ante cualquier perturbación o cambio de referencia.

En el estado del arte se detalló que la naturaleza de los procesos de incubación artificial tiene una alta interacción de variables. Concretamente establece que, si por alguna razón la temperatura sube, en correspondencia la humedad relativa baja, lo que provoca un control ineficiente además de complicar la sintonización de sus parámetros. Por esta razón y también porque el sistema a controlar es estable y lineal, se elige un controlador descentralizado con red de desacoplo dinámico. Este tipo de control hace que los lazos del sistema actúen de manera independiente, es decir; cada variable de salida se asocie a su respectiva variable de entrada y así formar subconjuntos dentro del sistema de control. Con la inserción de un desacoplador al sistema, la interacción que existe entre las variables se elimina o se reduce casi en su totalidad, posibilitando la utilización de alguna estrategia de control propias de los sistemas SISO, facilitando así su diseño.

Para el diseño de controladores es indispensable encontrar modelos que representen la dinámica del sistema, por tal motivo que hay modelarlo o a su vez identificarlo. En vista de ello, para este estudio se utilizó al método de identificación paramétrica de por el criterio de mínimos cuadrados.

#### **4.3.1. Identificación paramétrica por estimación de mínimos cuadrados**

La identificación de sistemas se consideran una aproximación experimental, en la que se llevan a cabo ciertos experimentos del proceso en lazo abierto, para hallar una dinámica que responda al sistema con parámetros que no tienen definición física. Por lo tanto, para obtener un modelo de identificación se utilizan dos procedimientos, *offline* o fuera de línea, donde se inyecta una señal de entrada o escalón y se toma las mediciones pertinentes para luego llevarlo al computador y encontrar el modelo del sistema. El otro procediendo es *on-line* o en línea, en donde el computador está conectado y recopila la información en tiempo real. (Avilés S. et al., 2002)

Como punto de partida para este trabajo se hizo una identificación *off-line* del proceso en lazo abierto, en donde el sistema trabajó en el punto de operación que es de 37.7℃ para la temperatura y 65% para la humedad. Con este detalle se considera que el sistema se encuentra estable o en régimen permanente, entonces es pertinente realizar una aproximación experimental del proceso. Por lo tanto, para la identificación del sistema se realizó las siguientes fases:

- Una vez que el sistema está estable en los valores de operación, se hizo un cambio de ±20% de la entrada o paso del escalón tanto para la temperatura como la humedad, para luego recopilar los datos de salida de las dos variables del proceso. Para este procedimiento se tomó como referencia la investigación de (Herrera et al., 2018).
- Después de haber registrado los datos de entrada y salida del sistema se llevó esa información al computador y se realizó un filtrado, para luego encontrar un modelo del sistema.
- El procedimiento para encontrar el modelo del sistema se lo hizo a través de una identificación paramétrica mediante la estimación de parámetros por el criterio de mínimos cuadrados.
- Como punto final del procedimiento se validó la identificación del sistema a través del índice R cuadrado  $(R^2)$ , que es el encargado de determinar la calidad del modelo para replicar los resultados. Este coeficiente de determinación oscila entre 0 y 1. Es decir; cuando su valor se acerca más a uno, mayor será el ajuste del modelo a la salida del sistema. Por lo contrario, si su valor se acerca más a cero su ajuste será menor y en consecuencia el modelo será menos fiable.

#### **Algoritmo de predicción por el criterio de mínimos cuadrados**

Para encontrar el modelo del sistema, se diseñó un algoritmo de identificación en el software Matlab, el mismo trata sobre la identificación paramétrica con una estructura de regresión lineal dada por la ecuación (4-24).

$$
\hat{y}(n) = \varphi^T(n)\theta \tag{4-24}
$$

Donde:

 $\hat{y}(n)$ : Es la salida predicha del sistema o  $(y_p)$  con respecto a la salida real  $y(n)$ 

 $\varphi^{T}(n)$ : Es el vector de regresión lineal

 $\theta$ : El vector de parámetros a estimar

: Numero de muestras de la salida real

Como primer paso, se realizó un análisis del algoritmo de predicción aplicando dos elementos de diseño:

- 1. Los parámetros del vector de estimación  $\theta$ : La ganancia *K*, la constante de tiempo  $\tau$  y el retardo de tiempo  $t_0$  que corresponden a modelos de sistemas de primer orden con retardo.
- 2. El número de muestras  $n$  recogidas: De 7200 datos para cada experimento.

Con los elementos descritos anteriormente, se plantea el algoritmo de predicción a través de la ecuación (4-25).

$$
\begin{bmatrix}\n\hat{y}(1) \\
\hat{y}(2) \\
\hat{y}(3) \\
\vdots \\
\hat{y}(7200)\n\end{bmatrix} = \begin{bmatrix}\n\varphi(1) \\
\varphi(2) \\
\varphi(3) \\
\vdots \\
\varphi(7200)\n\end{bmatrix} \cdot \begin{bmatrix}\nK & \tau & t_0\n\end{bmatrix}
$$
\n(4-25)

La ecuación (4-25), describe la salida predicha del sistema  $\hat{y}(n)$  de acuerdo a su regresor lineal y su vector de parámetros. Sin embargo, al estimar paramétricamente el vector  $\theta$ , va existir un error entre la salida real  $y(n)$  y la salida predicha o estimada  $\hat{y}(n)$ , por lo tanto, surge un error de predicción  $e(n)$  mostrada en la ecuación (4-26).
$$
e(n) = y(n) - \hat{y}(n); \ n = 1, 2, 3, \dots, 7200 \tag{4-26}
$$

A partir de la ecuación (4-26), para este sistema se tiene la siguiente expresión, dada por la ecuación (4-27).

$$
\begin{bmatrix} e(1) \\ e(2) \\ e(3) \\ \vdots \\ e(7200) \end{bmatrix} = \begin{bmatrix} y(1) - \hat{y}(1) \\ y(2) - \hat{y}(2) \\ y(3) - \hat{y}(3) \\ \vdots \\ y(7200) - \hat{y}(7200) \end{bmatrix}
$$
 (4-27)

De la ecuación (4-27), se detalla la diferencia entre las salidas  $y(n) - \hat{y}(n)$ , que a su vez según la ecuación (4-24) se plantea que  $y(n) - \hat{y}(n) = y(n) - \phi(n)\theta(n)$ , por lo tanto, se obtiene la ecuación (4-28).

$$
\begin{bmatrix} e(1) \\ e(2) \\ e(3) \\ \vdots \\ e(7200) \end{bmatrix} = \begin{bmatrix} y(1) \\ y(2) \\ y(3) \\ \vdots \\ y(7200) \end{bmatrix} - \begin{bmatrix} \varphi(1) \\ \varphi(2) \\ \varphi(3) \\ \vdots \\ \varphi(7200) \end{bmatrix} \cdot \begin{bmatrix} K & \tau & t_0 \end{bmatrix}
$$
(4-28)

A partir de la ecuación (4-28), se plantea un criterio cuadrático en el error de predicción que resultara ser también ser la función de costo del algoritmo, expresada en la ecuación (4-29).

$$
J(\theta) = \frac{1}{2} \sum_{n=1}^{N} \{ [y(n) - \varphi^{T}(n)\theta] [y(n) - \varphi^{T}(n)\theta]^{T} \}^{2} \quad \forall \quad n = 1, 2, ..., N = 7200
$$
 (4-29)

Ahora, según los trabajos de investigación realizados por (Ríos & Toro, 2006) y (Tamani et al., 2007), explican que para la estimación por mínimos cuadrados radica en elegir  $\theta$  que minimice la función de costo  $J(\theta)$  a través de la derivada  $\frac{d J(\theta)}{d \theta} = 0$ , lo que conlleva a la ecuación (4-30).

$$
\hat{\theta} = \left[ \sum_{n=1}^{N} \varphi(n) \varphi(n)^{T} \right]^{-1} \left[ \sum_{n=1}^{N} \varphi(n) y(n) \right]; \ \forall \ n = 1, 2, 3, \dots, N = 7200 \tag{4-30}
$$

La ecuación (4-30) representa la función de costo minimizada para el algoritmo de predicción. Por lo tanto, para hallar el vector de parámetros  $\theta$  que tenga el menor error de predicción, se incluye en el regresor, una función de transferencia de primer orden con retardo para predecir su dinámica. La misma se representa en la ecuación (4-31).

$$
\hat{G}(s) = \frac{\hat{\theta}(1)e^{-\hat{\theta}(3)s}}{1+\hat{\theta}(2)s}
$$
\n(4-31)

La ecuación (4-31) convergerá hasta que su error de predicción sea mínimo. Finalmente, la función de costo del algoritmo de predicción se establece a través del criterio de mínimos cuadrados dada por la ecuación (4-32).

$$
J(\theta) = \theta \times \widehat{\theta} \times a \tag{4-32}
$$

Donde:

- $\theta$ : Vector de parámetros inicial
- $\hat{\theta}$ : Vector de parámetros a estimar
- : Aprendizaje del algoritmo

En la Figura 4-9 se presenta el diagrama de flujo del algoritmo de predicción implementado en Matlab. Por lo tanto, para obtener la aproximación del modelo, se procede a consignar los parámetros iniciales y criterios de búsqueda para la identificación, descritas en la Tabla 4-10.

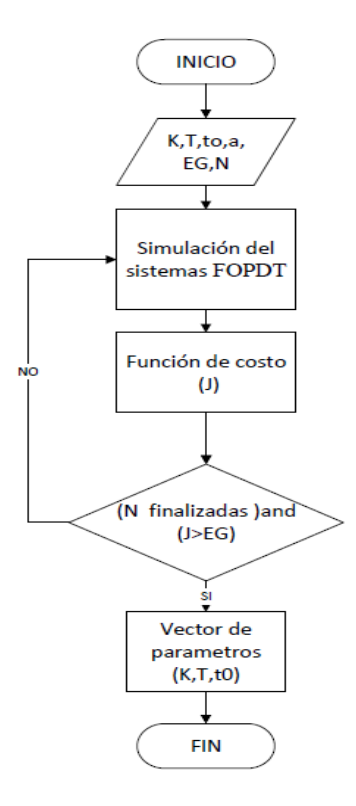

Figura 4-9: Diagrama de flujo del algoritmo de identificación paramétrica por mínimos cuadrados

| <b>Parámetros</b>         | Valor                                                       |
|---------------------------|-------------------------------------------------------------|
| $K_0$                     | 10                                                          |
| $\tau_0$                  | 1                                                           |
| $t_{0}$                   |                                                             |
| a (aprendizaje)           | $0.2 \cdot \begin{bmatrix} 0.1 \\ 0.5 \\ 0.1 \end{bmatrix}$ |
| Error Global mínimo (EG)  | $8 \times 10^{-8}$                                          |
| Numero de iteraciones (N) | 5000                                                        |

Tabla 4-10: Parámetros iniciales y criterios de búsqueda para la identificación paramétrica por mínimos cuadrados

Con las fases para la identificación de sistemas y el diseño del algoritmo de predicción, se obtiene las gráficas de resultados de los experimentos, en donde:

- : Salida real del sistema
- $y_p$ : Salida predicha del sistema

Con esta aclaración el algoritmo de identificación por el criterio de mínimos cuadrados arrojó los resultados de las Figuras 4-10, 4-11, 4-12 y 4-13.

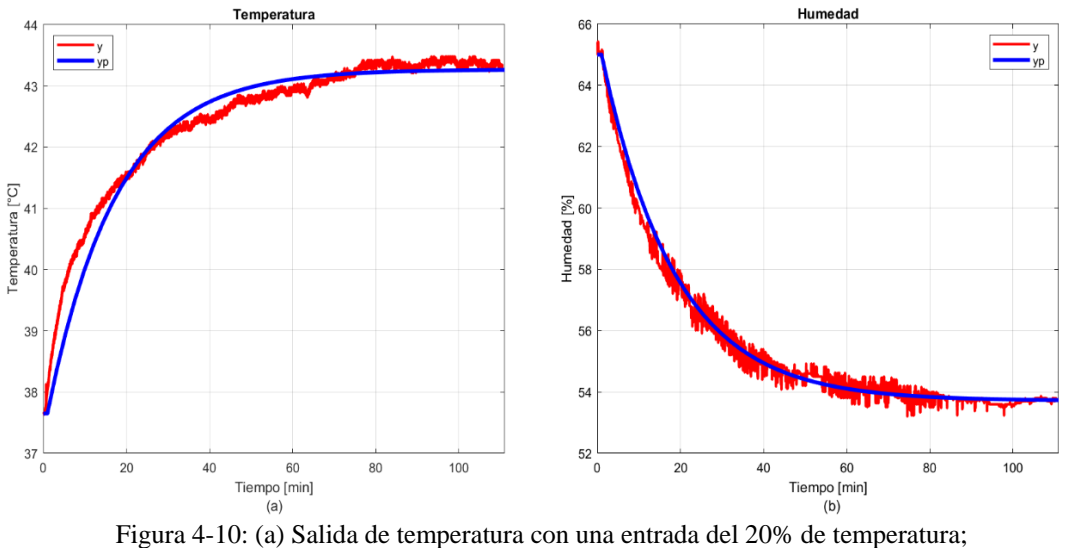

**Identificación del sistema con paso del 20% de la entrada de temperatura**

(b) salida de humedad con un paso del 20% de temperatura.

# **Identificación del sistema con paso del -20% de la entrada de temperatura**

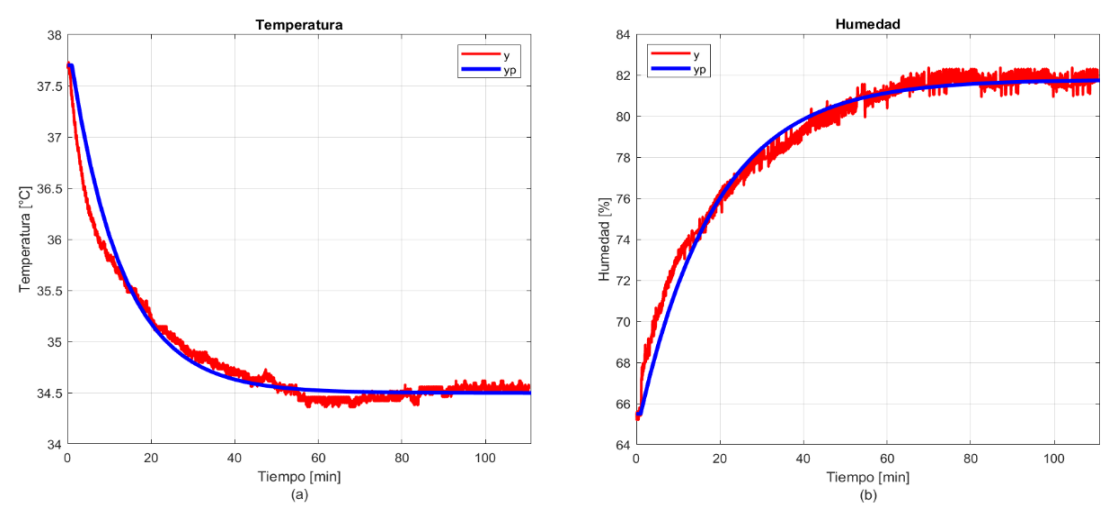

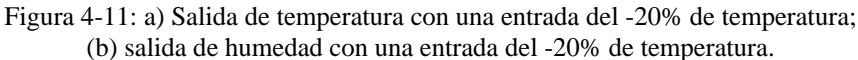

# **Identificación del sistema con paso del 20% de la entrada de humedad**

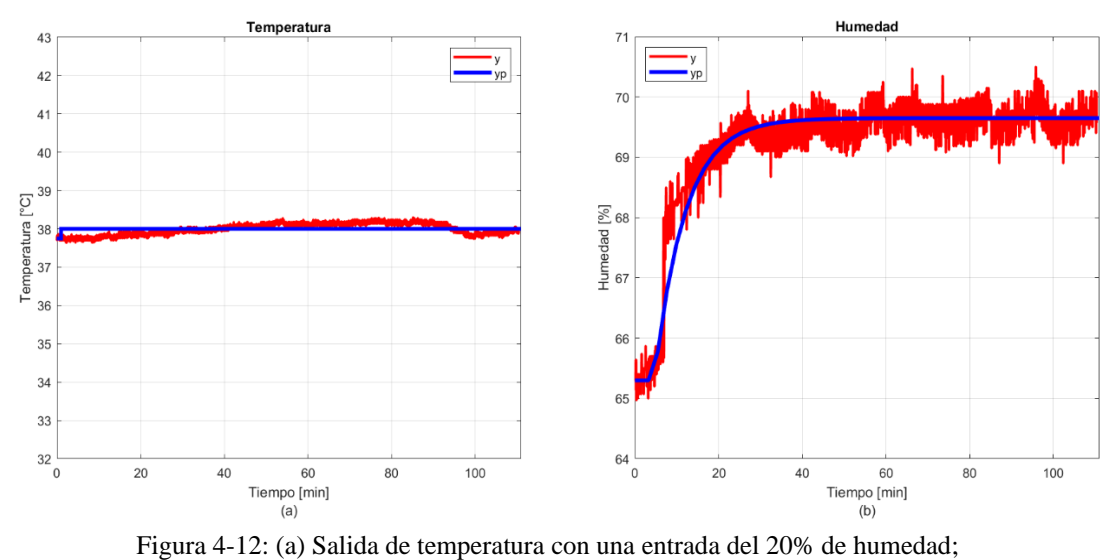

(b) salida de humedad con una entrada del 20% de humedad.

# **Identificación del sistema con paso del -20% de la entrada de humedad**

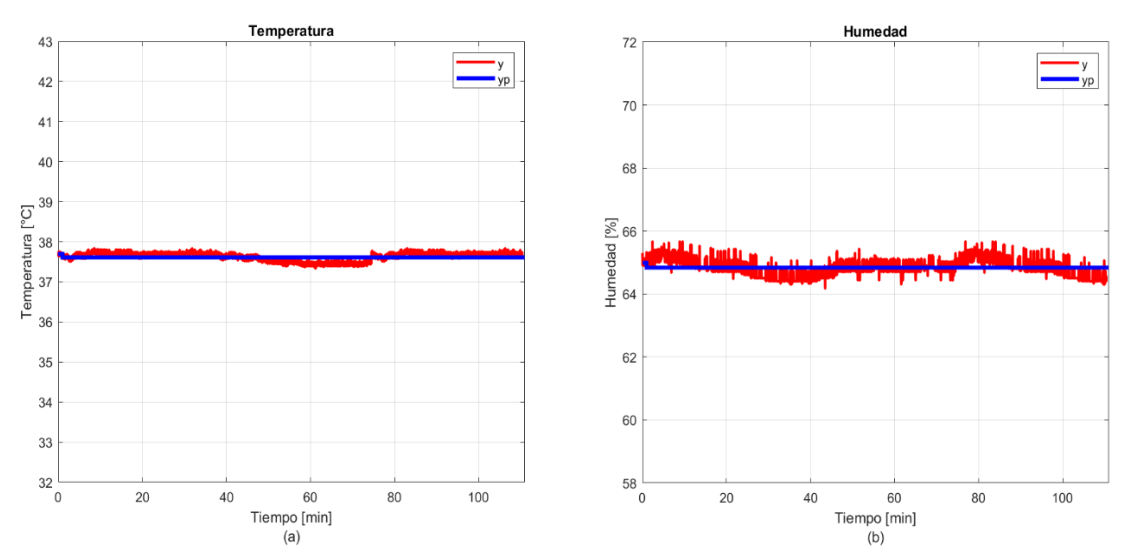

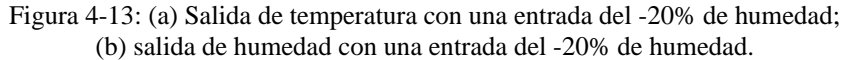

Con estos experimentos se obtuvo las siguientes funciones de transferencias (FT) y el índice R cuadrado  $(R^2)$ , mostrados en la Tabla 4-11.

| Identificación del sistema     | <b>Función de Transferencia</b> | R cuadrado  |
|--------------------------------|---------------------------------|-------------|
|                                | $G(s) = \frac{Y(s)}{U(s)}$      | $(R^2)$     |
| Salida de temperatura con una  |                                 |             |
| entrada<br>20%<br>de<br>del    | 0.7022                          | 0,899099678 |
| temperatura. Figura 4-10 (a)   | $16.50 s + 1$                   |             |
| Salida de humedad con una      |                                 |             |
| entrada<br>del<br>20%<br>de    | $-1.411$                        | 0.999877586 |
| temperatura. Figura 4-10 (b)   | $17.6 s + 1$                    |             |
| Salida de temperatura con una  |                                 |             |
| $-20%$<br>entrada<br>del<br>de | 0.4003                          | 0.990391641 |
| temperatura. Figura 4-11 (a)   | 12.23 s + 1                     |             |
| Salida de humedad con una      |                                 |             |
| $-20%$<br>del<br>entrada<br>de | $-2.035$                        | 0.999978211 |
| temperatura. Figura 4-11 (b)   | $18.32 s + 1$                   |             |
| Salida de temperatura con una  |                                 |             |
| entrada del 20% de humedad.    | 0.06197775                      | 0.98985213  |
| Figura 4-12 $(a)$              |                                 |             |
| Salida de humedad con una      |                                 |             |
| entrada del 20% de humedad.    | $1.087e^{-3.53 s}$              | 0.89593420  |
| Figura $4-12$ (b)              | $7.229 s + 1$                   |             |
| Salida de temperatura con una  |                                 |             |
| entrada del -20% de humedad.   | 0.0233083                       | 0.99587551  |
| Figura 4-13 $(a)$              |                                 |             |
| Salida de humedad con una      |                                 |             |
| entrada del -20% de humedad.   | 0.0431832                       | 0.97656278  |
| Figura $4-13$ (b)              |                                 |             |

Tabla 4-11: FT e índice R <sup>2</sup> de cada experimento de identificación

En la Tabla 4-11, se contempla las funciones de transferencia identificadas a través del algoritmo de predicción y el valor del índice R cuadrado  $(R^2)$  para cada experimento. Además, se observa que para salida de temperatura cuando la entrada es de  $\pm 20\%$  de humedad, están formadas únicamente por una ganancia estática debido a que no existe interacción cuando aumenta o disminuye la humedad, puntualizando que la misma no afecta la dinámica del proceso de temperatura. Finalmente, en lo que respecta al índice  $R<sup>2</sup>$  se observa que los valores obtenidos para todos los modelos aproximados son muy cercanos a la unidad, concluyendo que la identificación es válida y fiable.

Con base al estudio de (Herrera et al., 2020) se considera que los resultados de cada experimento de identificación tienen incertidumbre, por lo tanto se debe realizar un promedio de los parámetros encontrados que se vinculan a cada una de las entradas y así obtener un modelo que más se aproxime a la dinámica del sistema. Cabe señalar, que los parámetros a promediar son la ganancia K, la constante de tiempo  $\tau$  y el retardo de tiempo  $t_0$ , los mismos corresponden a la respuesta de sistemas de primer orden y primer orden con retardo. Entonces para este procedimiento se tiene los siguientes resultados detallados en las Tablas 4-12, 4-13, 4-14 y 4-15.

| $u(t)_{temp}$ | K      | $t_{0}$ |       |
|---------------|--------|---------|-------|
| 20 %          | 0.7022 |         | 16.50 |
| $-20\%$       | 0.4003 |         | 12.23 |
| Promedio      | 0.5513 |         | 14.47 |

Tabla 4-12: Parámetros de  $G(s)_{temp/term}$ 

Tabla 4-13: Parámetros de  $G(s)_{temp/hum}$ 

| $u(t)_{hum}$ | K          | $t_{0}$ |  |
|--------------|------------|---------|--|
| 20 %         | 0.06197775 |         |  |
| $-20%$       | 0.0233083  |         |  |
| Promedio     | 0.04264302 |         |  |

| $u(t)_{temp}$ | K        | $t_{0}$ |       |
|---------------|----------|---------|-------|
| 20 %          | $-1.411$ |         | 17.6  |
| $-20%$        | $-2.035$ |         | 18.32 |
| Promedio      | $-1.723$ |         | 17.96 |

Tabla 4-14: Parámetros de  $G(s)_{hum/temp}$ 

Tabla 4-15: Parámetros de  $G(s)_{hum/hum}$ 

| $u(t)_{hum}$ |       | $t_{0}$ |       |
|--------------|-------|---------|-------|
| 20 %         | 1.087 | 3.53    | 7.229 |
| Promedio     | 1.087 | 3.53    | 7.229 |

Las Tablas 4-12, 4-13, 4-14 y 4-15, en esencia muestran el promedio de los parámetros de cada una de las funciones transferencia de acuerdo a su entrada y salida. Por ejemplo, para la Tabla 4-14 se obtuvo los parámetros de la  $G(s)_{hum/temp}$ , es decir; se trata de la función de transferencia de la humedad con una entrada de temperatura. De esta manera, se obtuvo un arreglo o matriz de cuatro modelos aproximados ya promediados. Adicionalmente, hay que resaltar que, en el modelado o identificación de sistemas multivariables, existen una relación directa entre el número de variables al cuadrado y el número de elementos de la matriz, siempre y cuando se trate de sistemas con mismo número de entradas y salidas. Por tanto, se obtuvo a partir de la ecuación  $(4-33)$ .

Temperatura→ Variable 1

Humedad→ Variable 2

$$
M = N^2 = 2^2 = 4 \tag{4-33}
$$

Donde M es número de elementos de la matriz cuadrada y N el número de variables del sistema, entonces para este trabajo de titulación se obtuvo una matriz cuadrada de cuatro elementos, especificada en la ecuación (4-34).

$$
G(s) = \begin{bmatrix} G_{11}(s) & G_{12}(s) \\ G_{21}(s) & G_{22}(s) \end{bmatrix} \tag{4-34}
$$

Al remplazar las funciones de transferencia del sistema se obtiene la ecuación (4-35).

$$
G(s) = \begin{bmatrix} 0.5513 & 0.042643 \\ \overline{14.47 s + 1} & 0.042643 \\ \overline{17.23} & \overline{1.087e^{-3.53 s}} \\ \overline{17.96 s + 1} & 7.229 s + 1 \end{bmatrix}
$$
(4-35)

Una vez determinada la matriz de  $G(s)$  a partir de la ecuación (4-35), se observa si el sistema es controlable, para lo cual se utilizó el criterio de la controlabilidad de sistemas del Capítulo 2, en donde señala que un sistema multivariable es controlable si solo si la matriz de ganancias  $(K)$  existe y es cuadrada, y además si su determinante es diferente de cero.

Calculando la matriz de ganancias de  $G(S)$ , cuando  $K_{ij} = \lim_{s \to 0} G_{ij}(s)$  se obtiene:

$$
G(0) = \begin{bmatrix} 0.5513 & 0.042643 \\ -1.723 & 1.087 \end{bmatrix}
$$

Ahora, se procede a hallar la determinante:

$$
det(G(0)) = \begin{bmatrix} 0.5513 & 0.042643 \\ -1.723 & 1.087 \end{bmatrix}
$$

$$
det(G(0)) = 0.672736989
$$

Se puede observar que el valor de la determinante es diferente de cero, por lo tanto, se finaliza que el sistema es controlable y se procede a diseñar el desacoplador  $D(S)$  de variables.

#### **4.3.2. Diseño de desacopladores**

Una vez determinado que el sistema es controlable se procedió a diseñar la matriz de desacoplo  $D(s)$ , el mismo utilizó el enfoque de desacoplo directo simplificado dinámico en donde el bloque desacoplador gobierna la acción de control del sistema.

Entonces, como primer paso se diseña la estructura en lazo abierto, obteniendo la ecuación (4-36).

$$
\begin{bmatrix} Y_1(s) \\ Y_2(s) \end{bmatrix} = [G(s)] \begin{bmatrix} U_1(s) \\ U_2(s) \end{bmatrix}
$$
\n(4-36)

O a su vez:

$$
\begin{bmatrix} Y_1(s) \\ Y_2(s) \end{bmatrix} = \begin{bmatrix} G_{11}(s) & G_{12}(s) \\ G_{21}(s) & G_{22}(s) \end{bmatrix} \begin{bmatrix} U_1(s) \\ U_2(s) \end{bmatrix}
$$

Desarrollando la ecuación (4-36) se obtiene la ecuación (4-37)

$$
\begin{aligned} \n\{Y_1(s) = G_{11}(s)U_1(s) + G_{12}(s) U_2(s) \\ \nV_2(s) = G_{21}(s)U_1(s) + G_{22}(s) U_2(s) \n\end{aligned} \tag{4-37}
$$

Se observa en la ecuación (4-37), que los elementos de la matriz G(s) pueden ser manipulados independientemente con el efecto de las entradas de temperatura y humedad. Por lo tanto, hay que medir el grado de interacción que existe entre ellas para poder emparejarlas correctamente.

Para establecer el grado de interacción de variables se utilizó la Matriz de Ganancia Relativa (RGA) propuesta por (Bristol, 1966), por tanto se tiene la ecuación (4-38).

$$
(0) = \lim_{s \to 0} G(s)
$$
\n
$$
G(0) = \begin{bmatrix} 0.5513 & 0.042643 \\ -1.723 & 1.087 \end{bmatrix}
$$
\n(4-38)

Con la matriz de ganancias relativas del sistema se utiliza el producto de Hadamard de la RGA de la ecuación (4-39).

$$
\Lambda = G(0) \circ (G(0)^{-1})^T \tag{4-39}
$$

Remplazando se obtiene la expresión de la ecuación (4-40).

$$
\Lambda = \begin{bmatrix} 0.5513 & 0.042643 \\ -1.723 & 1.087 \end{bmatrix} \circ \left( \begin{bmatrix} 0.5513 & 0.042643 \\ -1.723 & 1.087 \end{bmatrix}^{-1} \right)^{T} \tag{4-40}
$$

$$
\Lambda = \begin{bmatrix} 0.5513 & 0.042643 \\ -1.723 & 1.087 \end{bmatrix} \cdot \begin{bmatrix} 1.6158 & 2.5612 \\ -0.0634 & 0.8195 \end{bmatrix}
$$

$$
\Lambda = \begin{bmatrix} 0.8908 & 0.1092 \\ 0.1092 & 0.8908 \end{bmatrix}
$$

Como resultado de la ecuación (4-40) de la matriz RGA se tiene dos características:

- 1. Ningún elemento diagonal es igual a uno, lo que quiere decir que en efecto si existe interacción de variables en el sistema.
- 2. Los valores de elementos de la matriz RGA están dentro del rango de 0 y 1, por lo tanto, la ganancia de lazo abierto entre  $y_1$ (salida de temperatura) y  $u_2$  (entrada de humedad) es menor que la de lazo cerrado, con esto reitera la característica anterior que definitivamente existe interacción entre los lazos, pero en la misma dirección que el efecto principal de  $u_2$  sobre  $y_1$ . Consecuente es imposible emparejar  $y_1$  con  $u_2$ .

Tomando coma base estas características para el proceso de emparejamiento de variables, se sigue la regla de (Bristol, 1966), que dice que *"Empareje las variables de entrada y salida que tengan elementos RGA positivos más cercanos a 1".* 

Esto conlleva a emparejar las variables de acuerdo a la primera estructura de la Tabla 2-1 del Capítulo 2, que resulta en la ecuación (4-41).

$$
\text{Si} \quad A = \begin{bmatrix} 0.5 < \lambda_{11} < 1 & \lambda_{12} < 0.5 \\ \lambda_{21} < 0.5 & 0.5 < \lambda_{22} < 1 \end{bmatrix} = \begin{bmatrix} 0.8908 & 0.1092 \\ 0.1092 & 0.8908 \end{bmatrix} \tag{4-41}
$$

Entonces se tiene como resultado el emparejar  $y_1$  con  $u_1 \wedge y_2$  con  $u_2$ , es decir en definitiva hay que emparejar la entrada de temperatura con la salida de temperatura y la entrada de humedad con la salida de humedad.

Después de haber medido el grado de interacción y emparejado correctamente las variables del proceso, se procedió a realizar el control por desacoplo, formado por una red de desacoplamiento y controlador diagonal descentralizado. Por lo tanto, para diseñar la red de desacoplamiento de variables se basa en la ecuación (4-42), donde la matriz G(s) se combina con la matriz D(s) para formar el proceso aparente Q(s), las mismas se encargan de eliminar la interacción del sistema.

$$
G(s)D(s) = Q(s)
$$
\n
$$
\begin{bmatrix} g_{11} & g_{12} \\ g_{21} & g_{22} \end{bmatrix} \begin{bmatrix} d_{11} & d_{12} \\ d_{21} & d_{22} \end{bmatrix} = \begin{bmatrix} q_1 & 0 \\ 0 & q_2 \end{bmatrix}
$$
\n(4-42)

Resolviendo la ecuación (4-42) se tiene:

$$
\begin{cases}\ng_{11} d_{11} + g_{12} d_{21} = q_1 \\
g_{21} d_{11} + g_{22} d_{21} = q_2 \\
g_{11} d_{12} + g_{12} d_{22} = 0 \\
g_{11} d_{12} + g_{12} d_{22} = 0\n\end{cases}
$$

Para obtener los elementos de la matriz  $D(s)$  se toma las ecuaciones (4-43) y (4-44), para diseñar el desacoplador.

$$
\frac{d_{22}}{d_{12}} = -\frac{g_{11}}{g_{12}}\tag{4-43}
$$

$$
\frac{d_{11}}{d_{21}} = -\frac{g_{22}}{g_{21}}\tag{4-44}
$$

Esto la conlleva a la ecuación (4-45) a partir de la configuración 2-1 de la Tabla 2-2 del Capítulo 2.

$$
D(s) = \begin{bmatrix} -\frac{g_{22}(s)}{g_{21}} & 1\\ 1 & -\frac{g_{11}(s)}{g_{12}(s)} \end{bmatrix}
$$
 (4-45)

En ecuación (4-45) se observa que la matriz  $D(s)$  en esencia corresponde al desacoplador del sistema y como tal, únicamente se encontraría sus valores remplazando los elementos de la matriz  $G(s)$ . Sin embargo, en la  $G_{22}(s)$  se tiene un modelo de planta para sistemas de primer orden con retardo, la cual debe ser aproximada a un sistema de segundo orden, por tanto según (Herrera et al., 2018) en sus investigación considera que el tiempo muerto puede escribirse mediante la primera aproximación de Taylor descrita en la ecuación(4-46).

$$
e^{-t_0 s} \approx \frac{1}{t_0 s + 1}
$$
\n
$$
G_{22}(s) = \frac{1.087e^{-3.53 s}}{7.229 s + 1}
$$
\n
$$
G_{22}(s) = \frac{1.087}{(7.229 s + 1)(3.53 s + 1)}
$$
\n(4-46)

Con esta aproximación es posible reemplazar todos los elementos de la matriz  $D(s)$ para obtener las funciones de transferencias del desacoplador, a partir de las ecuaciones (4-47) y (4-48).

$$
d_{11} = -\frac{g_{22}}{g_{21}}\tag{4-47}
$$

$$
d_{11} = -\frac{\frac{1.087}{(7.229 s + 1)(3.53 s + 1)}}{-\frac{1.723}{17.96 s + 1}}
$$

$$
d_{11} = \frac{19.52 \, s + 1.087}{43.97 \, s^2 + 18.54 \, s + 1.723}
$$

$$
d_{22} = -\frac{g_{11}}{g_{12}}
$$
(4-48)  

$$
d_{22} = -\frac{0.5513}{14.47 s + 1}
$$
  

$$
d_{22} = -\frac{0.5513}{0.617 s + 0.04264}
$$

Ahora, remplazando  $d_{11} y d_{22}$  en la matriz  $D(s)$  se obtiene la ecuación:

$$
D(s) = \begin{bmatrix} \frac{19.52 \, s + 1.087}{43.97 \, s^2 + 18.54 \, s + 1.723} & 1 & 0.5513\\ 1 & -\frac{0.5513}{0.617 \, s + 0.04264} \end{bmatrix} \tag{4-49}
$$

La matriz de le ecuación (4-49) corresponde a la matriz de desacoplamiento de variables, que al combminarse con la planta  $G(s)$  mostrada en la Figura 4-14, provoca una nueva dinámica al sistema. Además, se puede observar que las funciones de transferencias de los desacopladores no contienen polos en el semiplano derecho y tampoco cancelaciones entre polos y ceros por lo tanto según el criterio de estabilidad detallado en el estado del arte del Capítulo 2, el desacoplador se considera estable y se procede a encontrar la nueva aproximación del sistema.

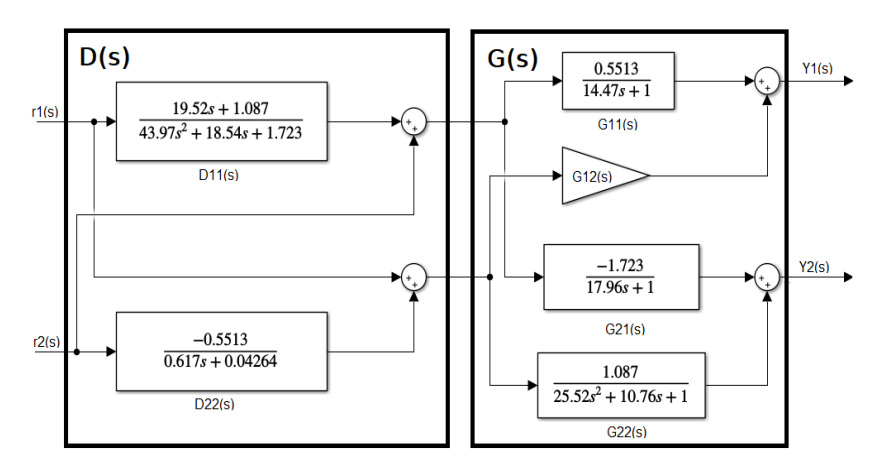

Figura 4-14: Esquema de la red desacoplamiento D(s) y G(s)

Para encontrar la nueva dinámica del sistema, fue preciso realizar pruebas experimentales del sistema en lazo abierto utilizando el desacoplador e inyectando una variación del 10% de cada una de las entradas. Por la tanto, para una variación de del 10% de la temperatura arrojó los resultados de la Figura 4-15.

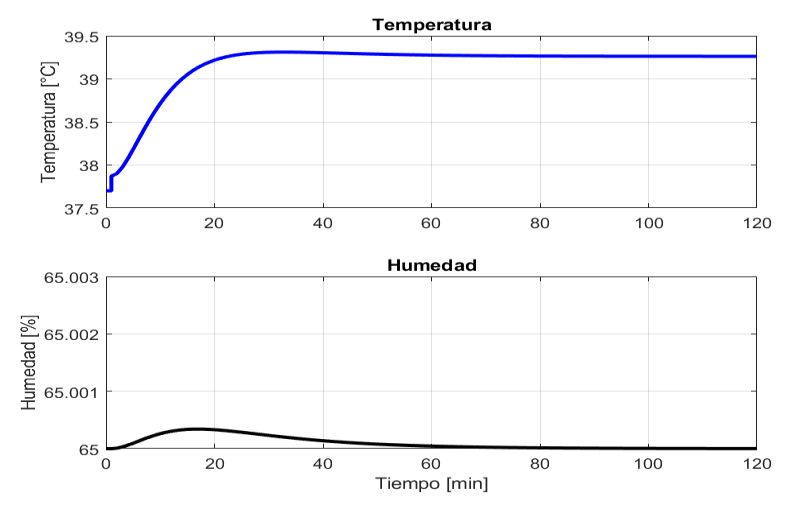

Figura 4-15: Tiempo de respuesta de la temperatura y humedad del sistema con desacopladores

Con la gráfica de respuesta de temperatura de la Figura 4-15, se aproximó el sistema mediante la identificación paramétrica por estimación de mínimos cuadrados, obteniendo el siguiente modelo de la ecuación (4-50).

$$
\frac{Y_1(s)}{U_1(s)} = \frac{0.3942}{18.07 \ s^2 + 8.501 \ s + 1} \tag{4-50}
$$

Por otra parte, para la variación del 10% de la humedad mostrada en la Figura 4-16, su respuesta se puede aproximar a través de le ecuación (4-51).

$$
\frac{Y_2(s)}{U_2(s)} = \frac{-15.99 \, e^{-7.4 \, s}}{19.55 \, s + 1} \tag{4-51}
$$

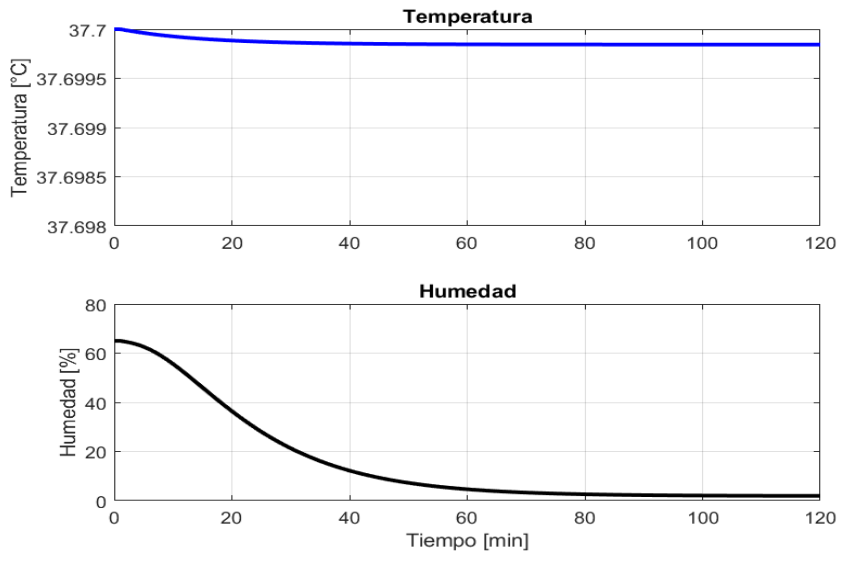

Figura 4-16: Tiempo de respuesta de la humedad y temperatura del sistema con desacopladores

Con estos nuevos modelos aproximados, el sistema se considera totalmente independente y es posible la ejecución del diseño de un control diagonal descentralizado por estrategias de control de sistemas SISO.

#### **4.3.3. Diseño de controladores descentralizados**

Con la inserción de desacopladores al sistema, además de reducir la interacción de variables, hace que los lazos de control actúen de manera independiente, pero únicamente cuando el sistema se encuentra en lazo abierto. Por lo tanto, es fundamental agregar un bloque de control diagonal para controlar el sistema en lazo cerrado. Por tal motivo es necesario diseñar controladores descentralizados a través de estrategias de control propios de los sistemas SISO.

Debido a la naturaleza de las variables de temperatura y humedad, al ser consideradas variables lentas, se empleó únicamente el diseño de controladores PI mediante asignación de polos para la temperatura y el método *Smith & Corripio* para la humedad. Dichos procedimientos se presentan a continuación.

# **Diseño del controlador PI de temperatura por asignación de polos**

Para el diseño del controlador PI de temperatura, es necesario conocer las funciones de transferencias de la planta y del controlador, las mismas se muestran en las ecuaciones (4-52) y (4-53) respectivamente.

$$
G_1(s) = \frac{0.021815}{s^2 + 0.470s + 0.055}
$$
 (4-52)

$$
G_c(s) = \frac{K_c T_i s + K_c}{T_i s} \tag{4-53}
$$

Siendo  $G_1(s)$  la función de transferencia de temperatura, la cual sigue el siguiente modelo de segundo orden de la ecuación (4-54).

$$
G_1(s) = \frac{k}{s^2 + as + b}
$$
 (4-54)

Conocido las  $G_1(s)$  y  $G_c(s)$ , se pudo hallar los parámetros del controlador PI a partir de las ecuaciones (4-55) y (4-56), con  $\sigma = \zeta \omega_n$  como parámetro adicional, debido a que es un polo real ubicado en el plano izquierdo del sistema.

$$
K_p = \frac{2\zeta^2 \omega_n^2 + \omega_n^2 - b}{k}
$$
 (4-55)

$$
K_i = \frac{\zeta \omega_n^3}{k} \tag{4-56}
$$

En las ecuaciones (4-55) y (4-56) de los parámetros del controlador, se tiene como incógnitas el coeficiente de amortiguamiento  $\zeta$  y la frecuencia natural no amortiguada  $\omega_n$ . Para hallar dichos valores es necesario encontrar dos criterios de diseño para la planta que son: el sobre impulso máximo  $M_p$  y el tiempo de establecimiento  $t_s$ , por lo tanto, se considera los siguientes parámetros:

 $M_p = 5\%; t_s = 25 \; min$ 

Para hallar  $\zeta$  se utiliza la ecuación (2-18) del Capítulo 2, obteniendo el siguiente resultado:

$$
\zeta = 0.7797032
$$

Ahora para encontrar la frecuencia natural no amortiguada  $\omega_n$ , se lo realiza a través de la ecuación (2-41) del Capítulo 2 para un  $t_s$  del 2%, y se tiene el siguiente resultado:

$$
\omega_n=0.0516172
$$

Encontrados los valores del  $\zeta$  y la  $\omega_n$ , se remplaza en los parámetros de diseño del controlador PI.

$$
K_p = 4.82892
$$

$$
K_i = 0.01953
$$

# **Diseño del controlador PI de humedad por la regla de sintonización de Smith** *&*  **Corripio**

Para el diseño del controlador PI de humedad se lo realizó a través del método de (Smith & Corripio, 1997) especificado en la Tabla 2-3 del Capítulo 2. Dicho método fue diseñado para modelos de primer orden con retardo de tiempo (FOPDT), por lo tanto, los valores  $K_p$  y  $T_i$  toman los siguientes valores con la  $G_2(s)$  como función de transferencia de la humedad de la ecuación (4-57).

$$
G_h(s) = \frac{-15.99 \, e^{-7.4 \, s}}{19.55 \, s + 1} \tag{4-57}
$$

Obteniendo los resultados:

$$
K_c = -0.0826107
$$
  

$$
K_i = -0.0042256
$$

## **4.3.4. Diseño de controladores difusos**

Con objeto de brindar inteligencia a los controladores, se optó por diseñar controladores PI difusos para la temperatura y humedad con base en Mandani, que se presentan a continuación.

## **Controlador PI difuso de temperatura**

Como primer paso para el diseño del controlador, se declaró las variables de entrada y salida, siendo el error proporcional y el error integral las entradas y  $v_1$  la salida que también resulta ser una de las entradas al desacoplador  $D(s)$ , se puede observar en la Figura 4-17.

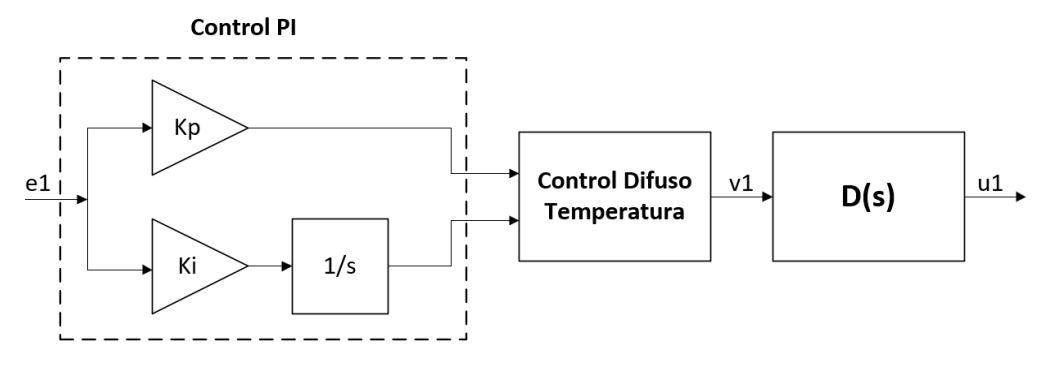

Figura 4-17: Esquema del controlador PI difuso de temperatura

Con esto, se identificó las variables lingüísticas a través de 3 funciones de membresía que son: negativo (N), cero (Z), positivo (P) y también se pudo obtener los rangos del universo de discurso para cada una de ellas, mostradas en las Tablas 4-16, 4-17y 4-18 y también en las Figuras 4-18, 4-19 y 4-20.

| $Error_n$                                         |            |                        |  |  |
|---------------------------------------------------|------------|------------------------|--|--|
| <b>Parámetros</b><br><b>Nombre</b><br><b>Tipo</b> |            |                        |  |  |
|                                                   | Triangular | $[-160 - 800]$         |  |  |
| Z                                                 | Triangular | $[-26.67 \ 0 \ 26.67]$ |  |  |
| р                                                 | Triangular | [0 80 160]             |  |  |

Tabla 4-16: Universo de discurso para el error proporcional de temperatura

Tabla 4-17: Universo de discurso para el error integral de temperatura

| Error <sub>i</sub>                                |            |                  |  |  |
|---------------------------------------------------|------------|------------------|--|--|
| <b>Nombre</b><br><b>Parámetros</b><br><b>Tipo</b> |            |                  |  |  |
| N                                                 | Triangular | $[-750 - 3750]$  |  |  |
| Z                                                 | Triangular | $[-112.50112.5]$ |  |  |
|                                                   | Triangular | [0.375.750]      |  |  |

Tabla 4-18: Universo de discurso para la salida  $V_1$ 

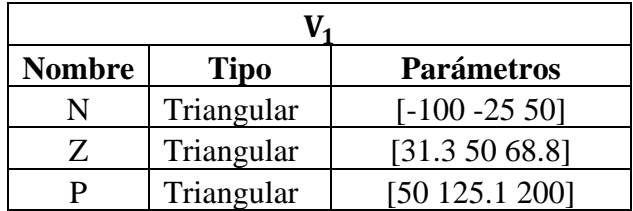

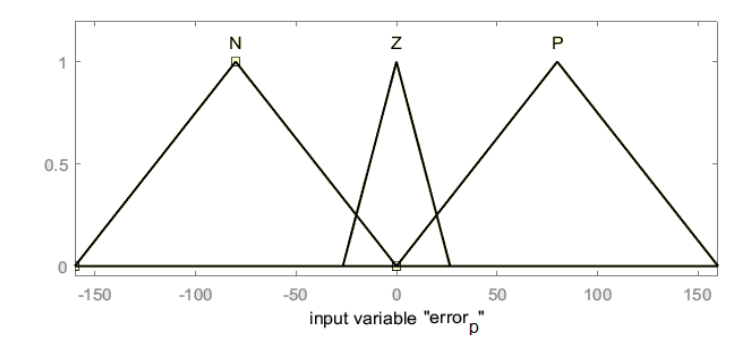

Figura 4-18: Funciones de membresía del error proporcional de temperatura

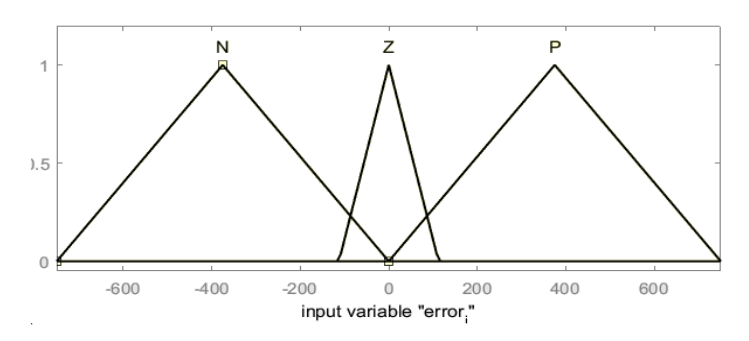

Figura 4-19: Funciones de membresía del error integral de temperatura

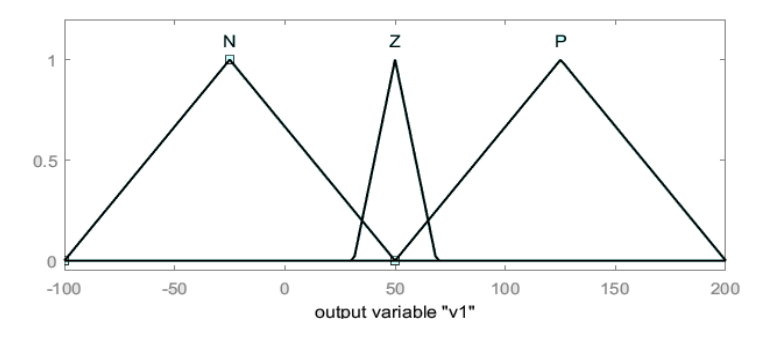

Figura 4-20: Funciones de membresía de la salida V<sub>1</sub>

En cuanto a las reglas de inferencia difusa, se establecieron a partir de la expresión (2- 45) y la tabla de matriz de asociación difusa de la Tabla 2-5 del Capítulo 2, dando como resultado un conjunto de 9 reglas mostradas en la Tabla 4-19.

| e(t)/e(t) | N | Z | $\mathbf{P}$ |
|-----------|---|---|--------------|
| N         | N | Z | P            |
| Z         | N | Z | P            |
| Р         |   | Z | P            |

Tabla 4-19: Reglas difusas del control PI de temperatura

Finalmente, para la defusificación de salida  $V_1$  se determinó a través del método del centroide, promediando los valores del universo de discurso acorde a las entradas y salidas. Dichos resultados pueden ser observados a partir de las herramientas *Ruler Surface Viewer* de Matlab mostrada en la Figura 4-21.

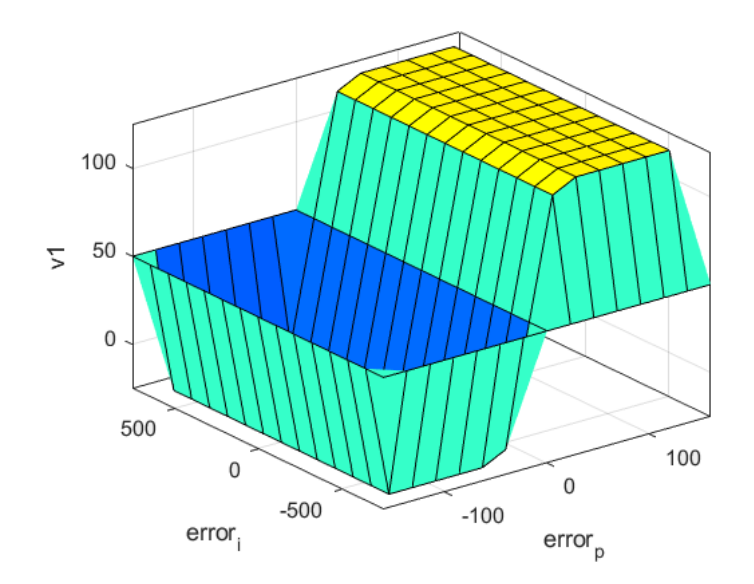

Figura 4-21: Superficie difusa de la salida  $V_1$ 

#### **Controlador PI difuso de humedad**

Al igual que el diseño del controlador PI difuso de temperatura, las variables de entrada son el error proporcional y el error integral con la excepción de la salida, que para este caso es la otra entrada al desacoplador  $D(s)$  es decir  $v_2$ , mostrada en la Figura 4-22.

Por lo tanto, se determinó las variables lingüísticas igualmente a través de 3 funciones de membresía que son: negativo (N), cero (Z) y positivo (P).

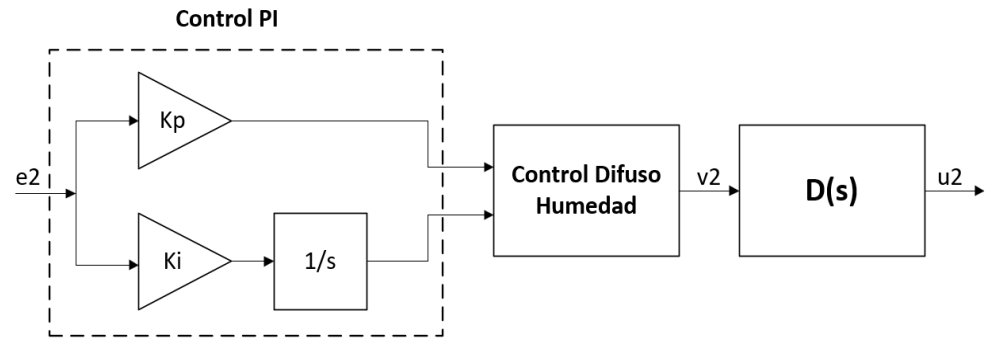

Figura 4-22: Esquema del controlador PI difuso de humedad

En cuanto a los rangos del universo de discurso para cada una de las variables de entrada y salida, se obtuvo un rango de [-2 -2] para el error proporcional y el error integral, y de  $[-1.1 \ 0]$  para la salida  $V_2$ , todo se muestran en las Tablas 4-20, 4-21 y 4-22 y las Figuras 4-23 y 4-24.

Tabla 4-20: Universo de discurso para el error proporcional de humedad

| $Error_n$     |             |                    |  |
|---------------|-------------|--------------------|--|
| <b>Nombre</b> | <b>Tipo</b> | <b>Parámetros</b>  |  |
| N             | Triangular  | $[-2 - 1 0]$       |  |
| Z             | Triangular  | $[-0.3 \ 0 \ 0.3]$ |  |
| р             | Triangular  | TO 1 21            |  |

Tabla 4-21: Universo de discurso para el error integral de humedad

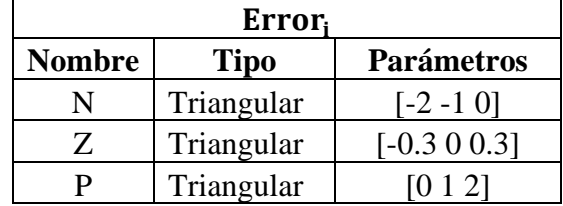

| <b>Nombre</b> | <b>Tipo</b> | <b>Parámetros</b>           |  |
|---------------|-------------|-----------------------------|--|
| NB            | Triangular  | $[-1.1 - 0.825 - 0.55]$     |  |
| ZE            | Triangular  | $[-0.6325 - 0.55 - 0.4675]$ |  |
| PR            | Triangular  | $[-0.55 - 0.275 0]$         |  |

Tabla 4-22: Universo de discurso para la salida $V_{\rm 2}$ 

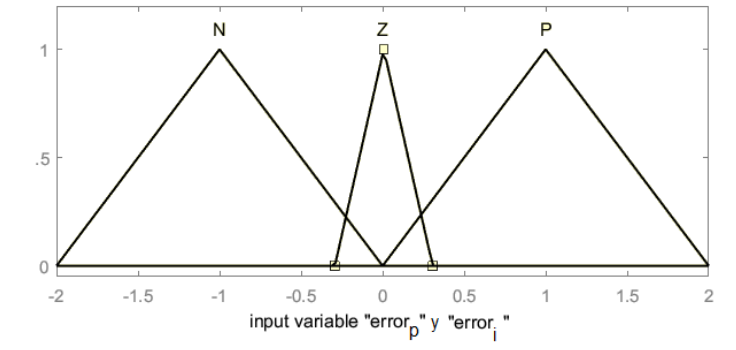

Figura 4-23: Funciones de membresía de las variables de entrada

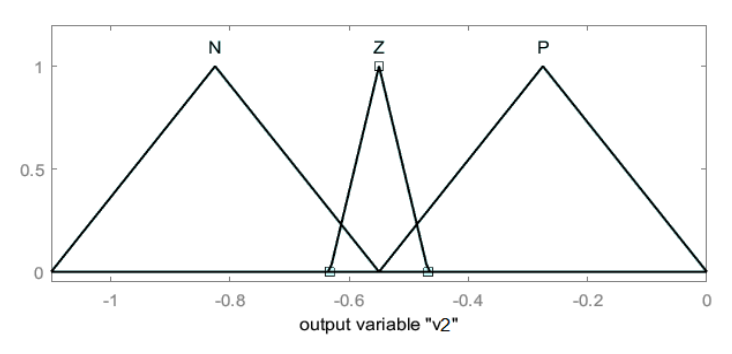

Figura 4-24: Funciones de membresía de la salida  $V_2$ 

Para la tabla de matriz de asociación difusa para un controlador PI con 3 funciones de membresía de igual forma se tomó en base la Tabla 2-5 y la expresión (2-45) del Capítulo 2, obteniendo la Tabla 4-23.

| e(t)/e(t)    | N | ${\bf z}$ | P |
|--------------|---|-----------|---|
| N            | N | Z         | P |
| Z            | N | Z         | P |
| $\mathbf{P}$ | N | Z         | P |

Tabla 4-23: Reglas difusas del control PI de humedad

Como punto final, para la etapa de defusificación de salida  $V_2$  se estableció mediante el método del centroide, promediando los valores del universo de discurso acorde a las entradas y salidas. Dichos resultados de igual forma pueden ser observados a partir de las herramientas *Surface Viewer* de Matlab mostradas en la Figura 4-25.

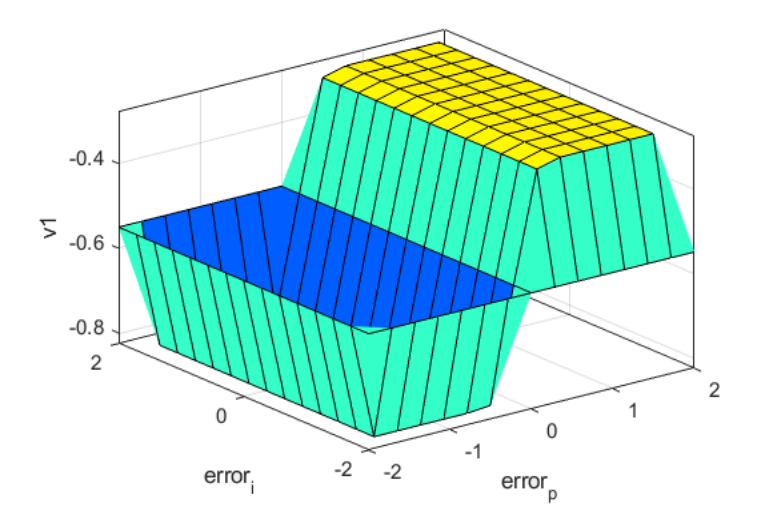

Figura 4-25: Salida difusa de la salida  $V_2$ 

#### **4.3.5. Sintonización de los controladores por Algoritmos Genéticos**

Los AG son una herramienta poderosa de la IA que tiene como objetivo, encontrar y optimizar soluciones en base a teorías de la evolución natural. Por consiguiente, en sí se caracterizan por disponer de operaciones como selección, cruzamiento y mutación de cromosomas o individuos.

La sintonización de controladores para este proceso multivariable se los realizó a través de análisis heurísticos y de la técnica de optimización por AG. Con respecto al control PI de humedad se utilizó el método de *Smith & Corripio* para sistemas FODTP y para el control de temperatura específicamente se diseñó mediante el método por asignación de polos al tratarse de un modelo de segundo orden.

Como punto de partida de sintonización, se inició con base a los métodos heurísticos para encontrar el rango de variación de los parámetros que emplean los AG.

# **Sintonización de los controladores PI-Difusos de temperatura y humedad**

Para sintonizar cualquier tipo de controlador se debe partir de una función objetivo, para evaluar a los individuos (parámetros de sintonización) con el fin de minimizar o maximizar dicha función. En vista de ello para el presente proyecto se definió como función objetivo los índices de desempeño ISE, IAE y TV<sub>u</sub>, los cuales deben ser minimizados para obtener un mejor rendimiento de los controladores y los dispositivos de actuación.

Para este estudio se diseñó controladores PI-Difusos para la temperatura y humedad, por lo tanto, están dispuestos de los parámetros de  $K_p$  y  $K_i$ , que previamente fueron sintonizados por métodos heurísticos, arrojando los valores especificados en las Tablas 4-24 y 4-25 respectivamente.

Tabla 4-24: Parámetros iníciales de diseño del controlador PI de temperatura

| Parámetro | <b>Valor</b> |
|-----------|--------------|
| $K_p$     | 4.146470     |
| Κ,        | 0.603215     |

Tabla 4-25: Parámetros iniciales de diseño del controlador PI de humedad

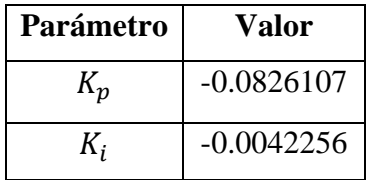

Los valores presentados en las Tablas 4-24 y 4-25, sirvieron como base para el intervalo de búsqueda de los parámetros de cada controlador.

# • **Definición de los criterios de búsqueda**

Para encontrar la mejor solución de los parámetros  $K_p$  y  $K_i$  de cada controlador, fue indispensable definir algunos parámetros de búsqueda del algoritmo, como son:

- Número de individuos: Corresponde al número de individuos o cromosomas que va a tener la población inicial del algoritmo.
- Longitud de los cromosomas: Es la representación binaria de cada individuo.
- Numero de variables: El número de soluciones que va a tener el algoritmo.
- Numero de generaciones: Las generaciones que va a tener cada individuo al cruzarse para compartir el material genético.
- Error de optimización: Es el erro máximo de optimización del algoritmo.
- Porcentaje de mutación: Es el porcentaje de probabilidad de mutación en donde cada gen van a cambiarse al azar en algún cromosoma.
- Población: Se genera una población aleatoria a partir del número de individuos, longitud de cromosomas y el número de variables.
- Función objetivo: Se evalúa a la población en función de su aptitud y los ordena de acuerdo a su costo.
- Selección: Se selecciona el 50% de la población con la mayor aptitud.
- Cruce o apareamiento: Se cruzan los individuos seleccionados como padres para generar una primera generación y las otras venideras. El método de cruce es de un solo punto.
- Selección: Después del cruzamiento de los individuos se selecciona de igual forma el 50% con la mayor aptitud.
- Mutación: Conforme al porcentaje de probabilidad se cambia aleatoriamente un gen de cada individuo con el fin de producir generaciones diferentes y más fuertes.
- Población decimal: Codificación decimal a partir de una codificación binaria, para generar las soluciones en números reales.

La función de costo fue determinada a partir de los criterios de desempeño ISE, IAE y TVu. Los mismos están expresados en las ecuaciones (4-58), (4-59) y (4-60). (Martínez, 2021)(Orozco, 2018)(Herrera et al., 2019)(Aguas et al., 2019)

$$
ISE = \int_0^t e^2(t)dt
$$
\n(4-58)

$$
IAE = \int_0^t |e(t)|dt
$$
 (4-59)

$$
TVu = \sum_{k=1}^{N} u(k+1) - u(k)
$$
\n(4-60)

A través de las ecuaciones (4-58), (4-59) y (4-60) se determina la función de costo del AG. Las mismas se van a minimizar para encontrar la mejor solución de parámetros  $K_p$  y  $K_i$ , mediante de la inclusión del bloque de simulación del sistema. Para que el AG converja hasta que su función de costo sea mínima es necesario algunos parámetros iniciales y criterios de búsqueda detalladas en la Tabla 4-26.

El AG fue implementado en un *script* en el software Matlab. El mismo se especifica a través de un diagrama de flujo mostrado en la Figura 4-26.

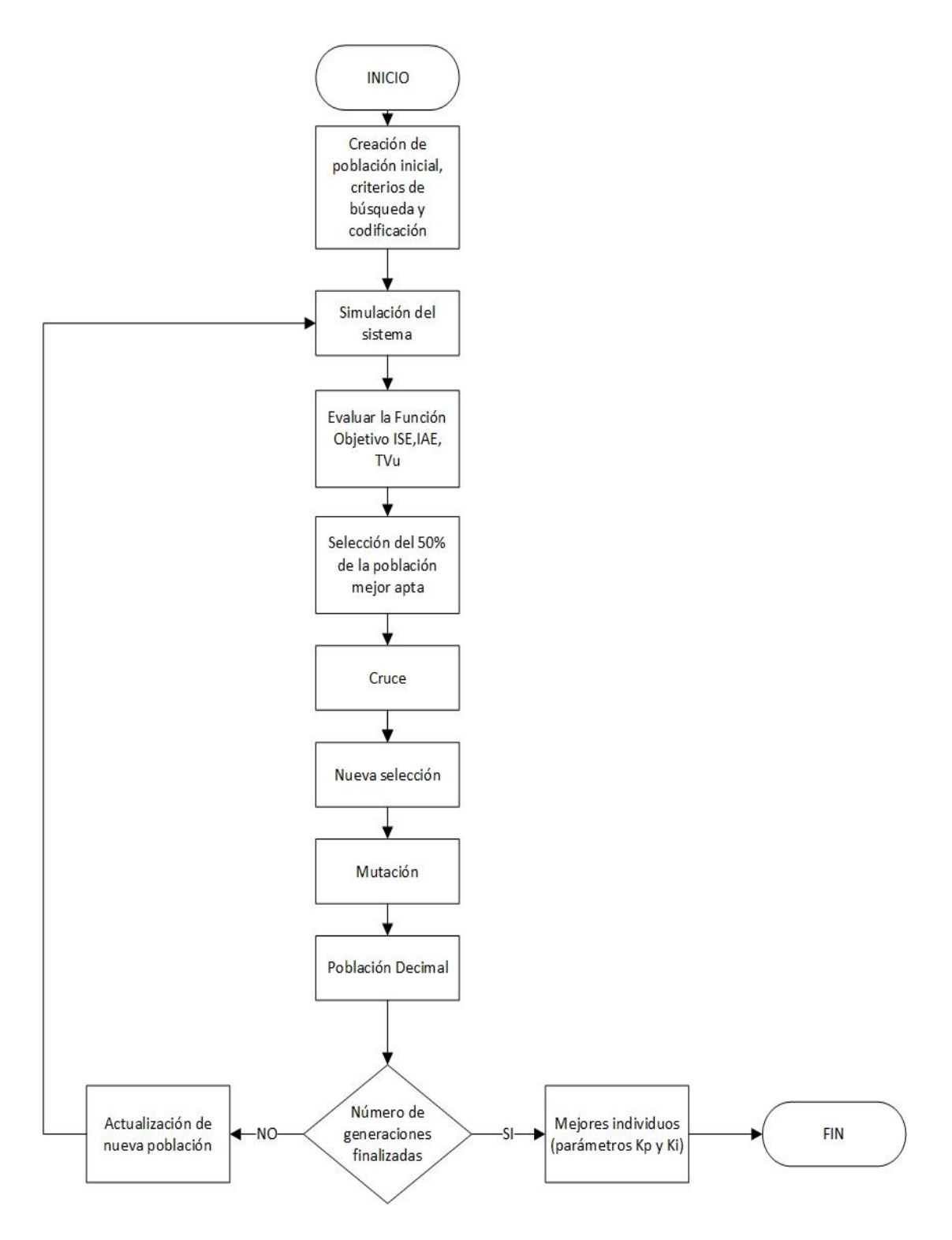

Figura 4-26: Diagrama de flujo del AG para la sintonización de los controladores PI-Difusos de temperatura y humedad

Con el AG implementado se procedió a consignar los parámetros iniciales y criterios de búsqueda para cada controlador detallados en la Tabla 4-26.

| <b>Parámetros</b>                  | <b>Temperatura</b> | <b>Humedad</b>     |
|------------------------------------|--------------------|--------------------|
| $K_{p_0}$                          | 4.146470           | $-0.0826107$       |
| $K_{i_0}$                          | 0.603215           | $-0.0042256$       |
| Número de individuos (N)           | 50                 | 50                 |
| Longitud de cromosoma (L)          | 6                  | 6                  |
| Numero de variables (V)            | $\overline{2}$     | $\overline{2}$     |
| Error de optimización $(\epsilon)$ | $1 \times 10^{-8}$ | $1 \times 10^{-8}$ |
| Probabilidad de mutación           | 2 %                | 2%                 |
| Generaciones                       | 10                 | 10                 |

Tabla 4-26: Parámetros iniciales y criterios de búsqueda para el AG

Finalmente, el proceso de optimización por AG estuvo conectado con la herramienta Simulink de Matlab para simular el sistema y así minimizar la función objetivo. Se puede observar en la Figura 4-27.

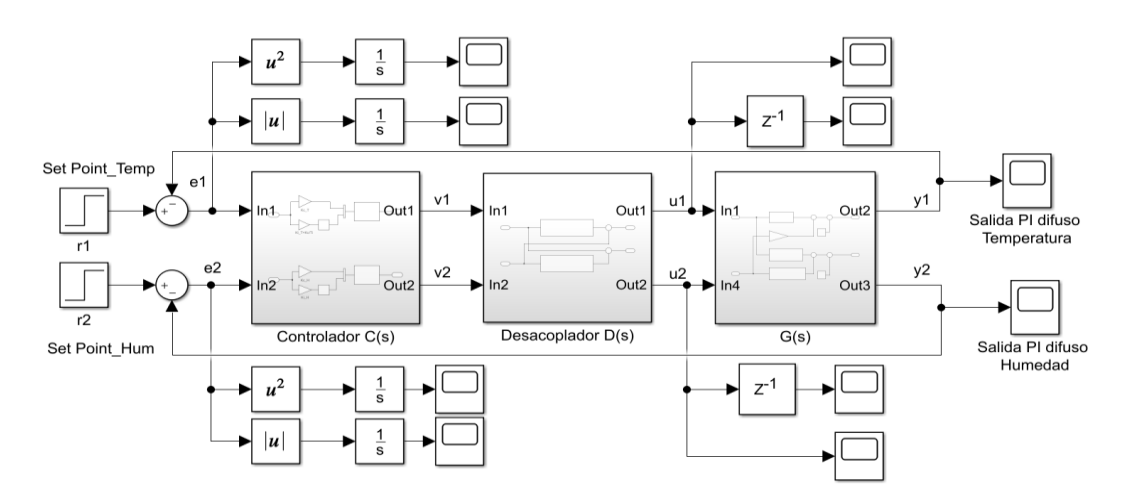

Figura 4-27: Esquema del sistema de control con índices ISE, IAE y TVu

Los resultados de la búsqueda de los individuos más aptos (parámetros) encontrados por el AG se muestran en la Tabla 4-27.

| <b>Parámetros</b> | <b>Temperatura</b> | <b>Humedad</b> |
|-------------------|--------------------|----------------|
|                   | 3.8710             | 0.8710         |
|                   | 0.0323             | $-0.1000$      |

Tabla 4-27: Parámetros  $K_p$  y  $K_i$  sintonizados por AG

#### **4.3.6. Implementación de los controladores**

Los controladores fueron implementados en el módulo de incubación previamente fabricado acorde a los planos de diseño. Los experimentos efectuados se realizaron mediante el sistema embebido NODEMCU ESP-WROOM-32 Xtensa Dual-Core 32 bit 240MHz. Los setpoints (SP) de temperatura y humedad fueron enviados a través de una placa de visualización electrónica (ANEXO 4), mediante una comunicación SPI e I2C al sistema embebido y las lecturas se registraron con el sensor Ds18b20 para la temperatura y el sensor DHT21 para la humedad. De este modo la tarjeta NODEMCU ESP-WROOM-32 es la encargada calcular las acciones de control requeridas para controlar el módulo de incubación. Se puede observar en la Figura 4- 28 el esquema de funcionamiento empleado para las respectivas pruebas realizadas.

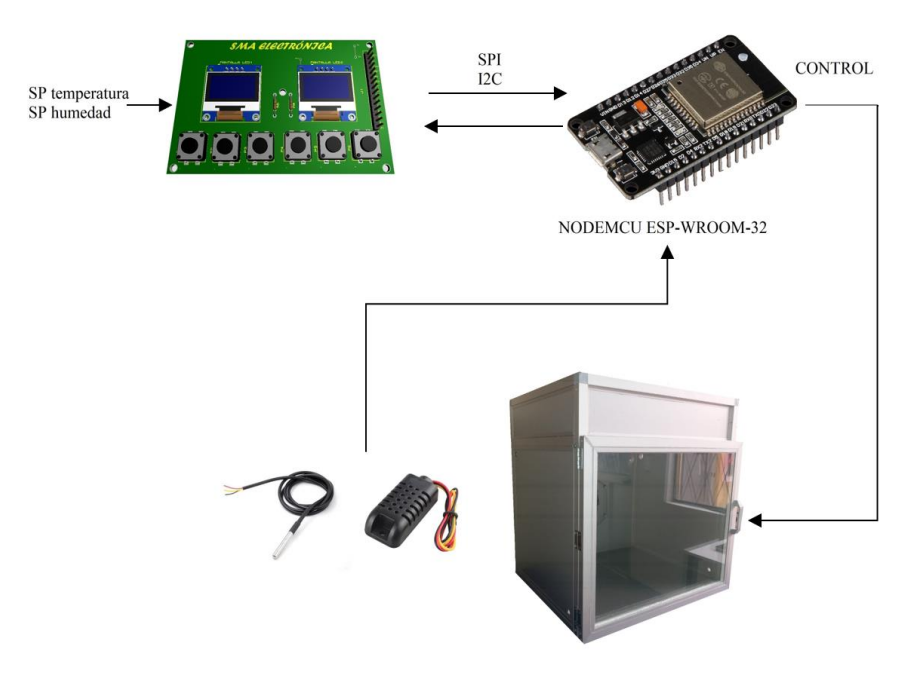

Figura 4-28: Esquema de funcionamiento del módulo de incubación

Para la implementación de los controladores, fue imprescindible utilizar sistemas discretos para la programación del algoritmo de control en el NODEMCU ESP-WROOM-32, por ese motivo se procedió a discretizar los sistemas analógicos a través de la aproximación bilineal o de Tustin de la ecuación (2-64) del Capítulo 2. Por lo tanto, para el procedimiento pertinente, en la Figura 4-29 se muestra el sistema de control multivariable en tiempo continúo simulado en Matlab.

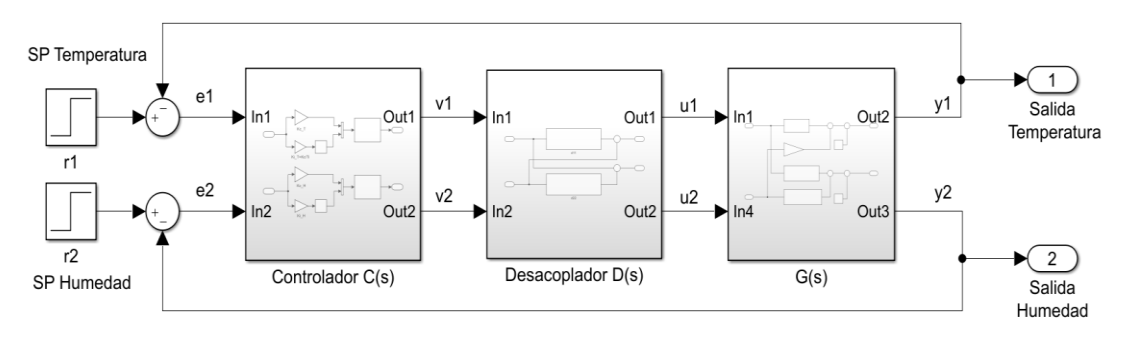

Figura 4-29: Sistema de control multivariable

Como primer paso, se determina el tiempo de muestreo de todo el sistema a partir de la función de transferencia más relevante, que en este caso es la temperatura, a través de la ecuación (2-57) del Capítulo 2. Por lo tanto, para hallar la frecuencia natural máxima  $\omega_s$  se lo realiza a través de las raíces de la función de transferencia de la ecuación (4-61).

$$
G_1(s) \frac{0.3942}{18.07 \ s^2 + 8.501 \ s + 1}
$$
\n
$$
S_1 = -0.468
$$
\n
$$
S_2 = -0.001968
$$
\n(4-61)

Por lo tanto, para un  $\omega_s = 0.468$  se obtiene:

$$
T_s \leq 2.67 \ min
$$

Se observa que el tiempo de muestreo no debe exceder los 2.67 minutos, por consiguiente, para facilidad de cálculo se procede a elegir un  $T_s$  de 1 minuto.

# **Discretización de los desacopladores**

La primera etapa de discretización se lo dirige a los desacopladores  $D_{11}(s)$  y  $D_{22}(s)$ del sistema, mostradas en la Figura 4-30 y las ecuaciones (4-62) y (4-67), a través de la transformación de Tustin.

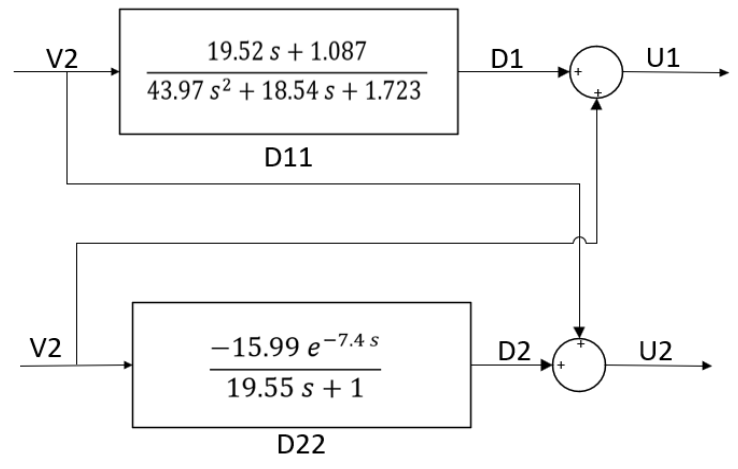

Figura 4-30: Esquema de los desacopladores del sistema

$$
D_{11}(s) = \frac{19.52 \, s + 1.087}{43.97 \, s^2 + 18.54 \, s + 1.723}
$$
\n
$$
s = \frac{2}{T_s} \cdot \frac{z - 1}{z + 1} = \frac{2(z - 1)}{z + 1}
$$
\n(4-62)

Remplazando en la ecuación (4-62), se obtiene la ecuación (4-63).

$$
D_{11}\left(s = \frac{2(z-1)}{z+1}\right) = \frac{19.52\left(\frac{2(z-1)}{z+1}\right) + 1.087}{43.97\left(\frac{2(z-1)}{z+1}\right)^2 + 18.54\left(\frac{2(z-1)}{z+1}\right) + 1.723} \tag{4-63}
$$

$$
D_{11}(z) = \frac{D_1(z)}{V_1(z)} = \frac{20.607 + 2.174z^{-1} - 18.433z^{-2}}{64.233 - 84.494z^{-1} + 27.153z^{-2}}
$$

Ahora, basándose en la Tabla 2-10 del enfoque de la trasformada  $z$  para la solución de ecuaciones en diferencias del Capítulo 2, se obtiene la ecuación (4-64).

$$
d_1(k) = 1.32d_1(k-1) - 0.42d_1(k-2) + 0.32v_1(k)
$$
  
+ 0.03v<sub>1</sub>(k-1) - 0.2v<sub>1</sub>(k-2) (4-64)

Para obtener la señal de control es necesario realizar la transformada  $\zeta$  inversa  $[\mathcal{Z}^{-1}]$ , como se indica en las ecuaciones (4-65) y (4-66)

$$
{U1(z)}Z-1 = {D1(z)}Z-1 + {V2(z)}Z-1
$$
 (4-65)

$$
u_1(k) = d_1(k) + v_2(k)
$$
\n(4-66)

El mismo procedimiento se realizó para el  $D_{22}(s)$ , a través de la ecuación (4-67), obteniendo la ecuación en diferencias detallada en la ecuación (4-68).

$$
D_{22}\left(s = \frac{2(z-1)}{z+1}\right) = -\frac{\frac{0.5513}{z+1}}{14.47\left(\frac{2(z-1)}{z+1}\right)+1} \tag{4-67}
$$
\n
$$
D_{22}(z) = \frac{D_2(z)}{V_2(z)} = \frac{-0.5513 - 0.5513z^{-1}}{0.6596 - 0.5743z^{-1}}
$$
\n
$$
d_2(k) = 0.870d_2(k-1) - 0.835v_2(k) - 0.835v_2(k-1) \tag{4-68}
$$

De igual forma, para obtener la señal de control es necesario realizar la transformada z inversa  $[Z^{-1}]$  a través de la ecuación (4-69).

$$
\{U_2(z)\}\mathcal{Z}^{-1} = \{D_2(z)\}\mathcal{Z}^{-1} + \{V_1(z)\}\mathcal{Z}^{-1}
$$
\n
$$
u_2(k) = d_2(k) + v_1(k)
$$
\n(4-69)

#### **Discretización de los controladores**

En esta etapa únicamente se procede a discretizar los controladores PI de temperatura y humedad, es decir no se incluye el componente difuso para ninguno de ellos, debido a que como tal no está formado por una ecuación o modelo matemático. En la Figura 4-31 se observa el esquema de los controladores.

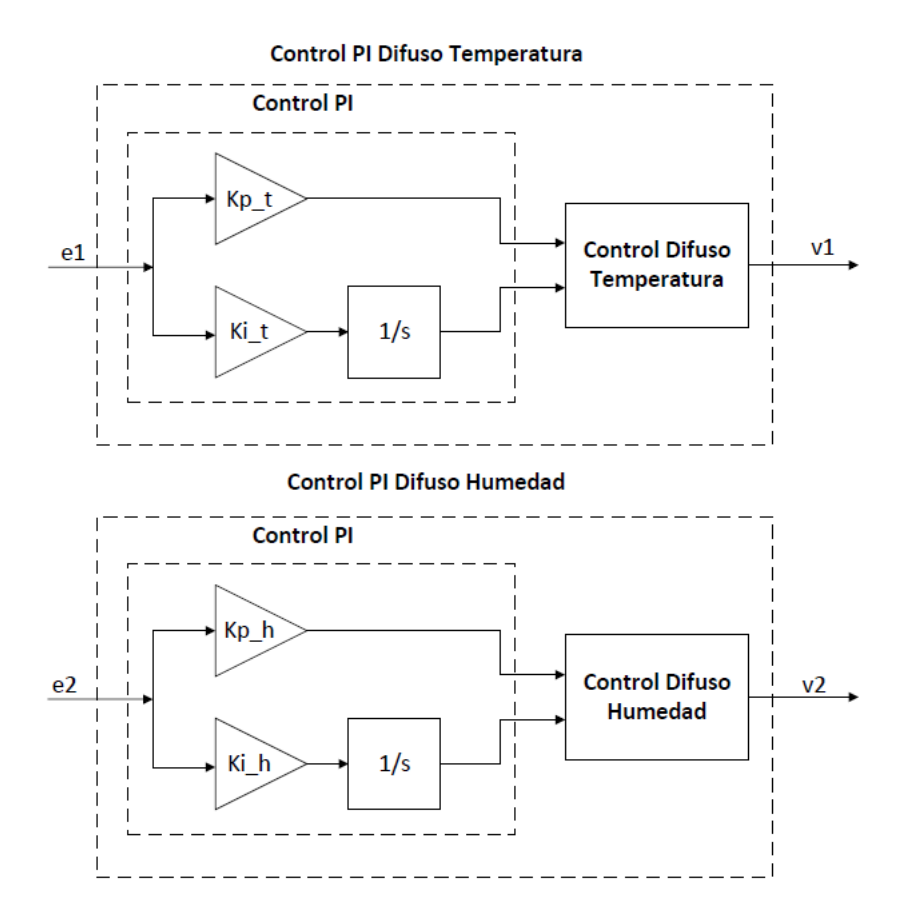

Figura 4-31: Esquema de controladores PI-Difusos de temperatura y humedad

Para la discretización de los controladores PI se lo realiza mediante la ecuación (4-70), obtenido el resultado de la ecuación (4-71).

$$
G_1\left(s = \frac{2(z-1)}{z+1}\right) = \frac{K_p \frac{2(z-1)}{z+1} + K_i}{\frac{2(z-1)}{z+1}}
$$
(4-70)

$$
v_1(k) = v_1(k-1) + K_p e_1(k) - K_i e_1(k-1)
$$
\n(4-71)

Se realiza el mismo proceso para el controlador de humedad, remplazando los términos de diseño en la ecuación (4-72) y obteniendo el resultado de la ecuación (4-73).

$$
G_2\left(s = \frac{2(z-1)}{z+1}\right) = \frac{K_p \frac{2(z-1)}{z+1} + K_i}{\frac{2(z-1)}{z+1}}
$$
(4-72)  

$$
v_2(k) = v_2(k-1) - K_p e_2(k) + K_i e_2(k-1)
$$
(4-73)

Ahora, según la teoría de la transformada  $z$  inversa y las ecuaciones en diferencias en donde el valor de *k* puede tomar valores de cero o enteros positivos para cada periodo de muestreo, entonces  $k - 1, -2, \ldots -n$  son los datos muestreados anteriores y para que el algoritmo sea recursivo se debe remplazar los valores de  $k - 1 = k, k - 1$  $2 = k - 1, \dots, k - n = k - n - 1.$ 

# **Descripción de las etapas de implementación inmersos en el diseño del controlador multivariable y el módulo de incubación.**

Para llevar a cabo las pruebas, resultados y validación del controlador multivariable, fue necesario implementar un módulo de incubación con sus respectivas etapas físicas, las mismas fueron:

- Estructura del prototipo de incubación
- Sistema de calefacción
- Sistemas de humidificación
- Sensores
- Placas de circuito impreso (PCB) del controlador y la interfaz gráfica

# **Estructura del prototipo de incubación**

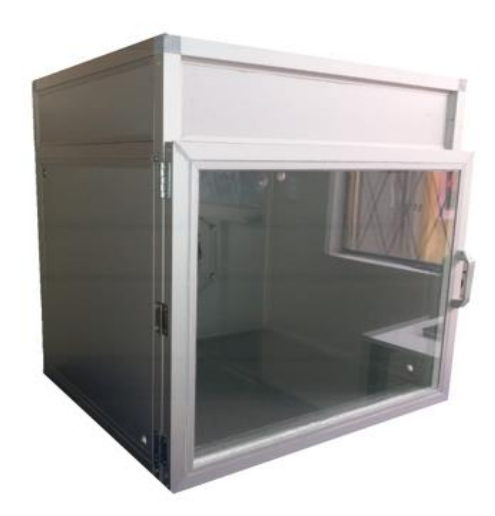

Figura 4-32: Estructura del prototipo de incubación

Descripción. – En la Figura 4.32 se observa el prototipo de incubación que fue construido a través de una estructura de aluminio con tubo cuadrado de 1 pulgada y paredes con característica tipo sándwich, es decir; dos capas interna y externa de alucobond y en el medio un material aislante térmico a base de poliestireno expandido. Esta etapa de implementación fue de imprescindible para el diseño del controlador, ya que se pudo eliminar variables ajenas o extrañas al proyecto de tesis.

# **Sistema de calefacción**

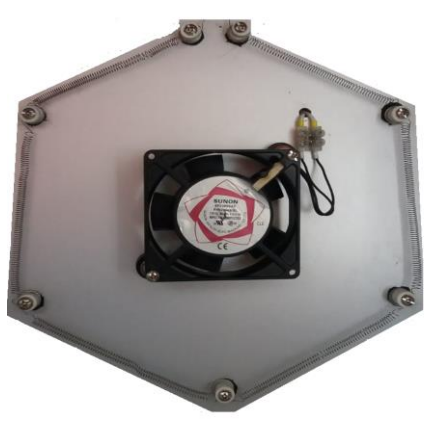

Figura 4-33: Sistema de calefacción
Descripción. - En la Figura 4-33 se observa el sistema de calefacción que está formado por una resistencia tipo espiral de 120 VAC a 200 W para generar la energía térmica y un ventilador de aire interno de 120 VAC a 16.8 W, para mezclar el aire caliente y así evitar puntos fríos en la misma. Este sistema produce un mayor rendimiento en la incubación de embriones ya que el calor generado es uniforme y existe renovación de aire a través de los orificios de ventilación que tiene el equipo.

### **Sistema de humidificación**

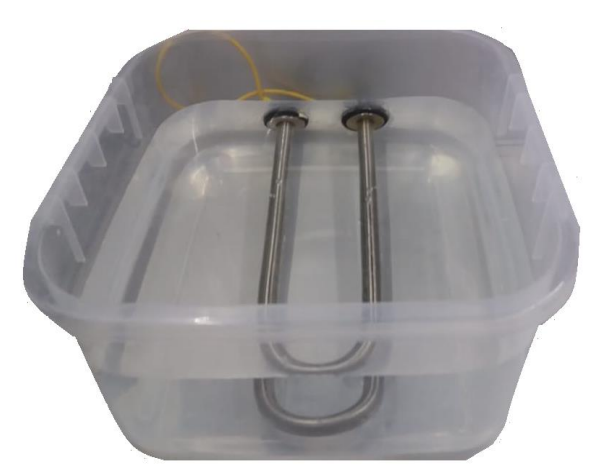

Figura 4-34: Sistema de humidificación

Descripción. - El sistema de humidificación se produce por el calentamiento del agua a través de una resistencia eléctrica de 120 VAC a 200W dentro de un recipiente de 2.5 litros de capacidad, para así llegar a un porcentaje de evaporización y de esta forma lograr las condiciones de humedad relativa deseada, tal como se observa en a Figura 4-34.

### **Sensor de temperatura DB18B20**

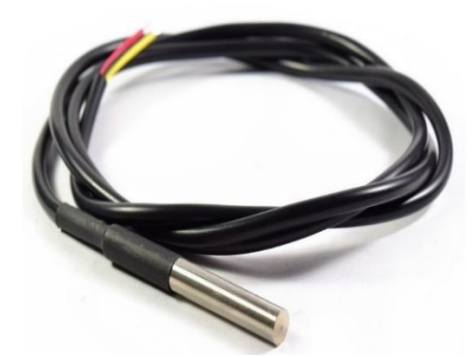

Figura 4-35: Sensor de temperatura DB18B20

Descripción. - En la Figura 4-35 se puede observar el sensor digital de temperatura DS18B20, que utiliza el protocolo de comunicación 1-Wire. El encapsulado es de tipo TO-92 con su presentación comercial del sensor dentro de un tubo de acero inoxidable resistente al agua.

Este sensor mide la temperatura dentro de un rango de los -55°C hasta los 125°C y con una resolución programable desde 9 bits hasta 12 bits. Tiene una longitud de sonda de 1 metro, con un voltaje de funcionamiento de 3,3 a 5 VDC.

**Sensor de humedad DHT21**

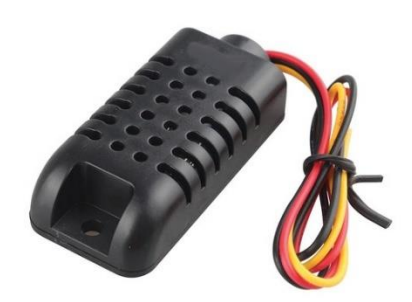

Figura 4-36: Sensor de humedad DHT21

Descripción. - El DHT21 es un sensor digital de temperatura y humedad relativa de gran precisión y un empaquetado robusto. Está formado por un sensor capacitivo de humedad, un termistor y un microcontrolador encargado de realizar la conversión analógica a digital. Este sensor tiene una precisión de  $\pm 0.5$  °C para la temperatura y  $\pm$ 2% para la humedad, con un rango de -40 hasta 80 °C y 0 a 100% respectivamente. Tiene una longitud de sonda de 0.50 metros, con un voltaje de funcionamiento de 3,3 a 5.5 VDC. Su empaque de plástico es más robusto comparado a los sensores DHT11 y DHT22, esto hace del DHT21 un sensor ideal para aplicaciones en exteriores. Se puede observar en la Figura 4-36.

### **Placa de circuito impreso (PCB) del controlador**

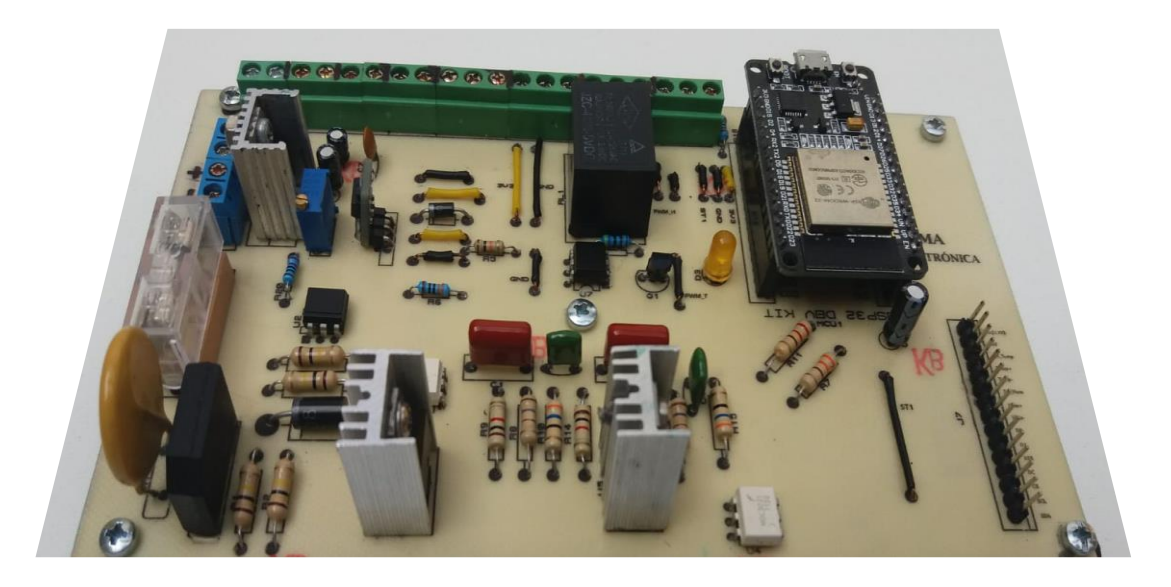

Figura 4-37: Placa de circuito impreso (PCB) del controlador

Descripción. - La placa circuito impreso (PCB) principal mostrada en la Figura 4-37, está construida en dos secciones: una etapa de control y otra de potencia. La etapa de control está integrada por el sistema embebido NODEMCU ESP-WROOM-32 Xtensa Dual-Core 32-bit 240MHz, que es la que contiene el diseño del controlador multivariable discretizado a partir de un enfoque de la trasformada  $z$  para la solución de ecuaciones en diferencias. En cuanto a la etapa de potencia esta formada por el circuito de cruce por cero y los circuitos de disparo y modulación de carga a través del Triac BT06 y el optoacoplador MOC3021. Además de ello, está compuesta por un circuito de protección a partir de un fusible en serie y un varistor paralelo al circuito principal.

## **Interfaz gráfica**

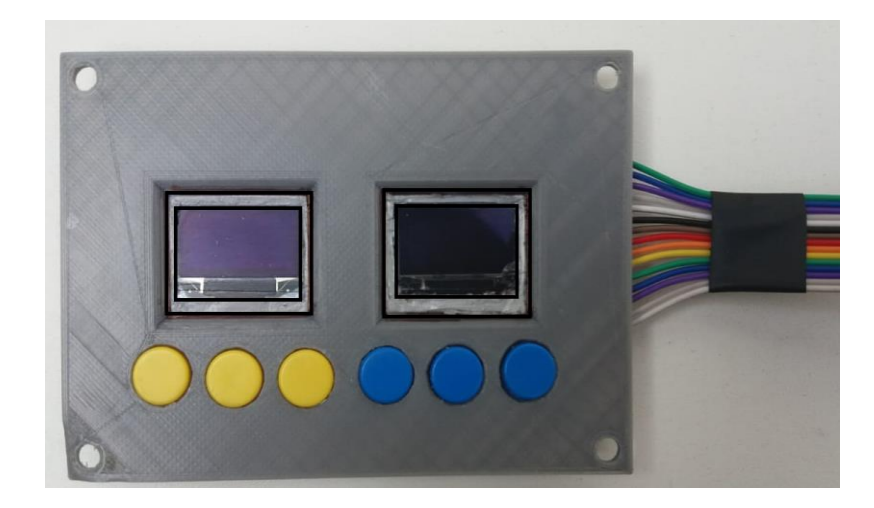

Figura 4-38: Interfaz gráfica

Descripción: La interfaz gráfica de la Figura 4-38, está construida a partir de una placa de circuito impreso PCB mostrada en el Anexo 4. La misma tiene como función de mostrar y configurar los parámetros de temperatura y humedad, mediante una comunicación SPI e I2C.

#### **4.4. PRUEBAS Y RESULTADOS**

En esta sección se presentan los resultados experimentales que se realizaron en el módulo de incubación por medio de tres controladores implementados que son: el PI, PI-Difuso y PI-Difuso sintonizado con AG. También se muestra una comparación de su rendimiento a través de los índices de desempeño ISE, IAE y TVu.

Para las pruebas correspondientes se requirió analizar el proceso de incubación natural, en donde se conoció que existe una variación en las medidas de las variables durante este proceso, es decir; desde el día uno hasta el día 18 de incubación se debe mantener a una temperatura de 37.7°C y después hay que bajar a los 36.5°C. De igual forma para la humedad, en principio se debe mantener en los 65% y después de los 18 días subir a un 80%. Otro motivo es cuando se fabrican los equipos de incubación, es indispensable revisar el proceso embrionario y como tal se producen perturbaciones externas en ese momento. Por este motivo se procedió a realizar dos tipos de pruebas que son:

- Pruebas de seguimiento de referencia: Se realiza un cambio de referencia tanto para la temperatura como la humedad, con el fin de observar el desempeño de cada controlador en un rango de operación de [36;45] °C para la temperatura y de [60;80]% para la humedad.
- Pruebas de regulación: Se lleva a cabo un análisis de la respuesta del sistema ante una perturbación no modelada tanto para la temperatura como la humedad.

#### **4.4.1. Pruebas de seguimiento**

Para las pruebas experimentales de seguimiento se realizaron tres cambios de referencia en la variable de temperatura y dos cambios para la humedad, con el objeto de medir el desempeño de los controladores. Dichos cambios son:

- Temperatura: Cuando el sistema se encuentra estable en el punto de operación de 37.7°C se hizo el primer cambio positivo del +5% (1.87°C) a los 90 [min], el segundo cambio positivo de +5% (1.87°C) a los 133 [min] y finalmente un cambio de -15% (5.63°C) a los 165 [min].

- Humedad: Para la humedad, se realizaron únicamente dos cambios positivos de referencia, debido a que por debajo del punto de operación puede provocar inestabilidad en el sistema. Por lo tanto, se realiza el primer cambio de referencia del +10% (6.5%) en un tiempo 72 [min] y el segundo cambio del +10% (6.5%) en un tiempo de 125 [min].

En la Figura 4-32, se observa que todos los controladores de temperatura siguen la referencia con normalidad, pero es evidente que el controlador PI-Difuso sintonizado con AG presenta mejores resultados en cuanto a rapidez, estabilidad y el esfuerzo de control, dicha característica se sustenta con los valores de ISE, IAE y TVu de la Tabla 4-28.

| <b>Indice</b>       | РI    | <b>PI-Difuso</b> | <b>PI-Difuso-AG</b> |
|---------------------|-------|------------------|---------------------|
| ISE $(\times 10^3)$ | 44.46 | 29.71            | 20.59               |
| IAE $(\times 10^3)$ | 7.48  | 7.69             | 5.45                |
| TVu                 | 26.11 | 34.11            | 25.96               |

Tabla 4-28: Desempeño de controladores de temperatura en el seguimiento de referencia

La Tabla 4-28 muestra los índices de desempeño de los controladores de temperatura, y se puede apreciar que el controlador PI tiene mejor rendimiento que el controlador PI-Difuso, pero únicamente a través del índice IAE y TVu, sin embargo, al sintonizar el PI-Difuso mediante AG su desempeño es mayor.

La Figura 4-32 indica la respuesta para las pruebas de referencia de la humedad, en donde todos los controladores siguen la referencia sin ningún problema, sin embargo, el controlador PI tiene la respuesta muy lenta. Por otro lado, el controlador PI-Difuso tiene una respuesta bastante aceptable, no obstante, su tiempo de establecimiento es ligeramente mayor a al PI-Difuso-AG. En la Tabla 4-29 se observa el rendimiento de cada controlador y es evidente que el PI-Difuso-AG tiene mayor desempeño en comparación a los otros controladores.

Con esto se deduce que los controladores PI-Difuso-AG para las dos variables de proceso optimizan los parámetros de sobre impulso y tiempo de establecimiento al haberle brindado inteligencia, ya que la activación es diferente al controlador clásico PI; es decir lo activa a un porcentaje acorde al nivel necesario en comparación al control PI que activa el 100% de regulación de la carga ocasionando cambios más bruscos en los actuadores.

| Indice              | PI     | <b>PI-Difuso</b> | <b>PI-Difuso-AG</b> |
|---------------------|--------|------------------|---------------------|
| ISE $(\times 10^3)$ | 222.48 | 108.80           | 96.75               |
| IAE $(\times 10^3)$ | 35.54  | 19.40            | 18.58               |
| Tvu $(\times 10^3)$ | 111.14 | 113.98           | 95.96               |

Tabla 4-29: Desempeño de controladores de humedad en el seguimiento de referencia

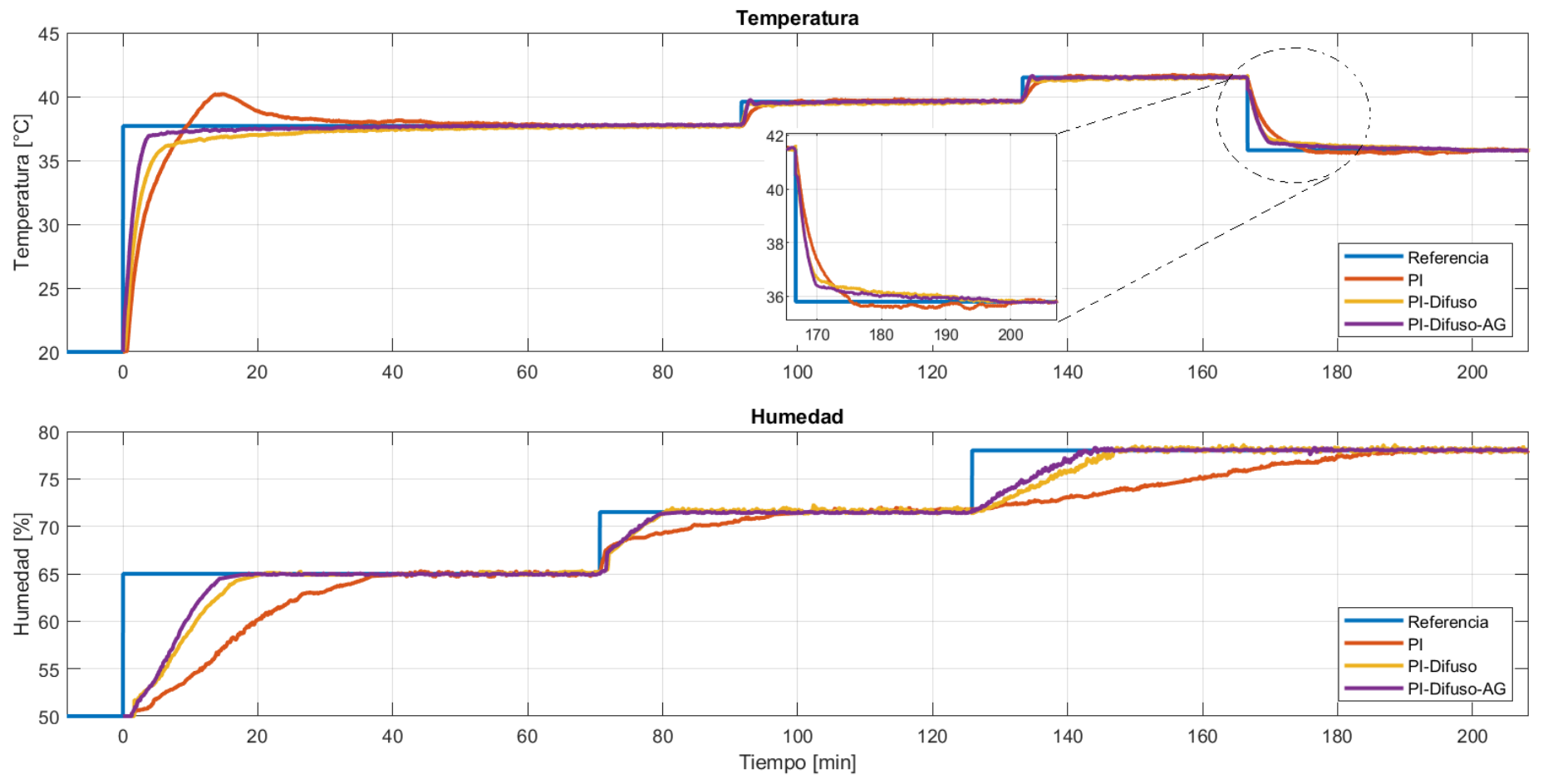

Figura 4-39: Tiempo de respuesta para las pruebas de referencia de la temperatura y humedad

### **4.4.2. Pruebas de regulación**

En la incubación existen operaciones ajenas al proceso que pueden originar perturbaciones, ocasionadas principalmente por operadores zootecnistas que inspeccionan el crecimiento embrionario. Debido a ello, es necesario realizar una prueba experimental capaz de recrear este fenómeno para asemejarlo a la realidad. Por lo tanto, se realizó la apertura de la puerta de la incubadora durante un minuto, para producir una perturbación en el proceso. La regulación se efectúo en el minuto 75, donde se vieron afectadas las variables de temperatura y humedad simultáneamente, ocasionando las siguientes situaciones:

- Temperatura: Produjo una perturbación de -18%(3.23°C), causando una baja de temperatura hasta los 34.5°C.
- Humedad: La perturbación originada fue muy grande, es decir tuvo un decremento de humedad del -218% (-32.67%), es decir bajó hasta 32.33% de la humedad relativa.

La Figura 4-33 muestra en contexto el tiempo de respuesta para las pruebas ante una perturbación en la temperatura y humedad, en donde los tres controladores actúan inmediatamente ante aquella incertidumbre, sim embargo en las Tablas 4-30 y 4-31 se describen los valores de los índices de desempeño ISE, IAE y TVu arrojando los resultados experimentales del proceso.

| <b>Indice</b>       | РI    | <b>PI-Difuso</b> | <b>PI-Difuso AG</b> |
|---------------------|-------|------------------|---------------------|
| ISE $(\times 10^3)$ | 12.18 | 18.01            | 12.01               |
| IAE $(\times 10^3)$ | 1.95  | 3.18             | 1.91                |
| TVu                 | 30,63 | 27,83            | 27,53               |

Tabla 4-30: Desempeño de controladores de temperatura ante una perturbación

Tabla 4-31: Desempeño de controladores de humedad ante una perturbación

| Indice              | РI     | <b>PI-Difuso</b> | <b>PI-Difuso AG</b> |
|---------------------|--------|------------------|---------------------|
| ISE $(\times 10^4)$ | 14.153 | 37.495           | 1.872               |
| IAE $(\times 10^3)$ | 13.28  | 42.97            | 3.18                |
| TVu                 | 8.23   | 45,89            | 6.42                |

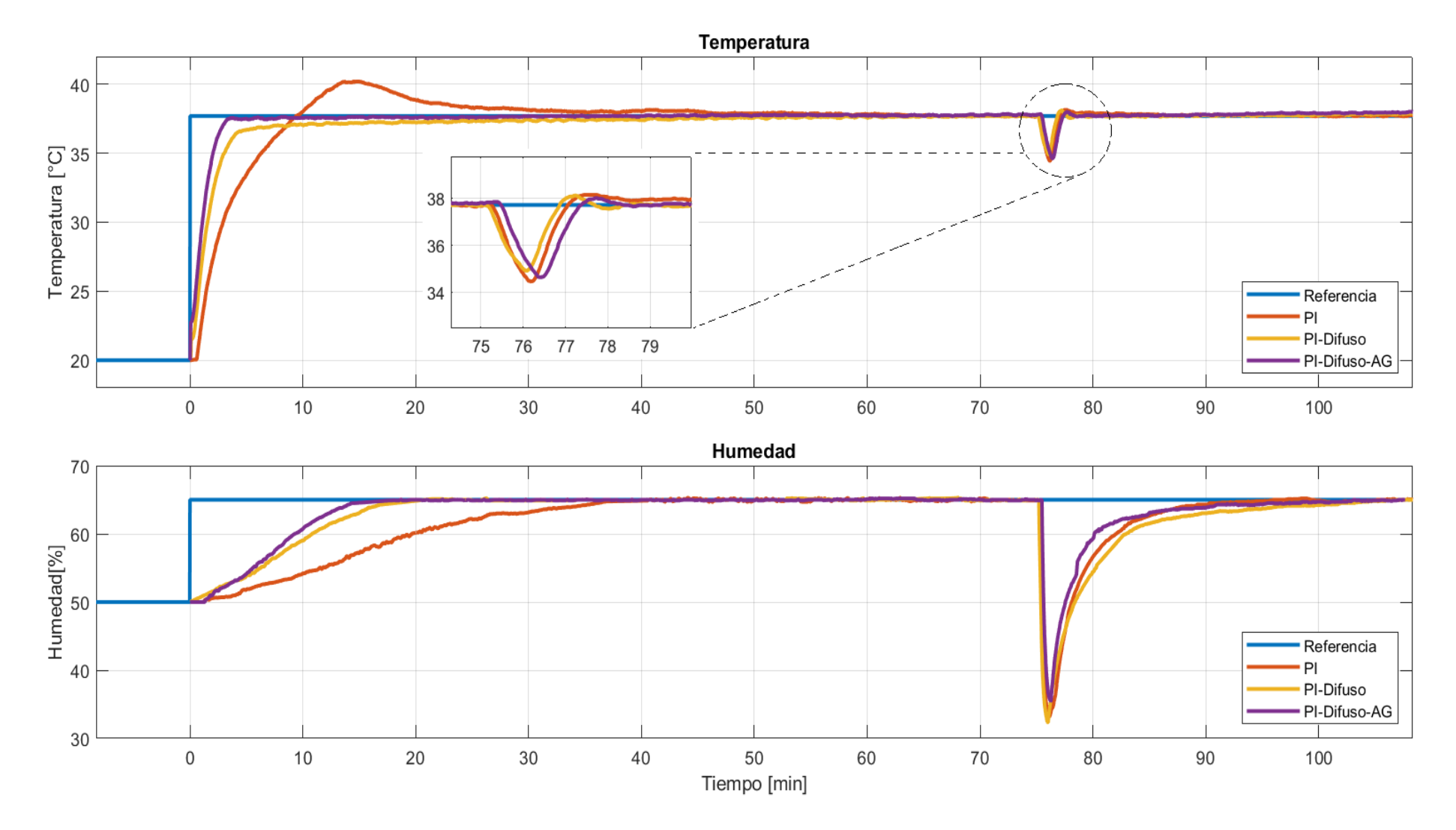

Figura 4-40: Tiempo de respuesta para las pruebas ante una perturbación en la temperatura y humedad

## **4.4.3. Análisis estadístico de los resultados**

Con las pruebas de seguimiento y regulación efectuadas, se realiza un gráfico de barras con los valores de los índices de desempeño de los controladores de temperatura y humedad, arrojando los siguientes resultados:

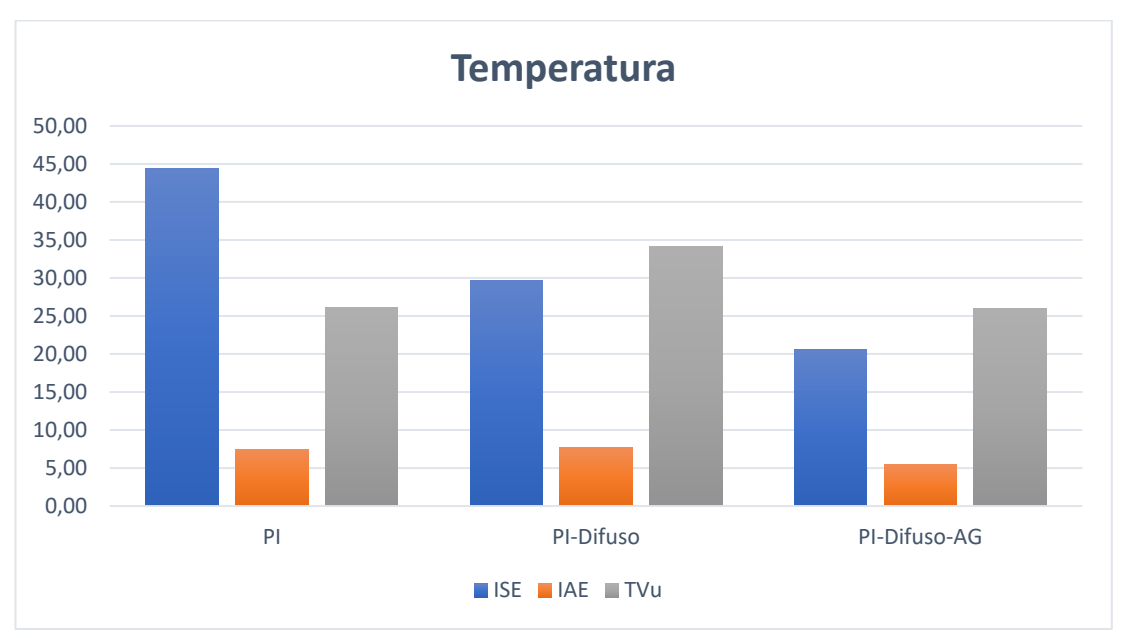

Figura 4-41: Gráfico de barras de los índices de desempeño de temperatura ante cambios de referencia

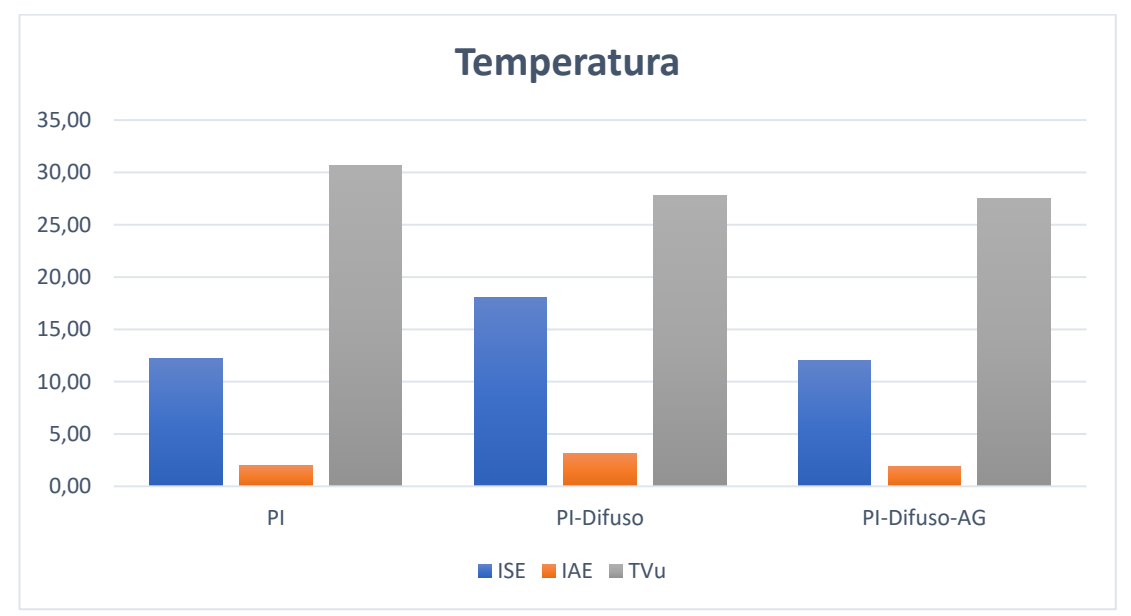

Figura 4-42: Gráfico de barras de los índices de desempeño de temperatura ante una perturbación

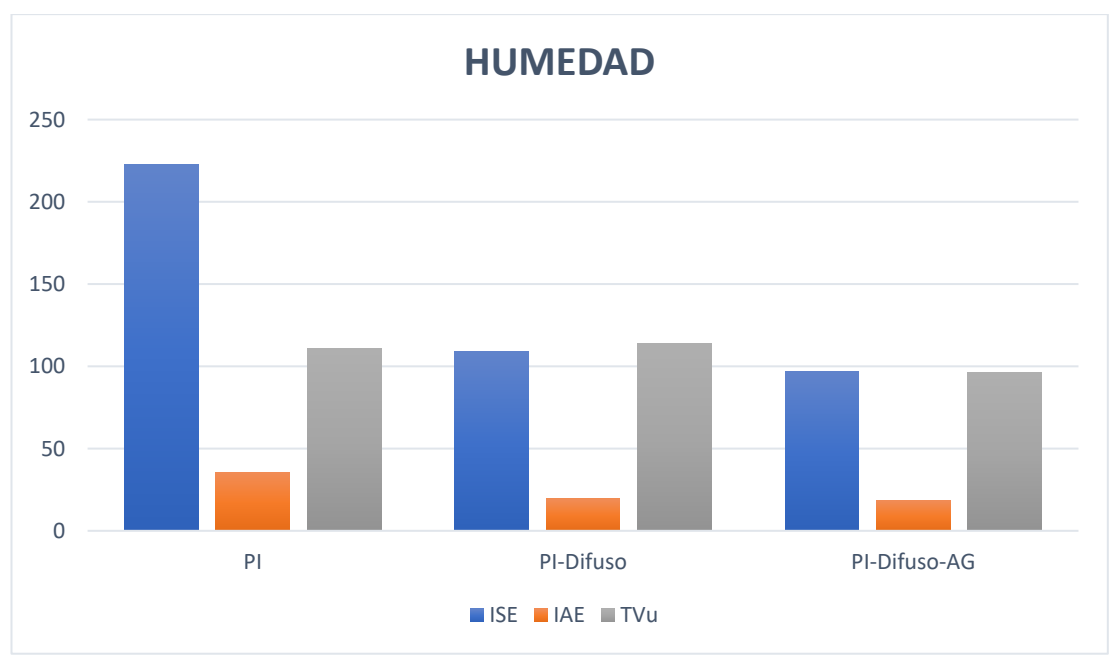

Figura 4-43: Gráfico de barras de los índices de desempeño de humedad ante cambios de referencia

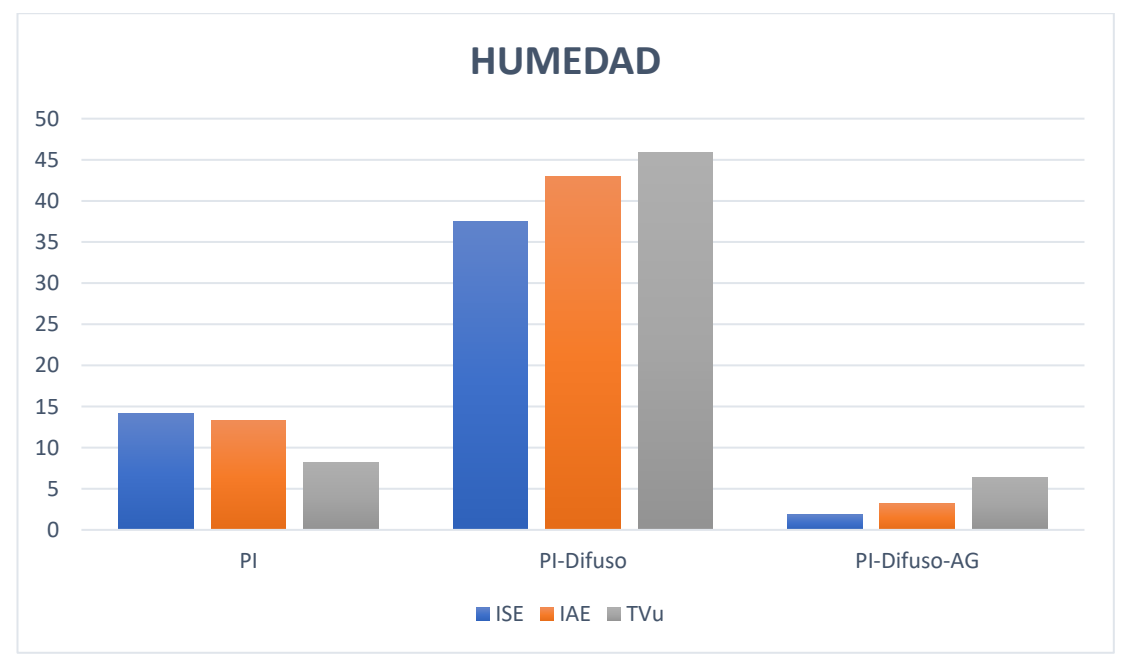

Figura 4-44: Gráfico de barras de los índices de desempeño de humedad ante una perturbación

### **4.4.4. Interpretación de los resultados**

Una vez analizado y procesado los resultados de las pruebas de seguimiento y regulación para medir el desempeño de los controladores, se presentan las siguientes interpretaciones:

- Temperatura: En las Figuras 4-34 y 4-35, correspondientes al diagrama de barras para las pruebas de seguimiento y regulación se obtiene que, el controlador PI tiene una acción de control más suave que el PI-Difuso cuando existe un cambio de referencia, pero en contra parte su rendimiento es menor. En cuanto a la inclusión de alguna perturbación al sistema se observa que la acción de control del PI es más brusca pero su rendimiento mejora. Con respecto al control PI-Difuso sintonizado con AG se tiene una mejora significativa, es decir; que al ajustar los parámetros del control PI y al combinar con el control difuso su desempeño es mayor ante algún cambio de referencia o perturbación. Con esto se concluye que el control PI-Difuso-AG es el más recomendable utilizar en este tipo de procesos en comparación con los controladores PI y PI-Difuso sin AG, ya que su rendimiento es mayor y es capaz de optimizar recursos, tal como la vida útil de los componentes electrónicos y dispositivos de actuación.
- Humedad: Los resultados de los índices de desempeño de las pruebas de seguimiento y regulación se muestran en las Figuras 4-36 y 4-37, en donde se observa que el controlador PI-Difuso y PI-Difuso-AG tienen mayor rendimiento en cuanto al control PI, sin embargo, ante la presencia de alguna perturbación el control PI-Difuso tiene una respuesta aceptable como los otros controladores, pero su rendimiento muy bajo y su acción de control es bastante brusca. De igual forma, se debe a una sintonización ineficiente de los parámetros del PI, pero al solucionar ese problema su rendimiento aumenta considerablemente y también su acción de control es muy aceptable. En conclusión, el control PI-Difuso-AG tiene mayor rendimiento y también es capaz de optimizar los recursos.

Con estas consideraciones y a través de los valores de los índices de desempeño, que son consideradas pruebas o test estandarizado a través de normativas y definiciones de los sistemas de control se acepta la hipótesis alternativa  $\mathbf{H}_1$ y se rechaza la hipótesis nula  $H_0$ .

### **CAPITULO V**

# **CONCLUSIONES, RECOMENDACIONES, BIBLIOGRAFÍA Y ANEXOS**

## **5.1. CONCLUSIONES**

- Mediante medios bibliográficos y el estado del arte, se opta por el diseño de un control multivariable por desacoplamiento lineal de variables debido a que es un sistema lineal y estable.
- El diseño de desacopladores elimina la interacción que existe entre la variable de temperatura y humedad, originando lazos de control independientes y posibilitando el diseño controladores PI descentralizados propios de estrategias de control SISO.
- Para la ejecución del proyecto se construye un prototipo de incubadora, con todos los diseños internos tales como: el diseño estructural, sistema de calefacción, sistema de humidificación y el diseño del ventilador de mezcla de aire interno. Además de excluir el proyecto el proceso de volteo, ya que como tal se trata de una operación simple y no necesita ninguna estrategia compleja de control para su operación.
- Para el circuito modulador de carga se diseña a partir del Triac BT06 con un circuito de disparo mediante el MOC3021, que resulta ser más eficiente para el control de fase de cargas resistivas, ya que su eficiencia es mayor y su absorción de calor es menor ante otro dispositivo electrónico de potencia.
- El sistema se modela a partir de una identificación paramétrica mediante el criterio de mínimos cuadrados y la validación se hace a través del índice R cuadrado  $R^2$ , dando como resultado una validación muy cercana a la unidad para todos los casos de identificación.
- El diseño del desacoplador de variables a través de la RGA, origina una matriz 4x4 de funciones de transferencia, dando como resultado un nuevo sistema de control ya desacoplado con funciones de transferencia distintas, es decir se obtiene una aproximación de segundo orden para la temperatura y una de primer orden con retardo para humedad.
- Para el diseño de controladores se utiliza por asignación de polos para la temperatura y el método de sintonización de *Smith y Corripio* por minimización de índice IAE para la humedad.
- Con el objetivo de obtener un controlador eficiente, surgen tres estrategias de control para la temperatura y la humedad: control PI, PI-Difuso y PI-Difuso sintonizado con Algoritmos Genéticos.
- Para las pruebas experimentales se realiza una discretización del sistema analógico través de la aproximación bilineal o de Tustin, para luego implementarlo en el sistema embebido NODEMCU ESP-WROOM-32.
- Para la discretización de los controladores PI se utiliza la trasformada  $z$  para la solución de ecuaciones en diferencias con un periodo de muestreo de 1 minuto.
- Debido a que los controladores difusos de temperatura y humedad no necesitan un modelo matemático para su diseño, no se los discretiza. Únicamente se incluye las variables de entrada que, en este caso, son el error proporcional  $e_p$  y el error integral  $e_i$ .
- En las pruebas experimentales se concluye que los controladores PI-Difuso con AG de temperatura y humedad tienen mayor rendimiento según los índices de desempeño obtenido, ya que, como tal, tiene valor nominal menor en comparación con los controladores PI y PI-Difuso ante un cambio de referencia o perturbación.
- El control de humedad se vuelve inestable al bajar su referencia, es por ello que se trabaja en el punto de operación y como tal en este proceso únicamente hay que subir su valor de consigna no existe problema alguno.

### **5.2. RECOMENDACIONES**

- Debido a que el control de humedad de este proceso se inestabiliza al bajar el valor de su referencia, es recomendable trabajar en el punto de operación o su vez diseñar una estrategia de control robusto o predictivo.
- Para el control de temperatura es aconsejable utilizar sensores de mayor precisión y un circuito de acondicionamiento de poca sensibilidad.

## **5.3. BIBLIOGRAFÍA**

- Aguas, X., Cuaycal, A., Paredes, I., & Herrera, M. (2018). A fuzzy sliding mode for Planar 4-Cable Direct Driven Robot ( Controlador por modos deslizantes difuso para un robot planar accionado por cuatro cables ). *Enfoque UTE*, *9*(4), 99–109.
- Aguas, X., Revelo, J., Herrera, M., Cuaycal, A., & Camacho, O. (2019). *A Fuzzy-PD Controller for wall-following of a mobile robot : Experimental Validation Experimental*. *2*(2), 49–57.
- Aldair, A. A., Rashid, A. T., & Mokayef, M. (2018). Design and Implementation of Intelligent Control System for Egg Incubator Based on IoT Technology. *2018 4th International Conference on Electrical, Electronics and System Engineering, ICEESE 2018*, 49–54. https://doi.org/10.1109/ICEESE.2018.8703539
- Andrea Varela, S. R. (2020). *Geografía y clima*. Geografía y Clima Del Ecuador. https://bioweb.bio/faunaweb/amphibiaweb/GeografiaClima/
- Arranz de la Peña, J., & Parra, A. (2012). Algoritmos genéticos. *Manual de Computação Evolutiva e Metaheurística*, 25–47. https://doi.org/10.14195/978- 989-26-0583-8\_1
- Åström, K. J., & Hägglund, T. (1995). *PID controllers: theory, design, and tuning* (Vol. 2).
- Avilés S., O. F., Niño S., P. A., & Solaque, L. (2002). Identificación de parámetros de sistemas dinámicos. *Ciencia e Ingeniería Neogranadina*, *12*(1), 41–51. https://doi.org/10.18359/rcin.1344
- Blickle, T., & Thiele, L. (1995). A Mathematical Analysis of Tournament Selection. *Proceedings of the Sixth International Conference on Genetic Algorithms*, 9–16.
- Bristol, E. H. (1966). On a new measure of interaction for multivariable process control. *IEEE Transactions on Automatic Control*, *11*(1), 133–134. https://doi.org/10.1109/TAC.1966.1098266
- Calle Calle, D. E., & Guamán Novillo, P. F. (2018). *Diseño e implementación de un control difuso de velocidad para el motor hidraúlico HRE Hidraulic*. 157.

https://dspace.ups.edu.ec/bitstream/123456789/16369/1/UPS-CT007970.pdf

- Castilla Eduardo, M. J. (2014). Diseño y construcción de un prototipo de incubadora avícola basado en el análisis fenomenológico del equipo. *Universidad Nacional Autónoma de Mexico*, 92. https://www.zaragoza.unam.mx/portal/wpcontent/Portal2015/Licenciaturas/iq/tesis/tesis\_castilla\_gomez.pdf
- Castillo, F. (2017). Diseño y construción de una incubadora de huevos de aves controlada electronicamente. *Escuela Politecnica Nacional*, 358.
- Chacón, W., Vallejo, J., Herrera, M., & Camacho, O. (2021). Regulation of Nonlinear Chemical Processes with Variable Dead Time: a Generalized Proportional Integral Controller Proposal. *International Journal on Advanced Science, Engineering and Information Technology*, *11*(4), 1501–1506. https://doi.org/10.18517/ijaseit.11.4.13726
- Chancusig, M., & Balseca, A. (2016). *DISEÑO E IMPLEMENTACIÓN DE UN SISTEMA AUTOMATIZADO PARA UNA EMBUTIDORA DE CÁRNICOS DE LA FACULTAD DE CIENCIAS PECUARIAS*. 239.
- CONAVE. (2020). *INFORMACIÓN SECTOR AVÍCOLA (PÚBLICO) | CONAVE*. https://www.conave.org/informacion-sector-avicola-publico/

Congreso, X. I. X., & Av, N. (2018). *Mundial avícola*. *261*.

- De O. B. Neto, J., Barçante, G. M., Cavalcante, M. U., Da M. Almeida, O., & Torrico, B. C. (2010). PI multivariable control applied to temperature and humidity neonate incubators. *2010 9th IEEE/IAS International Conference on Industry Applications, INDUSCON 2010*, *1*. https://doi.org/10.1109/INDUSCON.2010.5739866
- Ding, F., Liu, P. X., & Liu, G. (2010). Multiinnovation least-squares identification for system modeling. *IEEE Transactions on Systems, Man, and Cybernetics, Part B: Cybernetics*, *40*(3), 767–778. https://doi.org/10.1109/TSMCB.2009.2028871

Dorf, R. C., & Bishop, R. H. (2017). *Modern Control Systems*.

Fairchild Semiconductor. (2003). *MOC3021 pdf, MOC3021 description, MOC3021 datasheets, MOC3021 view ::: ALLDATASHEET :::* (p. 10).

https://pdf1.alldatasheet.com/datasheetpdf/view/5039/MOTOROLA/MOC3021.html

- FAO. (2021). *Producción | Producción y productos avícolas | Organización de las Naciones Unidas para la Alimentación y la Agricultura*. http://www.fao.org/poultry-production-products/production/es/
- FENAVI. (2020). *Consumo Per cápita Mundo - Huevo - FENAVI - Federación Nacional de Avicultores de Colombia*. https://fenavi.org/estadisticas/consumoper-capita-mundo-huevo/
- Florez, D. (2007). *Sistemas Digitales de Control en Tiempo Discreto*. https://upcommons.upc.edu/bitstream/handle/2117/6123/TEMA6.pdf
- Fragoso, S. (2016). *Diseño de sistemas de control multivariable mediante redes de desacoplo: aplicación al control de aerogeneradores*. http://hdl.handle.net/10396/13734
- Frenzel, J. F. (1993). Genetic algorithms. *IEEE Potentials*, *12*(3), 21–24. https://doi.org/10.1109/45.282292
- Garrido, J, & Morilla, F. (2012). *Diseño de Sistemas de Control Multivariable por Desacoplo con Controladores PID*. 64–71.
- Garrido, Juan, Vázquez, F., & Morilla, F. (2012). Centralized multivariable control by simplified decoupling. *Journal of Process Control*, *22*(6), 1044–1062. https://doi.org/10.1016/j.jprocont.2012.04.008
- Garrido, Juan, Vázquez, F., & Morilla, F. (2013). Centralized inverted decoupling control. *Industrial and Engineering Chemistry Research*, *52*(23), 7854–7866. https://doi.org/10.1021/ie400367m
- Gestal, M. (2000). Introducción a los Algoritmos Genéticos. *Dpto. Tecnologíaas de La Información y Las Comunicaciones Universidade Da Coruña*, *June*. http://scholar.google.com/scholar?hl=en&btnG=Search&q=intitle:Introducci+o n+a+los+Algoritmos+Gen+eticos#0
- Gestal, M., Rivero, D., Rabuñal, J. R., Dorado, J., & Pazos, A. (2010). Introducción a los Algoritmos Genéticos y la Programación Genética. In *International Journal of Electrical Power & Energy Systems* (Vol. 24, Issue 4).

http://linkinghub.elsevier.com/retrieve/pii/S0142061514004104

- Giraldo, E. (2014). *CONTROL DE TEMPERATURA Y HUMEDAD RELATIVA PARA UN DESHIDRATADOR SOLAR DE FRUTAS*. 274–282.
- Gonzalez, M. (2019). *Diseño E Implementación De Un Sistema De Control De Temperatura Y Humedad Para Un Prototipo de Incubadora Artificial*. 1–115. http://repositorio.unp.edu.pe/bitstream/handle/UNP/300/CIE-AST-PUR-15.pdf?sequence=1
- González, M. E., Vázquez, F., & Morilla, F. (2010). Control Multivariable Centralizado con Desacoplo para Aerogeneradores de Velocidad Variable. *Revista Iberoamericana de Automática e Informática Industrial RIAI*, *7*(4), 53– 64. https://doi.org/10.1016/s1697-7912(10)70060-1
- Gutierrez, S., Contreras, G., Ponce, H., Cardona, M., Amadi, H., & Enriquez-Zarate, J. (2019). Development of Hen Eggs Smart Incubator for Hatching System Based on Internet of Things. *2019 IEEE 39th Central America and Panama Convention, CONCAPAN 2019*, *2019*-*Novem*, 4–8. https://doi.org/10.1109/CONCAPANXXXIX47272.2019.8976987
- Hernández Velásquez, V. M., & Alvarado Bawab, M. B. (2017). Control on-off de temperatura y potencia para el mejoramiento de las condiciones de procesos asistidos con microondas. *Inge Cuc*, *13*(2), 53–59. https://doi.org/10.17981/ingecuc.13.2.2017.06
- Herrera, M. (2020). *CONTROL INTELIGENTE Temario*.
- Herrera, M., Camacho, O., Leiva, H., & Smith, C. (2020). An approach of dynamic sliding mode control for chemical processes. *Journal of Process Control*, *85*, 112–120. https://doi.org/10.1016/j.jprocont.2019.11.008
- Herrera, M., Gonzales, O., Leica, P., & Camacho, O. (2018). Robust Controller Based on an Optimal-Integral Surface for Quadruple-Tank Process. *2018 IEEE 3rd Ecuador Technical Chapters Meeting, ETCM 2018*, *3*(3). https://doi.org/10.1109/ETCM.2018.8580343
- Herrera, M., Sarzosa, M., Paredes, I., & Camacho, O. (2019). Optimal Control Based on Fuzzy Estimation of takagi'sugeno model for the furuta pendulum:

Experimental Results. ペインクリニック学会治療指針2, *18*, 1–9.

- Hidalgo, E. S. (2013). *Obtención de la función de transferencia en procesos de primero y segundo orden , a partir de la identificación n ...*
- I. Martinez. (1992). Conveccion termica y masica. *Termodinamica Basica y Aplicada*, 269–273. http://webserver.dmt.upm.es/~isidoro/bk3/c12/Conveccion termica y masica.pdf
- Klicon. (2016). *Humidificadores de Ultrasonidos*. Humidificadores de Ultrasonidos. http://climacontrol.es/producto/humidificadores-de-ultrasonidos/
- Kuo, B. (1996). *Sistemas de Control Automático,7ed,931p.pdf* (p. 931).
- Kuri, A. (2000). *Algoritmos Genéticos*.
- Lemus, C. G. (2012). *Estimación de modelos lineales para el control predictivo de pequeñas centrales hidroeléctricas*. 63–78. http://repository.eia.edu.co/revistas/index.php/SDP/article/viewFile/363/356
- Lovi, A. (2020). *Desarrollo de un sistema de pendulo invertido para evaluacion de estrategias de control avanzado*. *043*.
- Marlin, T. E. (1996). Process control: Designing processes and control systems for dynamic performance. *Journal of Process Control*, *6*(4), 1008. https://doi.org/10.1016/s0959-1524(96)90017-7
- Martínez, R. (2021). SINTONIZACIÓN DE UN CONTROLADOR PID UTILIZANDO ALGORITMOS GENÉTICOS APLICADA A UNA PLANTA CONCENTRADORA DE COBRE. *Industry and Higher Education*, *3*(1), 1689–1699. http://journal.unilak.ac.id/index.php/JIEB/article/view/3845%0Ahttp://dspace.u c.ac.id/handle/123456789/1288
- Miyara, F. (2006). Disipación de potencia. *Universidad Nacional de Rosario Facultad de Ciencias Exactas, Ingeniería y Agrimensura*, *Segunda Ed*, 1–24. http://www.fceia.unr.edu.ar/enica3/disipa.pdf
- Montero, J., & Basante, G. (2020). *Elaboración de un prototipo de incubadora (v.1.0), mediante el uso de la herramienta arduino para mejorar porcentaje de*

*nacimiento de los pollitos.*

- Moreno, M., Tutor, T., & Her, F. A. C. (2018). *Control\_de\_velocidad\_de\_un\_motor\_AC\_mediante\_co\_Moreno\_Tendero\_Jesu s\_Mariano*.
- Morilla, F., Garrido, J., & Vázquez, F. (2013). Control multivariable por desacoplo. *RIAI - Revista Iberoamericana de Automatica e Informatica Industrial*, *10*(1), 3–17. https://doi.org/10.1016/j.riai.2012.11.001
- Niederlinski, A. (1971). A heuristic approach to the design of linear multivariable interacting control systems. *Automatica*, *7*(6), 691–701. https://doi.org/10.1016/0005-1098(71)90007-0
- O'Dwyer, A. (2000). A Summary of PI and PID Controller Tuning Rules for Processes with Time Delay. Part 1: PI Controller Tuning Rules. *IFAC Proceedings Volumes*, *33*(4), 159–164. https://doi.org/10.1016/s1474- 6670(17)38237-x
- O'Dwyer, A. (2009). Handbook of PI and PID Controller Tuning Rules. In *Dublin Institute of Technology, Irland* (Vol. 3, Issue 5). https://doi.org/10.1034/j.1600- 0609.2003.00063.x
- Ogata, K. (1996). *Sistemas de Control en tiempo Discreto*.
- Ogata, K., Pinto Bermúdez, E., Matía, F., Pearson, E., Hall, P., Dorf, R. C., & Pearson, R. H. B. (2010). *Ingeniería de control moderna www.elsolucionario.net*.
- Oggunaike, B. A., & Harmon, R. W. (1994). *Process Dynamics, Modeling and Control*.
- Orozco, V. (2018). Desarrollo de una herramienta computacional para la sintonización de parámetros de controladores PID y SMC para el seguimiento de trayectoria de un cuadricóptero basado en algoritmos genéticos. *Tesis*, 1–125.
- Oviedo, E. (2012). Factores para Mejorar la Eficiencia Nutricional en Pollos de Engorda. *Quinta Reunión Anual De La Asociación De Especialistas En Ciencias Avícolas Del Centro De México Ac*, 18–32.
- Páez Castro, J. C., Marín Collazos, L. G., & Marín Peña, J. A. (2011). Sistema Prototipo Para La Incubación Artificial De Huevos De Aves Mediante Lógica Difusa. In *Ingenierías & Amazonia* (Vol. 4, Issue 1, p. 100).
- Paz, M. A., Ramírez-del Real, T. A., Garibo, S. C., & Gallegos, J. L. (2013). Algoritmo didáctico para la Asignación Implícita de Polos mediante la Especificación de Características Temporales deseadas usando Controladores PI Industriales. *Formacion Universitaria*, *6*(6), 23–40. https://doi.org/10.4067/S0718-50062013000600004
- Ponce Cruz, P. (2011). Inteligencia Artificial con aplicaciones a la ingeniería. In *Alfaomega, México*. http://www.alfaomega.com.mx
- Puig, J. I. B. (2011). *Introducción : Higiene y Bioseguridad en la planta de incubacion*. *1*, 7–11.
- Purwanti, S., Febriani, A., Mardeni, M., & Irawan, Y. (2021). Temperature Monitoring System for Egg Incubators Using Raspberry Pi3 Based on Internet of Things (IoT). *Journal of Robotics and Control (JRC)*, *2*(5). https://doi.org/10.18196/jrc.25105
- Rakhmawati, R., Irianto, Murdianto, F. D., Luthfi, A., & Rahman, A. Y. (2019). Thermal optimization on incubator using fuzzy inference system based IoT. *Proceeding - 2019 International Conference of Artificial Intelligence and Information Technology, ICAIIT 2019*, 464–468. https://doi.org/10.1109/ICAIIT.2019.8834530
- Ríos, L., & Toro, N. (2006). Estimación de parámetros en modelos de arma por el criterio de mínimos cuadrados. *Scientia Et Technica*, *XII*(31), 133–137.
- Sanchez, C. (2014). *Modelado y control multivariable de temperatura y humedad en un invernadero*. 162. http://repositorio.ual.es/bitstream/handle/10835/3401/3354\_MemoriaV5.pdf?se quence=1&isAllowed=y
- Santoso, S. B., Adhy, S., Bahtiar, N., & Waspada, I. (2020). Development of the Smart Chicken Eggs Incubator Based on Internet of Things Using the Object Oriented Analysis and Design Method. *ICICoS 2020 - Proceeding: 4th International Conference on Informatics and Computational Sciences*, 0–5.

https://doi.org/10.1109/ICICoS51170.2020.9299000

Sarmiento, E. (2009). *Diseño e implementación de un controlador basado en redes neuronales con entrenamiento rápido para sistemas de control 2 x 2.* http://manglar.uninorte.edu.co/handle/10584/103

SHARP. (2018). *Datasheet\_PC817.pdf* (p. 4).

- Shen, Y., Cai, W. J., & Li, S. (2010). Multivariable process control: Decentralized, decoupling, or sparse? *Industrial and Engineering Chemistry Research*, *49*(2), 761–771. https://doi.org/10.1021/ie901453z
- Singla, S. K., & Singh, V. (2015). Design of a microcontroller based temperature and humidity controller for infant incubator. *Journal of Medical Imaging and Health Informatics*, *5*(4), 704–708. https://doi.org/10.1166/jmihi.2015.1448
- Skogestad, S., & Postlethwaite, I. (1979). MULTIVARIABLE FEEDBACK CONTROL Analysis and design. *[Rinsho Ketsueki] The Japanese Journal of Clinical Hematology*, *20*(9), 1191–1197. https://doi.org/10.11406/rinketsu.20.1191
- Smith, C. A., & Corripio, A. B. (1997). Principles and Practice of Automatic Process Control. *New York*, 783.
- ST, & Group, M. (2002). *BTA06-600B pdf, BTA06-600B description, BTA06-600B datasheets, BTA06-600B view \_\_\_ ALLDATASHEET \_\_\_.pdf* (p. 6).
- Tamani, B. V., Ingeniería, F. De, Nacional, U., & San, M. De. (2007). Obtención de Modelos de Procesos Mediante Métodos de Identificación Recursiva. *Electrónica - UNMSM*, *0*(19), 27–35.
- Tiam Kapen, P., Youssoufa, M., Foutse, M., Manfouo, H., & Njotchui Mbakop, F. O. (2020). Design and prototyping of a low-cost, energy efficient eggs incubator in developing countries: A case study of Cameroon. *Scientific African*, *10*. https://doi.org/10.1016/j.sciaf.2020.e00618
- Tumipamba, D. (2017). Diseño e implementación de una incubadora automática de huevos para la Unidad Productiva Agropecuaria Majavi. *Universidad de Las Fuerzas Armadas (ESPE)*, 218.
- Valencia, P. E. (1997). Optimización mediante algoritmos genéticos. *Anales Del Instituto de Ingenieros de Chile*, *Agosto*, 83–92.
- Ventura, S. (2014). *Algoritmos Genéticos. Conceptos Basicos*. 1–64. https://sci2s.ugr.es/sites/default/files/files/Teaching/GraduatesCourses/Bioinfor matica/Tema 06 - AGs I.pdf
- Villacrés, J., Herrera, M., Sotomayor, N., & Camacho, O. (2017). A fuzzy sliding mode controller from a reduced order model: A mobile robot experimental application. *2017 4th International Conference on Control, Decision and Information Technologies, CoDIT 2017*, *2017*-*Janua*(1), 674–678. https://doi.org/10.1109/CoDIT.2017.8102672
- Widhiada, W., Antara, I. N. G., Budiarsa, I. N., & Karohika, I. M. G. (2019). The Robust PID Control System of Temperature Stability and Humidity on Infant Incubator Based on Arduino at Mega 2560. *IOP Conference Series: Earth and Environmental Science*, *248*(1). https://doi.org/10.1088/1755- 1315/248/1/012046
- Yrene, N. F. S. (2019). DISEÑO DE UN SISTEMA DE CONTROL AUTOMÁTICO DE TEMPERATURA Y HUMEDAD PARA UNA INCUBADORA DE HUEVOS EN LA INDUSTRIA AVICOLA". *Rueda Montoya, Rudsvi. 2018. "Universidad Nacional Pedro Ruiz Gallo." 1–250.*, 8– 10. https://repositorio.unprg.edu.pe/handle/20.500.12893/7132
- Ziegler, J. G., & Nichols, N. B. (1993). Optimum settings for automatic controllers. *Journal of Dynamic Systems, Measurement and Control, Transactions of the ASME*, *115*(2B), 220–222. https://doi.org/10.1115/1.2899060

### **5.4. ANEXOS**

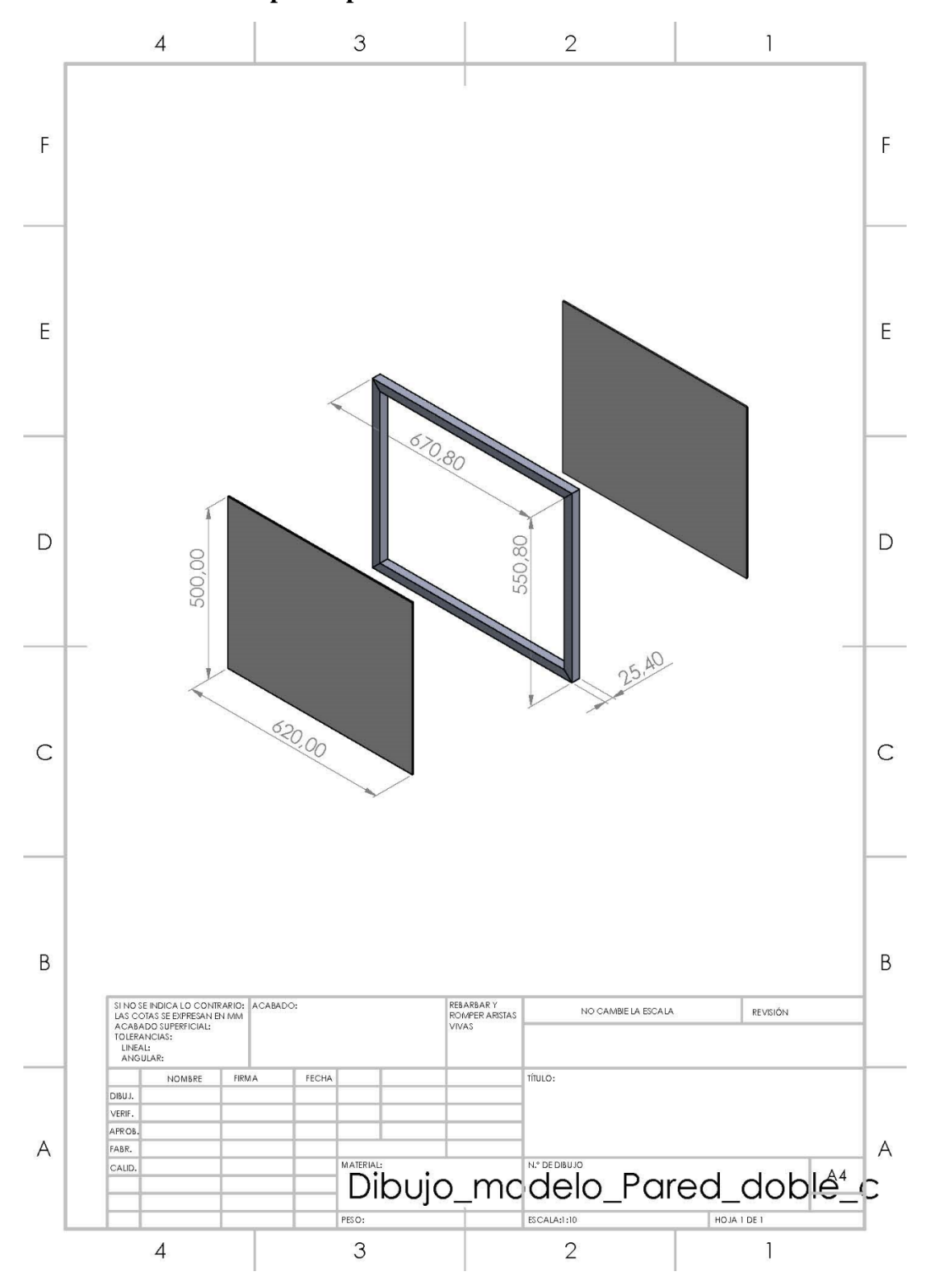

**ANEXO 1: Planos del prototipo de incubadora modular**

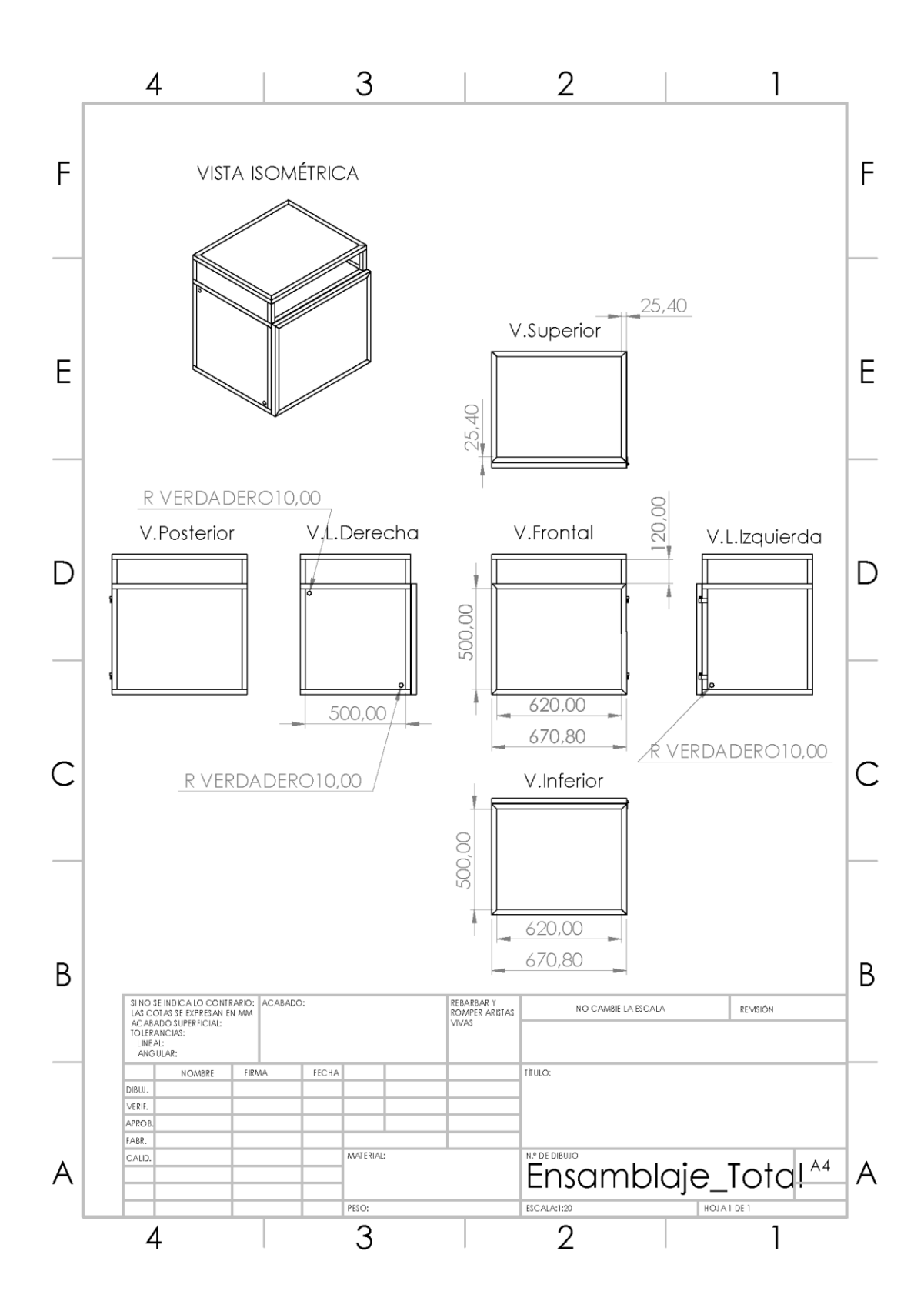

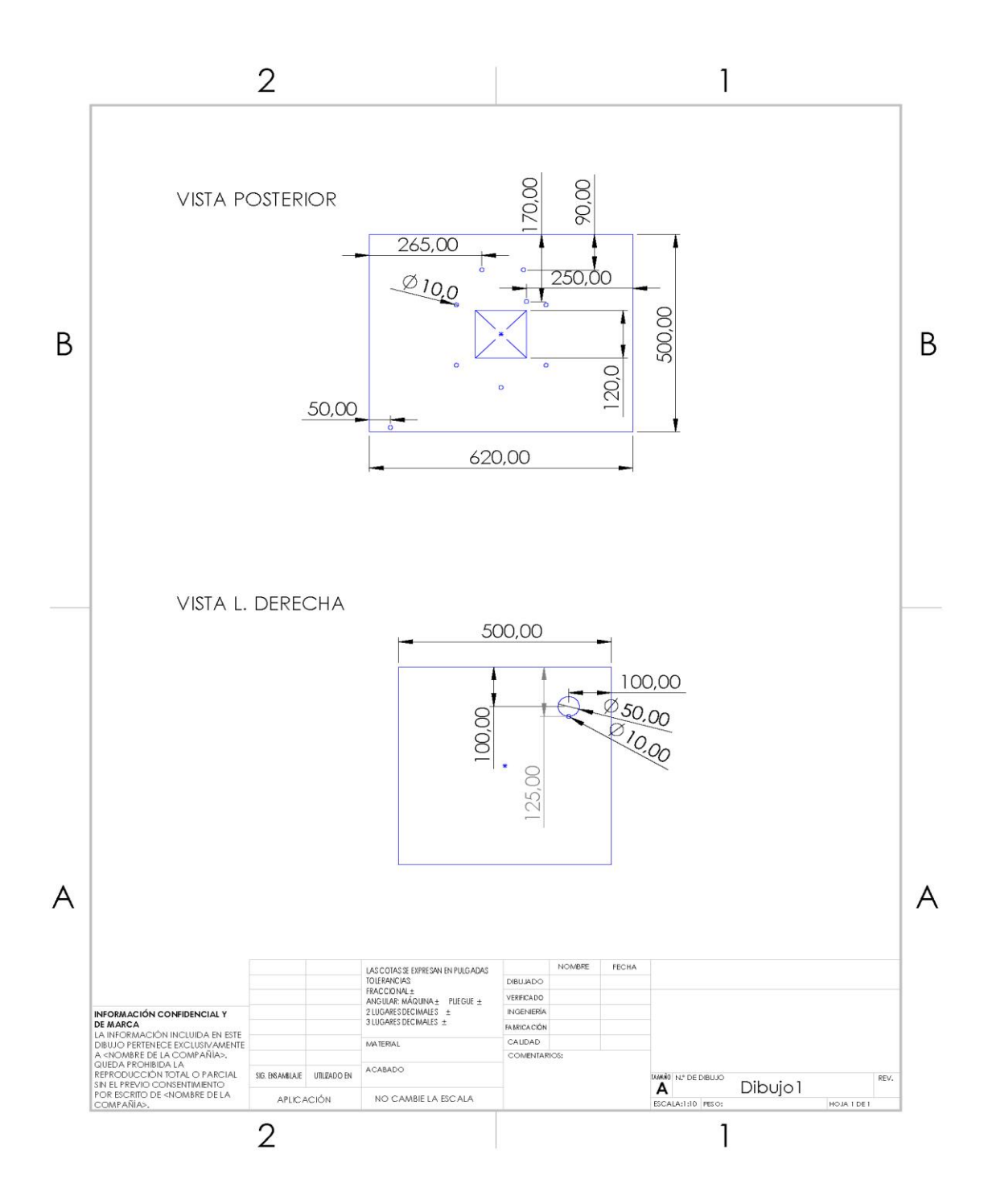

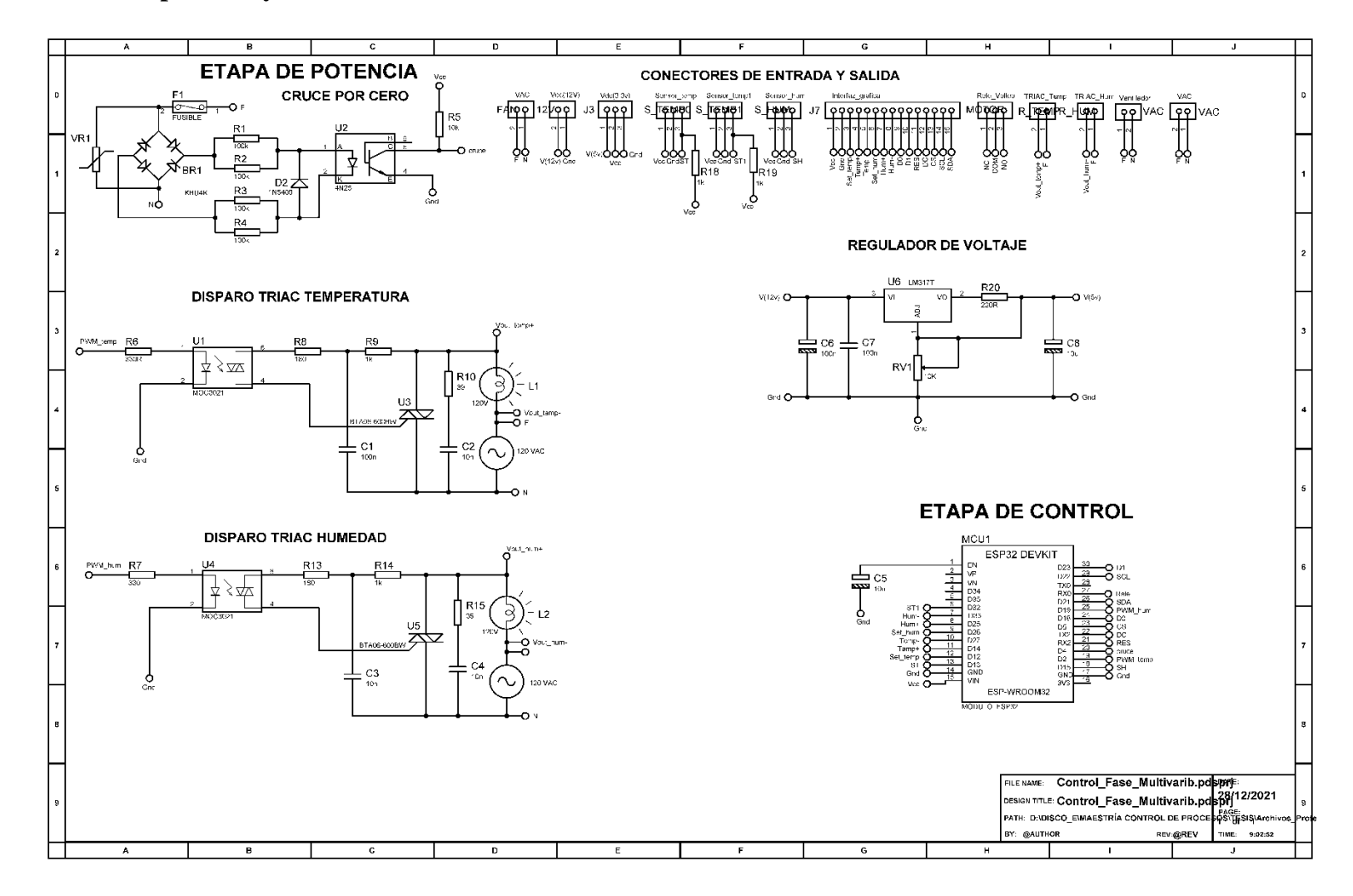

## **ANEXO 2 Circuito de potencia y control diseñado en Proteus**

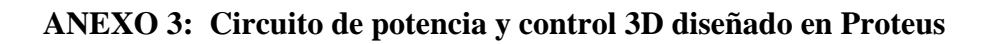

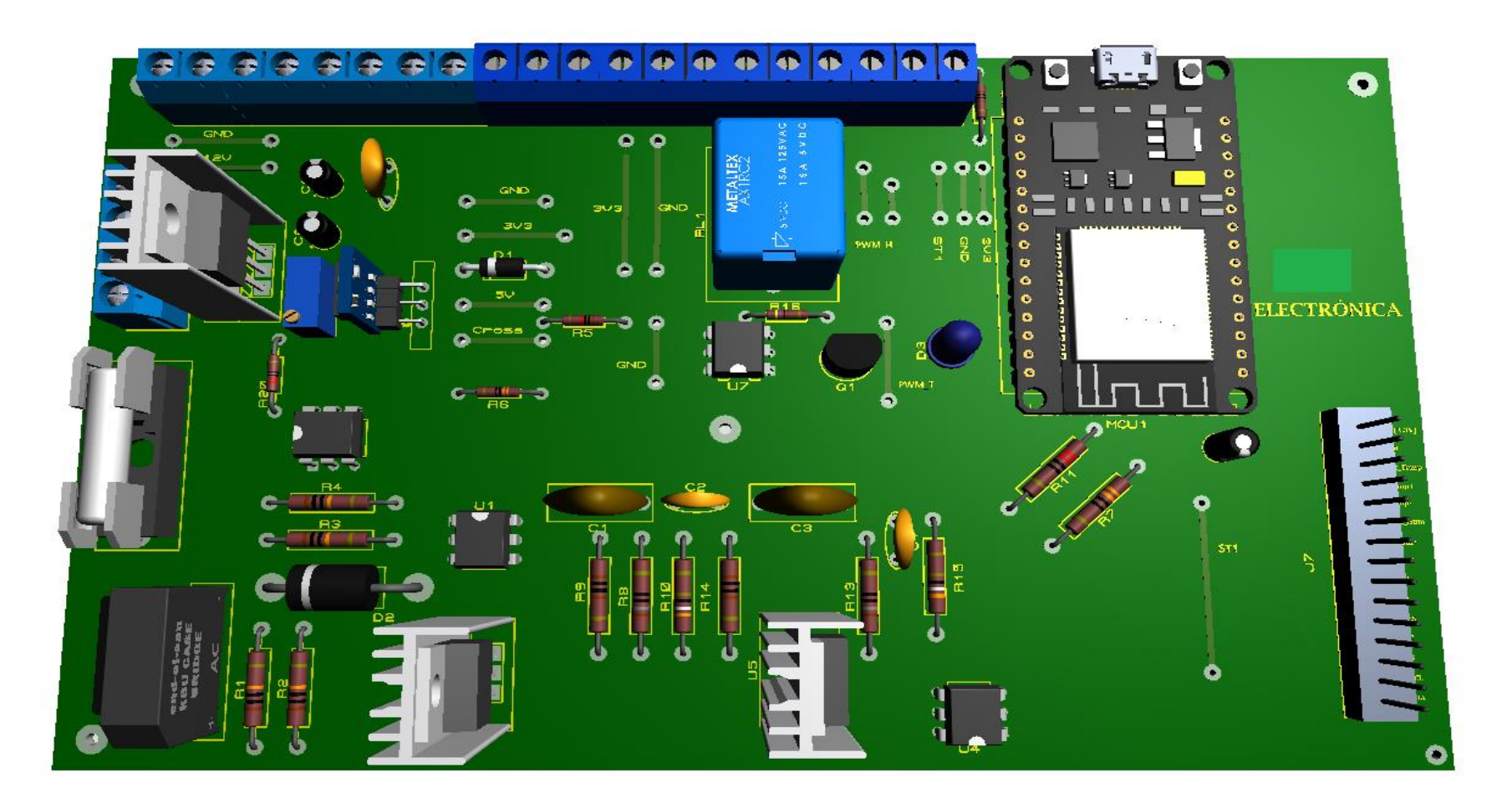

# **ANEXO 4: Interfaz grafica**

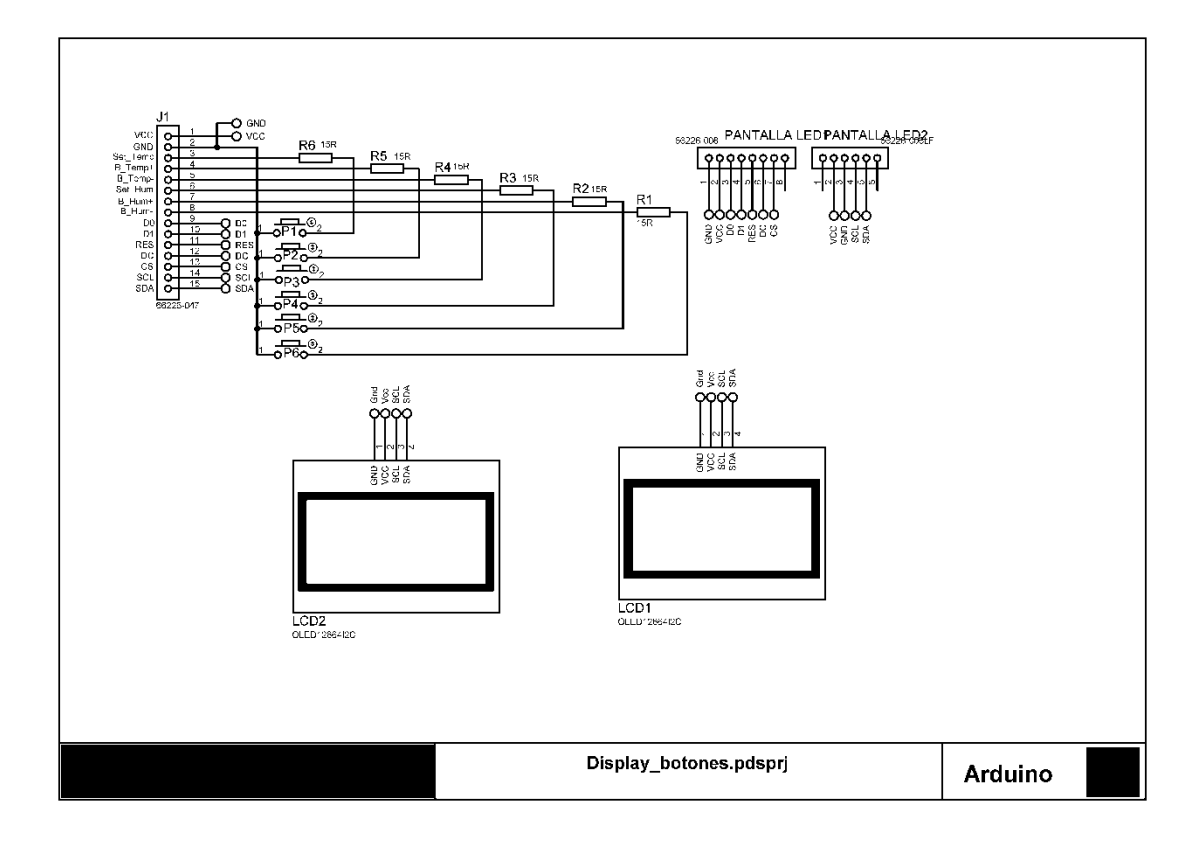

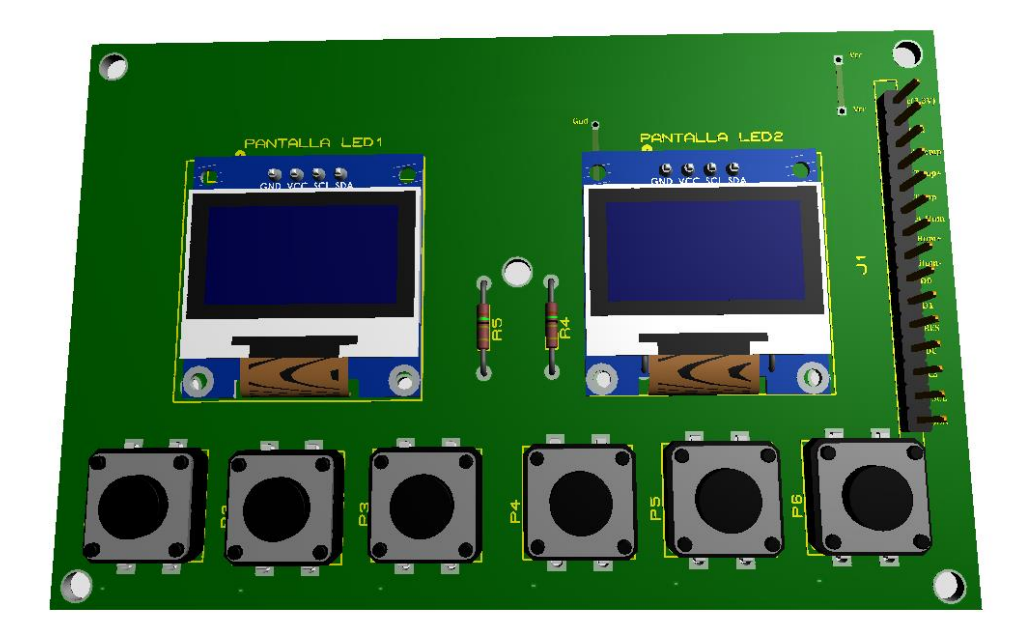

# **ANEXO 5: DIMENSIONAMIENTO DE PISTAS DE LAS PLACAS DE CIRCUITO IMPRESO (PCB)**

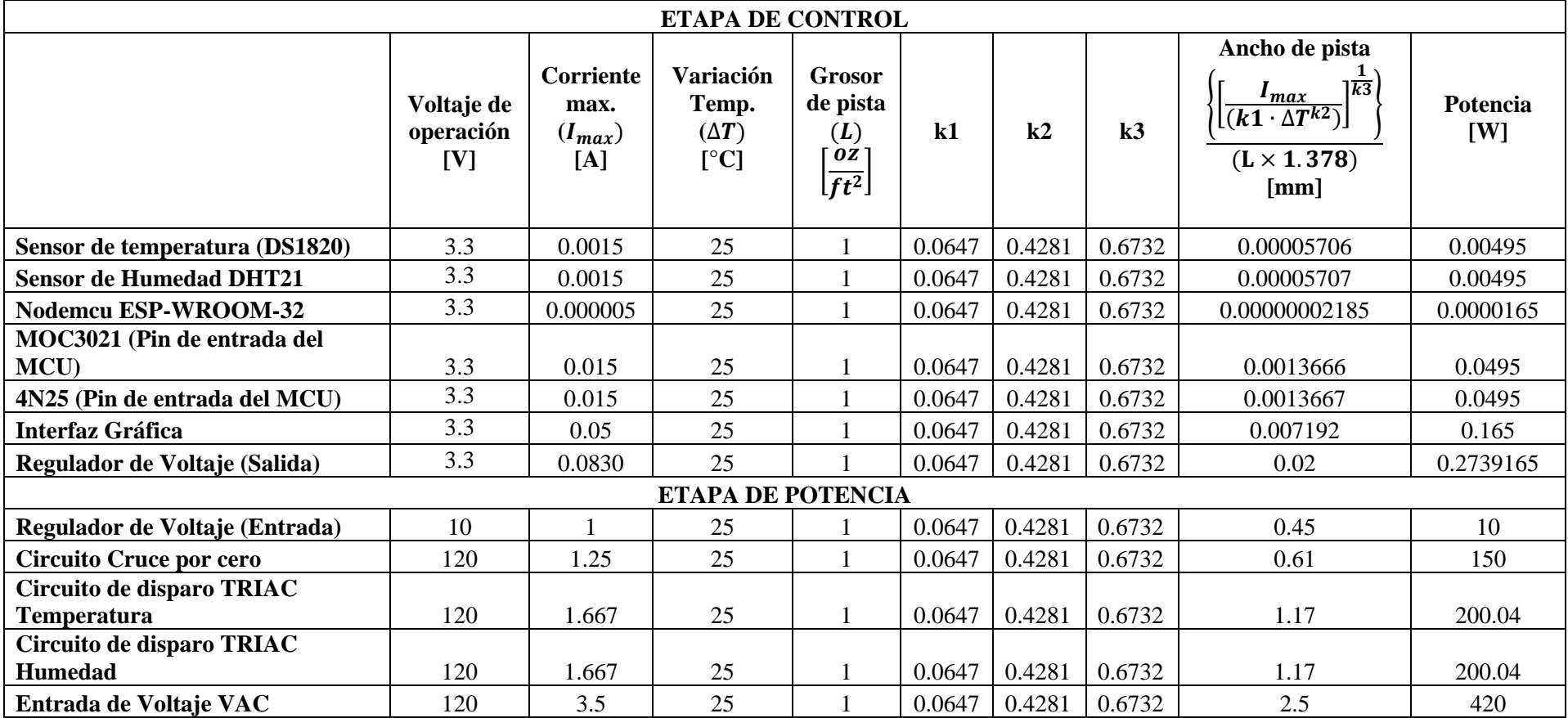

## **ANEXO 6: MANUAL DE MANEJO DEL MÓDULO DE INCUBACIÓN**

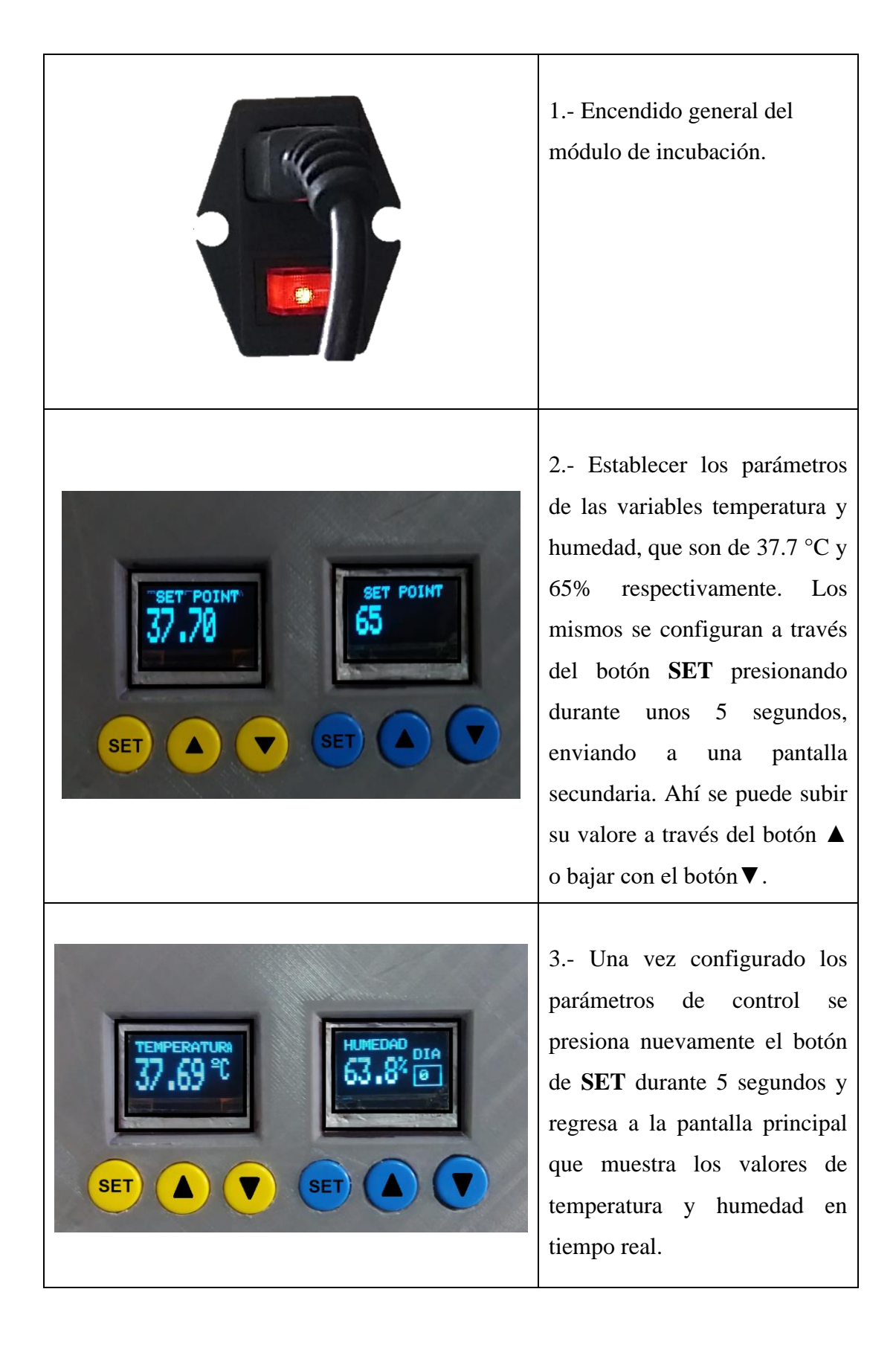